# **НАЦІОНАЛЬНИЙ ТЕХНІЧНИЙ УНІВЕРСИТЕТ УКРАЇНИ «КИЇВСЬКИЙ ПОЛІТЕХНІЧНИЙ ІНСТИТУТ імені ІГОРЯ СІКОРСЬКОГО»**

 *Факультет інформатики та обчислювальної техніки. Кафедра автоматизованих систем обробки інформації та управління*.

)

"На правах рукопису" УДК *004.94* До захисту допущено В.о. завідувача кафедри

\_\_\_\_\_\_\_\_\_\_ Олександр ПАВЛОВ .

" " 20 *20* р.

# **МАГІСТЕРСЬКА ДИСЕРТАЦІЯ**

**на здобуття ступеня магістра**

**за освітньо-професійною програмою** 

**«***Інформаційні управляючі системи та технології***»**

**зі спеціальності 126 «***Інформаційні системи та технології***»**

**на тему:** 

**«Система підтримки створення застосувань у складі ERP-системи IT-Enterprise»**

Виконав: студент VІ курсу, групи **ІС-з91мп** Жидков Вадим Олександрович

Керівник: доцент, к.т.н., Коган Алла Вікторівна \_\_\_\_\_\_\_\_\_\_

Консультант: доцент, к.т.н., доцент, Жданова Олена Григорівна

Рецензент: к.т.н. доцент каф. ОТ, Роковий Олександр Петрович

Засвідчую, що у цій магістерській дисертації немає запозичень з праць інших авторів без відповідних посилань. Студент

Київ – 2020 року

# **НАЦІОНАЛЬНИЙ ТЕХНІЧНИЙ УНІВЕРСИТЕТ УКРАЇНИ**

# **«КИЇВСЬКИЙ ПОЛІТЕХНІЧНИЙ ІНСТИТУТ імені ІГОРЯ СІКОРСЬКОГО»**

 *Факультет інформатики та обчислювальної техніки . Кафедра автоматизованих систем обробки інформації та управління* .

Рівень вищої освіти – *другий (магістерський)*

Спеціальність – 126 «*Інформаційні системи та технології*»

Освітньо-професійна програма *«Інформаційні управляючі системи та технології»*

В.о.з авідувача кафедри

\_\_\_\_\_\_\_\_\_\_ Олександр ПАВЛОВ *.*

«»2020 р.

# **ЗАВДАННЯ на магістерську дисертацію студенту**

# **Жидкову Вадиму Олександровичу**

1. Тема дисертації «Система підтримки створення застосувань у складі ERPсистеми IT-Enterprise», науковий керівник дисертації Коган Алла Вікторівна, доцент, к.т.н., затверджені наказом по університету від «26» жовтня 2020 р. № 3133-c

2. Строк подання студентом дисертації " у податнив 20 р.

3. Об'єктом дослідження є задача прискорення створення та підтримки багатоплатформних застосувань

4. Перелік завдань, які потрібно розробити

– огляд аналогів;

– розробка способу передачі даних;

– розробка алгоритмічного забезпечення виклику та виконання webрозрахунків;

– розробка модуля переводу вхідних та вихідних даних у формат, який необхідний для обміну даними між web-розрахунками та середовищем їх виклику.

5. Орієнтовний перелік графічного (ілюстративного) матеріалу

– Діаграма класів рівня моделі

– Структура бази даних

6. Орієнтовний перелік публікацій

*Zhydkov V. "APP BUILDING SUPPORT SYSTEM AS PART OF THE IT-ENTERPRISE ERP SYSTEM" // Матеріали V всеукраїнської науково-практичної конференції молодих вчених та студентів «Інформаційні системи та технології управління» (ІСТУ-2020) – м. Київ.: НТУУ «КПІ ім. Ігоря Сікорського», 26-27*

# 7. Консультанти розділів дисертації

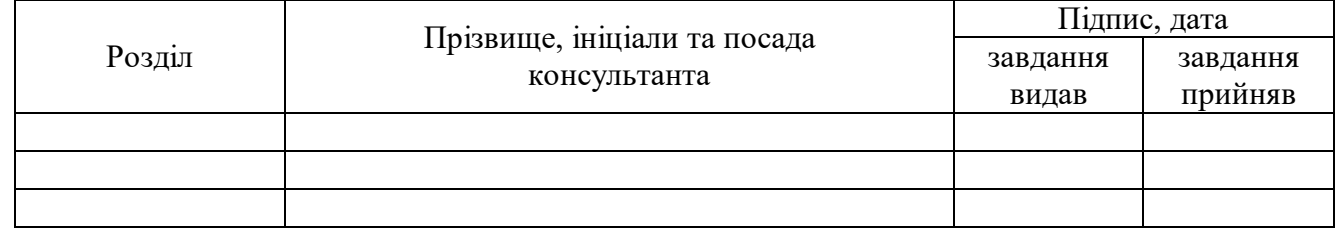

## 8. Дата видачі завдання " *1* " *вересня* 20 *20* р.

#### Календарний план

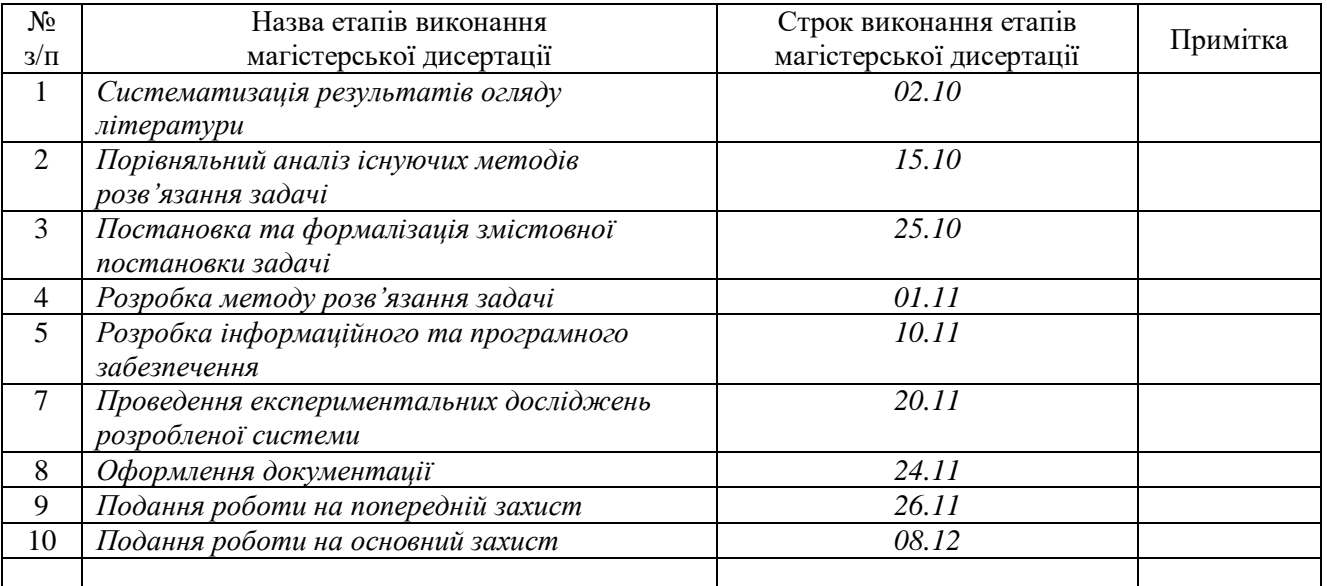

Студент *Вадим ЖИДКОВ*

# Науковий керівник *Алла КОГАН*

#### **РЕФЕРАТ**

Магістерська дисертація: 83 с., 1 рис., 36 табл., 1 додаток, 26 джерел.

**Актуальність**. Все більше застосувань переходять на багатоплатформну підтримку з метою оптимізувати роботу свого програмного забезпечення, зробити його більш універсальним та полегшити його використання. Для реалізації переходу програмного забезпечення з однієї платформи на іншу доводиться не тільки оптимізувати його під іншу платформу, а й реалізовувати її іншою мовою програмування. Під час переходу з однієї мови програмування на іншу може виникнути ряд проблем, як з самою реалізацією, так і з обмеженнями технічного засобу, який використовує дане ПЗ.

Оскільки підтримка багатоплатформності потребує великих вкладень часу, буде доцільно розробити систему, яка значно спростить та прискорить розробку і підтримку цих застосувань. Тому розробка даного програмного забезпечення буде доцільною.

**Мета роботи і задачі дослідження**. Метою є мінімізація витрат часу та спрощення розробки та підтримки багатоплатформних застосувань. Для досягнення поставленої мети необхідно вирішити наступні завдання:

- огляд аналогів;
- розробка способу передачі даних;
- розробка алгоритмічного забезпечення виклику та виконання webрозрахунків;
- розробка модуля переводу вхідних та вихідних даних у формат, який необхідний для обміну даними між web-розрахунками та середовищем їх виклику.

**Об'єктом дослідження** є задача прискорення створення та підтримки багатоплатформних застосувань.

**Предметом дослідження** є процес передачі вхідних даних на сервер, їх перетворення, обробка та повернення вихідних даних.

**Наукова новизна** одержаних результатів полягає у створенні системи,

яка прискорить та спростить створення багатоплатформних застосувань, у розробці алгоритму переводу і передачі вхідних та вихідних даних між webрозрахунками та середовищем їх виклику.

**Публікації.** Тези за результатами даної роботи опубліковані матеріалах V всеукраїнської науково-практичної конференції молодих вчених та студентів «Інформаційні системи та технології управління» (ІСТУ-2020) – м. Київ.: НТУУ «КПІ ім. Ігоря Сікорського» [1].

**Співпраця.** Наша кафедра автоматизованих систем обробки інформації та управління має договір на співпрацю з компанію IT-Enterprise, тому розробка даного програмного забезпечення буде розглянута у складі системи IT-Enterprise.

ВЕБ-РОЗРАХУНКИ, АУДИТ, БАЗА ДАНИХ, СИСТЕМА КЕРУВАННЯ БАЗАМИ ДАНИХ, ІНТЕРФЕЙС, КОРИСТУВАЧ, SQL, ІНФОРМАЦІЙНА БАЗА, ІНФОРМАЦІЙНА УПРАВЛЯЮЧА СИСТЕМА, ПРОГРАМНЕ ЗАБЕЗПЕЧЕННЯ, СИСТЕМА КЕРУВАННЯ БАЗАМИ ДАНИХ, ПРИКЛАДНИЙ ПРОГРАМНИЙ ІНТЕРФЕЙС, КОМПЛЕКС ТЕХНІЧНИХ ЗАСОБІВ

#### **ABSTRACT**

Master dissertation: 83 p., 1 fig., 36 tab., 1 appendix, 26 sources.

**Topicality.** More and more applications are moving to multi-platform support to optimize their software, make it more versatile and easier to use. To implement the transition of software from one platform to another, it is necessary not only to optimize it for another platform, but also to implement it in another programming language. When switching from one programming language to another, there may be a number of problems, both with the implementation itself and with the limitations of the device that uses this software.

As multi-platform support requires a lot of time, it will be useful to develop a system that will greatly simplify and speed up the development and maintenance of these applications. Therefore, the development of this software will be appropriate.

**The purpose and objectives of the study.** The goal is to minimize time and simplify the development or maintenance of cross-platform applications. To achieve this goal it is necessary to solve the following tasks:

- review of analogues;
- development of a method of data transmission;
- development of algorithmic support for calling and performing webcalculations;
- development of a module for translating input and output data into a format that is necessary for data exchange between web-calculations and the environment of their call.

**The object of research** is the task of accelerating the creation and maintenance of cross-platform applications.

**The subject of the study** is the process of transmitting input data to the server, their processing and return of output data.

**The scientific novelty** of the obtained results is the creation of a system that will speed up and simplify the creation of multiplatform applications, the development of an algorithm for translating and transmitting input and output data between web-calculations and the environment of their call.

**Publications.** Abstracts based on the results of this work were published in the V All-Ukrainian scientific-practical conference of young scientists and students "Information Systems and Management Technologies" (ISTU-2020) - Kyiv .: NTUU "KPI. Igor Sikorsky » [1].

**Cooperation**. Our department of automated information processing and control systems has a cooperation agreement with IT-Enterprise, so the development of this software will be considered as part of the IT-Enterprise system.

WEB-CALCULATIONS, AUDITING, DATABASE, DATABASE MANAGEMENT SYSTEMS, INTERFACES, USERS, SQL, INFORMATION BASE, INFORMATION MANAGEMENT SYSTEMS, SOFTWARE, DATABASE MANAGEMENT SYSTEMS, APPLICATION PROGRAMMING INTERFACE, TECHNICAL FACILITIES

# **Зміст**

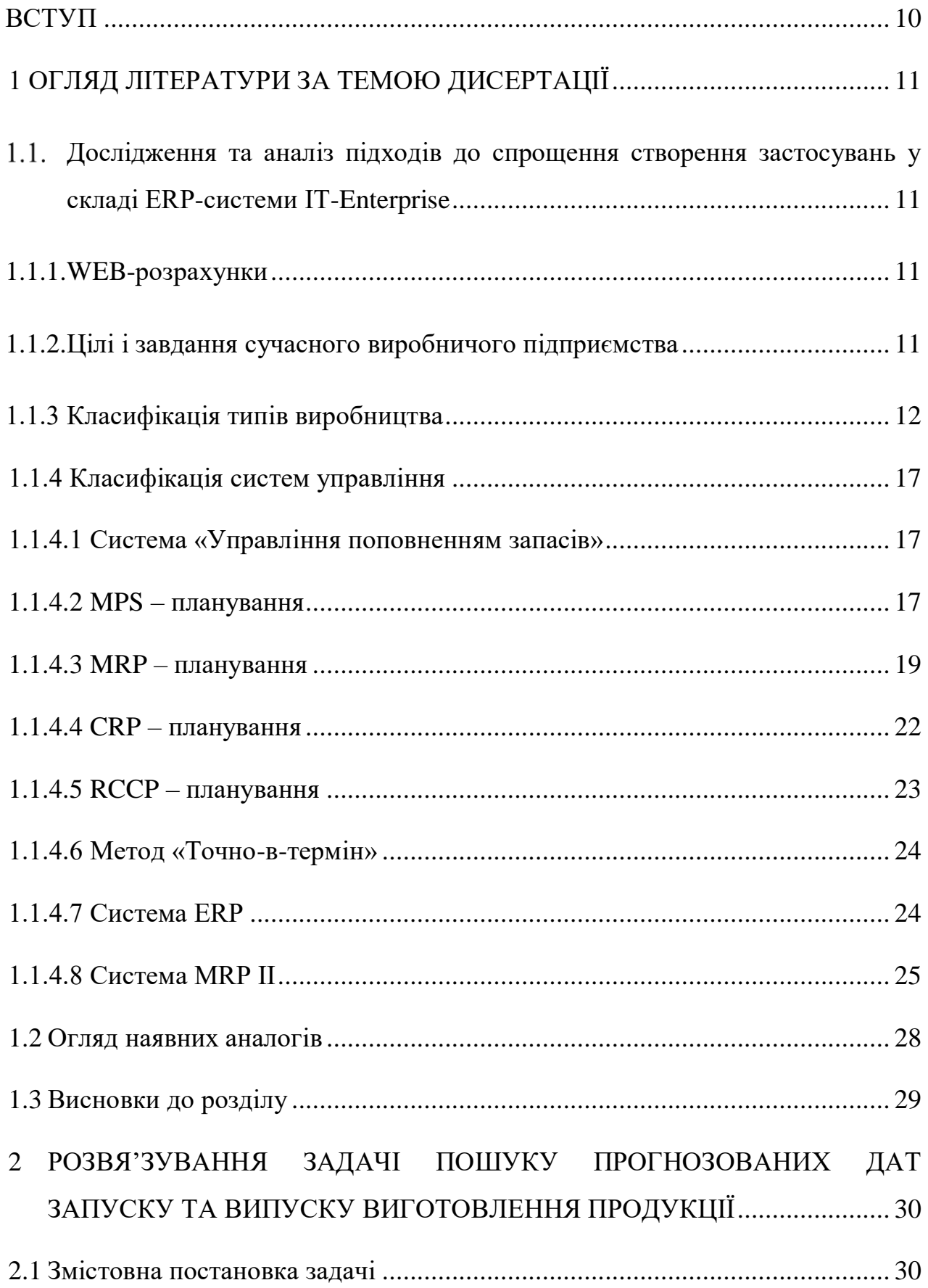

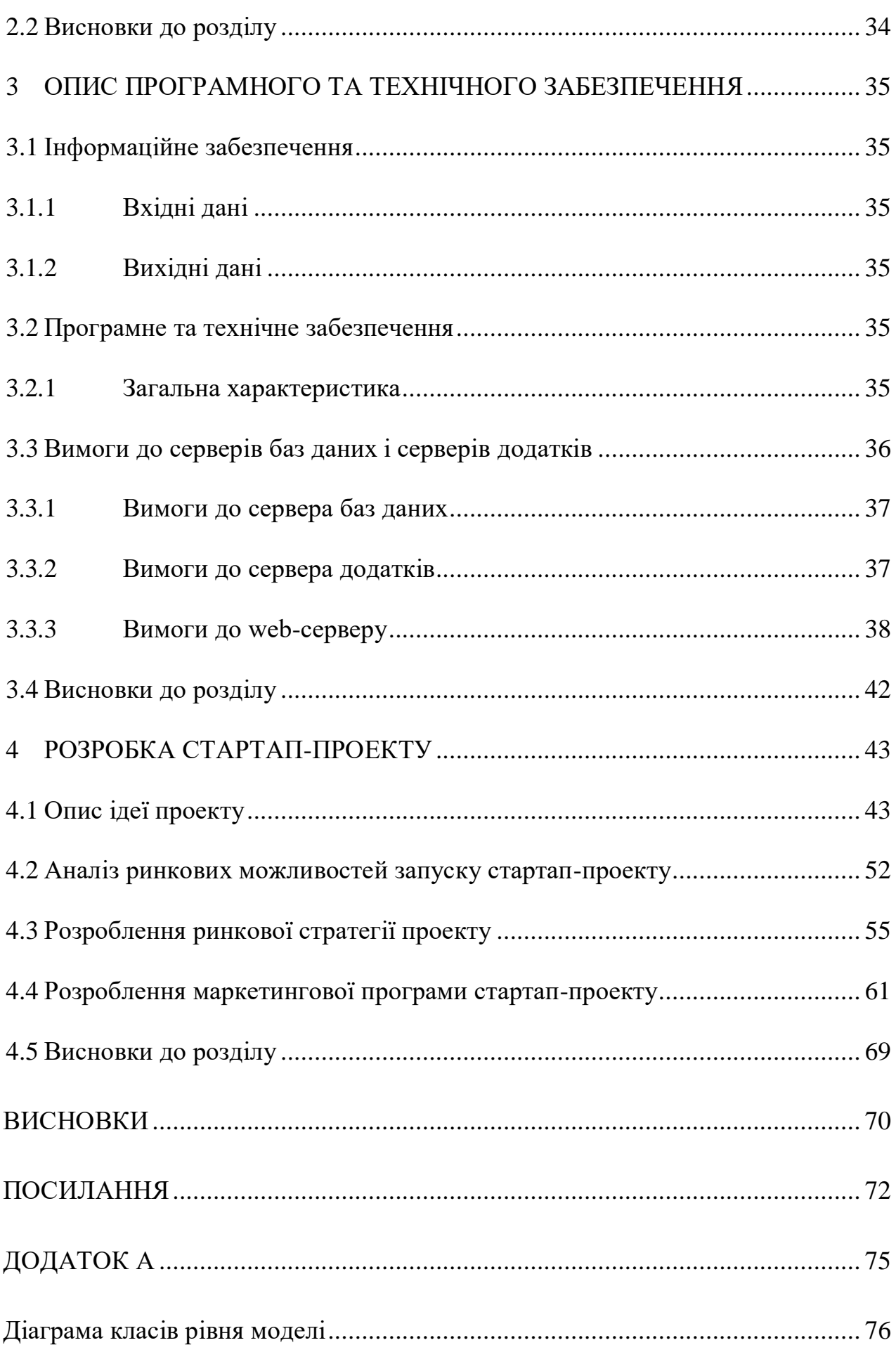

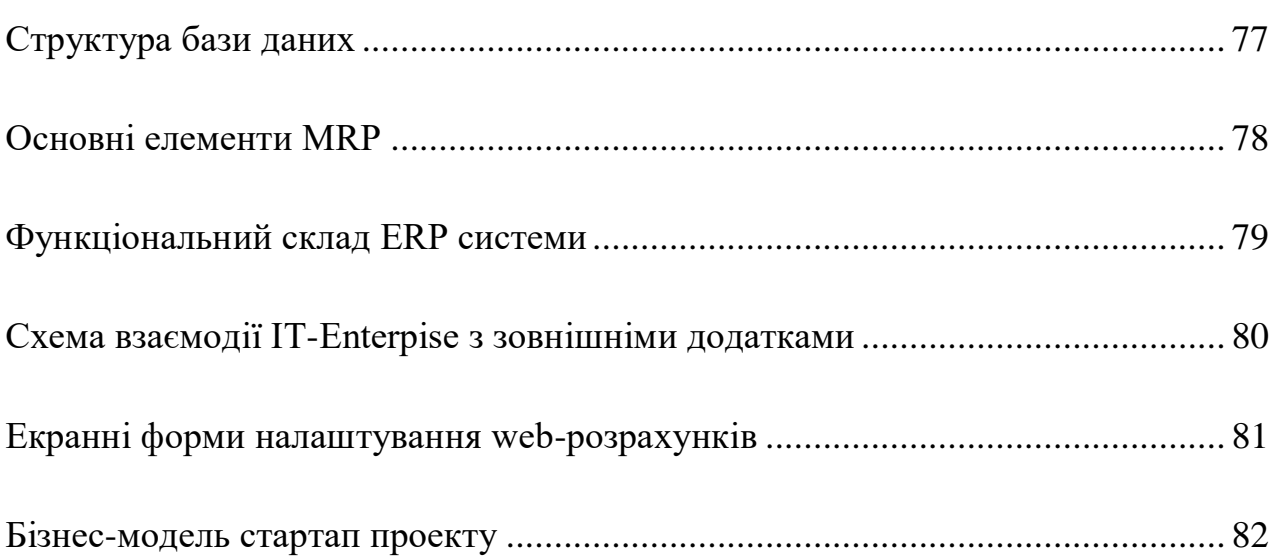

9

#### **ВСТУП**

<span id="page-10-0"></span>Все більше застосувань переходять на багатоплатформну підтримку з метою оптимізувати роботу свого програмного забезпечення, зробити його більш універсальним та полегшити його використання. Для реалізації переходу програмного забезпечення з однієї платформи на іншу доводиться не тільки оптимізувати його під іншу платформу, а реалізовувати її іншою мовою програмування. Для переводу з однієї мови програмування на іншу може виникнути ряд проблем, як з самою реалізацією, так і з обмеженнями пристрою, який використовую дане ПЗ.

Оскільки підтримка багатоплатформності потребує великих вкладень часу, буде доцільно розробити систему, яка значно спростить та прискорить розробку та підтримку цих застосувань. Тому розробка даного програмного забезпечення буде доцільною.

У ERP-системі IT-Enterprise [2] є можливість вирішення поставленої задачі. За допомогою WEB-розрахунків можливо легко вказати виконання необхідних дій і описати вхідні та вихідні дані.

# **1 ОГЛЯД ЛІТЕРАТУРИ ЗА ТЕМОЮ ДИСЕРТАЦІЇ**

# <span id="page-11-1"></span><span id="page-11-0"></span>**Дослідження та аналіз підходів до спрощення створення застосувань у складі ERP-системи IT-Enterprise**

#### **1.1.1. WEB-розрахунки**

<span id="page-11-2"></span>WEB-розрахунки – це розрахунки, з допомогою яких можна налаштувати виклик методів на сервері з будь-якого середовища роботи застосування. Дані методи можуть приймати вхідні параметри та мають різні типи для вихідних даних, мають можливість налаштування доступу до виконання розрахунку, здебільшого вони застосовуються для виклику з мобільних застосувань.

Оскільки за принципом своєї роботи дані розрахунки це один з модифікованих способів використання web-сервісів [3], у магістерській роботі також буде розглянута задача отримання прогнозних дат запуску та випуску виготовлення різноманітної продукції та її розподіл виготовлення по місяцях, яка може бути викликана за допомогою WEB-розрахунків.

#### <span id="page-11-3"></span>**1.1.2. Цілі і завдання сучасного виробничого підприємства**

Основна мета будь-якого підприємства очевидна - прибуток. Для її досягнення потрібно пам'ятати і про інші цілі:

– ведення контрактів на закупівлю;

- планування обсягів запасів і поставок (рівень, сезонність і ін.);
- суворе дотримання якісних параметрів при закупівлях;
- поставки сировини і комплектуючих за принципом «точно в час»;
- відстеження графіків планово-попереджувальних ремонтів і планування необхідних матеріальних ресурсів;

– зниження рівня неліквідів та інше.

Вирішення зазначених вище завдань забезпечує додатковий рівень стратегічної стабільності компанії в умовах роботи на високо конкурентному ринку, яким є сучасний ринок.

Крім того, в середньостроковому періоді діяльність виробничих

підприємств повинна бути спрямована на виконання наступних завдань:

- збереження досягнутих обсягів виробництва і створення зачепила для їх подальшого зростання;
- підвищення ефективності виробництва і його технічного рівня за рахунок збільшення обсягів інвестицій, що спрямовуються на реконструкцію та технічне переозброєння;
- оптимізація внутрішніх бізнес процесів, в тому числі за допомогою сучасних програмних рішень;
- оптимізація бізнес-портфеля;
- проведення диверсифікації виробництва;
- забезпечення необхідного рівня вертикальної інтеграції.

Кінцева мета перелічених вище заходів - створення і підтримання стійких конкурентних переваг, що створюють основу для довгострокової стратегічної стабільності бізнесу.

Одна з невід'ємних складових для вирішення перерахованих вище завдань – впровадження інформаційної системи управління підприємством. На даному етапі розвитку інформаційних технологій, існує величезна безліч автоматизованих систем управління. Ці системи поділяються на класи за тими функціями, які вони здатні виконувати.

Логіка побудови виробництва, а значить і системи управління виробничим підприємством може значно змінюватися в залежності від типу виробництва.

#### **1.1.3 Класифікація типів виробництва**

<span id="page-12-0"></span>Функціональність підсистем управління виробництвом, як правило, орієнтується на різні види виробничої діяльності підприємства. Різноманіття виробництв можна звести до трьох основних типів:

– дискретне виробництво;

– процесне виробництво;

– реалізація проектів.

Два перші види допускають опис технологій виробництва та випускаючого складу виробу.

Останній тип більше орієнтований на планування роботи та ресурсів для реалізації довгострокових проектів.

Головною відмінною рисою дискретного виробництва є наявність лічильних одиниць випуску, який, у свою чергу, збирається з окремих компонентів. Отже, при дискретному виробництві основою для виготовлення (складання) кінцевого продукту є ієрархічний опис складу продукту (тобто, Е дизайн або виробнича специфікація кінцевого продукту). Класичним прикладом дискретного виробництва є машинобудування.

У дискретних галузях існує кілька істотно різних типів організації виробництва:

- виробництво на склад (Make-To-Stock МТС): обсяг виробництва планується на основі "оптимального використання виробничих потужностей"; у цьому випадку передбачається, що вся вироблена продукція знайде продаж;
- виробництво на замовлення (Make-To-Order MTO): обсяг виробництва планується виходячи з отриманих замовлень на продукцію, і їх розрізняють;
- розробка на замовлення (Engineering-To-Order ETO), коли потрібно починати з проектування замовленого товару, розробки конструкторської та технологічної документації;
- складання на замовлення (Асамблея на замовлення АТО), в якому використовується проектно-технологічна документація на різні підрозділи, що вже є на підприємстві, однак допускається незначна мінливість складу продукту залежно від замовлення замовника ( в цьому випадку передбачається, що всі оригінальні компоненти доступні на складі).

Процес виробництва складається з ряду технологічних процесів (наприклад, змішування, розчинення, нагрівання), кожен з яких не може бути перерваний у будь-який час. На додаток до кінцевого продукту, технологічне виробництво зазвичай виробляє багато побічних продуктів та побічних продуктів.

Технологічний процес, як правило, поділяється на кілька етапів, що описуються його рецептурою. На виході з одного і того ж процесу можна отримати різні продукти, залежно, наприклад, від концентрації вихідних компонентів, температурних умов, каталізаторів. Деякі процеси можна повторити рекурсивно (рецикл).

Переробні галузі характеризуються нерозривними внутрішніми зв'язками між різними видами продукції, що виробляються в процесі одного процесу. Наприклад, коли нафта переробляється в одній одиниці, нафтопродукти одночасно випускаються з газу та бензину в мазут та бітум, і склад продуктів не може бути змінений.

За властивістю дискретності / безперервності під час випуску кінцевого продукту серед переробних виробництв існують, відповідно, повторювані (наприклад, фармацевтика, харчова промисловість, целюлозно-паперова промисловість, хімічна промисловість) і безперервні (наприклад , енергетика, видобуток нафти і газу, нафтохімія, первинна металургія).

Кожен вид виробництва має своє конкретне планування та управління. Якщо при плануванні дискретного виробництва вони виходять з об'ємних показників виробничих планів і жорстко заданого складу кінцевого продукту, то при проектному виробництві вони покладаються на перелік проектних заходів та їх взаємозв'язки (тобто вони складають так звані схеми мережі). У переробних галузях показники використання потужності та мінливості технологічного процесу виходять на перше місце.

Проектне виробництво (дизайнерське виробництво) - це унікальне разове виробництво (наприклад, ракетобудування, суднобудування), технологія якого не визначена заздалегідь.

Тип виробництва - варіант організації виробництва. Класифікація виду виробництва базується головним чином на організаційно-економічних факторах і покликана сприяти розробці методів планування, регулювання та контролю виробничих процесів. Одним з видів класифікації видів виробництва є розподіл продукції на:

– одинарний;

– невелика партія;

– середньо-серійний;

– масштабний;

– масовий.

Тип виробництва визначається комплексними характеристиками технічних, організаційних та економічних особливостей виробництва, що обумовлено широтою асортименту, регулярністю, стабільністю та обсягом виробництва. Основним показником, що характеризує вид виробництва, є коефіцієнт консолідації операцій  $K_3$ . Коефіцієнт консолідації операцій для групи робочих місць визначається як відношення кількості всіх різних технологічних операцій, що виконуються або повинні бути виконані протягом місяця, до кількості робочих місць:

$$
K_{3} = \frac{K_{\text{OIII}}}{K_{\text{p.M.}}}
$$

де К<sub>ОПі</sub> – кількість операцій, виконаних на *i*-му робочому місці;

Кр.м. – кількість робочих місць в цеху чи на ділянці.

Одинарне виробництво характеризується невеликим обсягом випуску однакової продукції, перевиробництво та ремонт якої, як правило, не передбачається. Коефіцієнт фіксації для виготовлення на замовлення зазвичай перевищує 40.

Серійне виробництво характеризується виготовленням або ремонтом виробів періодичними партіями. Залежно від кількості виробів у партії або серії та значення коефіцієнта фіксуючих операцій розрізняють дрібносерійне,

середньомасштабне та великосерійне виробництво.

Для дрібносерійного виробництва коефіцієнт фіксуючих операцій становить від 21 до 40, для середньосерійного виробництва - від 11 до 20, для великого виробництва - від 1 до 10.

Масове виробництво характеризується великим обсягом виробів, вони постійно виготовляються або ремонтуються протягом тривалого часу, протягом якого на більшості робочих місць виконується одна робоча операція. Приймається коефіцієнт консолідації для масового виробництва рівний 1. В таблиці 1.1 наведена порівняльна характеристика типів виробництва:

Таблиця 1.1 - Порівняльна характеристика різних типів виробництва

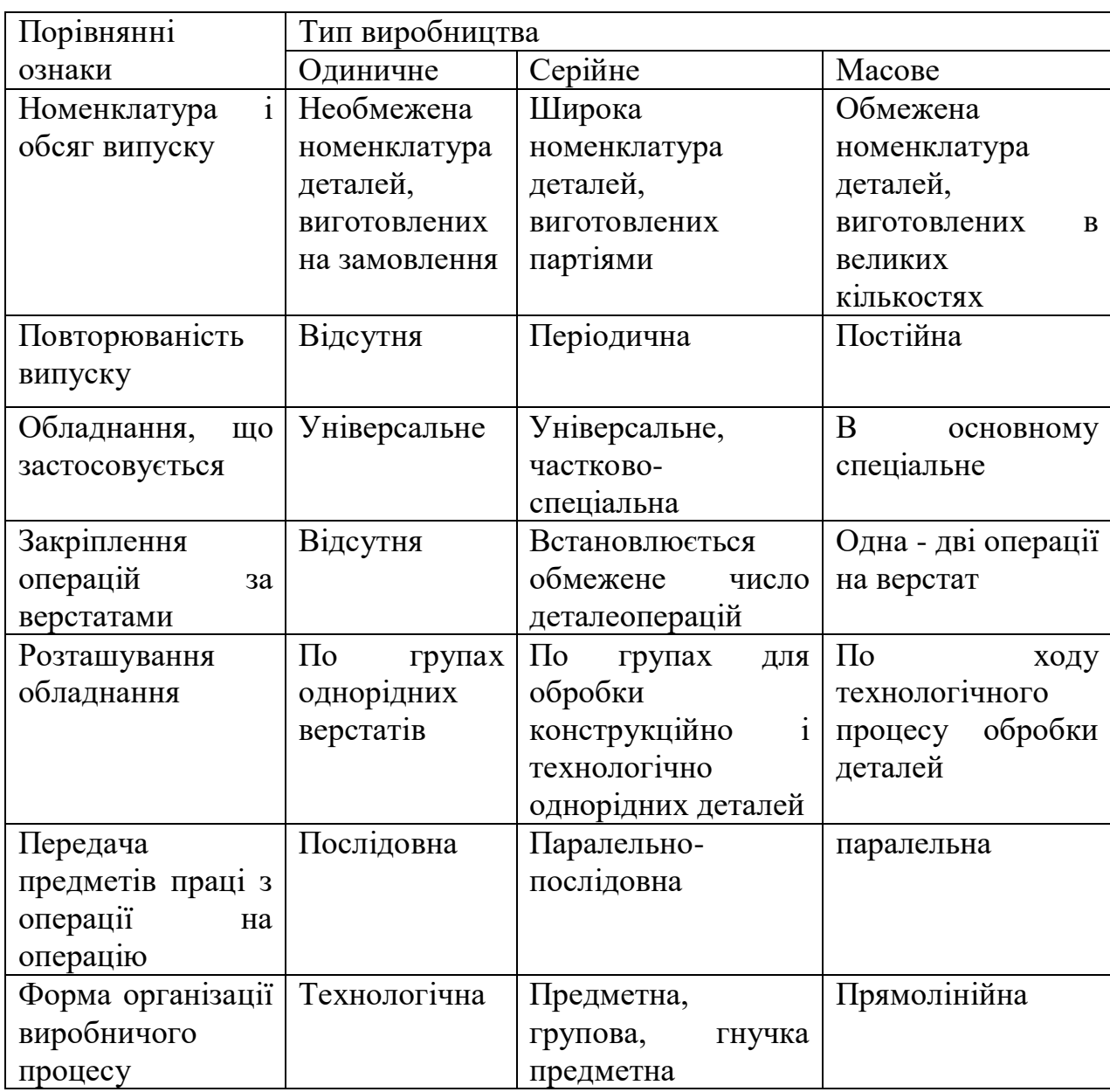

#### **1.1.4 Класифікація систем управління**

<span id="page-17-0"></span>Інтегровані інформаційні системи управління промисловими підприємствами присутні на українському ринку відносно недавно, експерименти з використанням даних систем на вітчизняних підприємствах стали проводиться в основному з початку 90-х років. Кількість впроваджень вимірюється десятками, якість впровадження найчастіше є предметом суперечок, чуток, домислів і розчарувань. Водночас інтерес до інтегрованих інформаційних систем не згасає і керівники підприємств наважуються на ризиковані кроки, підбадьорені щедрими обіцянками фахівців відділів продажів, науковими конференціями, статтями в органах друку і та інше.

Існує велика кількість інтегрованих інформаційних систем автоматизації процесів управління підприємством. Розглянемо деякі з них.

#### **1.1.4.1 Система «Управління поповненням запасів»**

<span id="page-17-1"></span>У цій системі основний акцент робиться на підтримку запасів матеріалів і компонентів, необхідних для виробництва. Як зазначалося раніше, використання цієї системи доцільно, коли виробник не має достовірної інформації про необхідні терміни виробництва і кількості продуктів, з коротким виробничим циклом або для допоміжних матеріалів. При цьому великий асортимент продукції, що випускається виготовляється випередженням графіка і зберігається на складі напівфабрикатів, деталей і вузлів. При отриманні замовлень фінальна збірка здійснюється зі складів WIP і доставляється покупцям.

#### **1.1.4.2 MPS – планування**

<span id="page-17-2"></span>План виробництва (Production Plan) – це сума запланованих виробничих надходжень для цього товару, яка визначається в результаті процесу планування продажів та операцій. (Якщо ви завжди швидко виготовляєте продукцію за негайними вимогами, ваш виробничий план може бути рівним прогнозованим відправкам. Або ваш виробничий план може вимагати стратегічного управління запасами чи відставанням).

Прогнозований залишок (Projected Available Balance) – кількість запасів,

яку ви очікуєте фізично знайти під рукою протягом цього періоду часу. Зазвичай PAB обчислюється як PAB попереднього періоду за мінусом більшої кількості прогнозованих або фактичних замовлень клієнтів плюс очікувані надходження за основним графіком виробництва. В рамках обмеження часу попиту PAB враховує лише фактичні замовлення клієнтів, а не виробничий план.

Доступно для обіцянки (Available to Promise) – кількість запасів, яку можна обіцяти до наступного Генерального плану виробництва Очікувана квитанція. Ваше програмне забезпечення матиме ОДИН з наступних методів розрахунку:

- «за період» ATP обчислюється як очікуваний прийом MPS мінус сума замовлень клієнтів планується відправити до наступного отримання MPS. Перший період також враховує початковий баланс;
- "кумулятивний" ATP додає будь-які залишки ATP з попередніх виробничих періодів;
- "кумулятивний ATP з перспективою" дивиться вперед, щоб розглянути негативний ATP у майбутніх виробничих періодах.

Основний графік виробництва (Master Production Schedule) – кількість запасів за період, який вирішив зробити головний планувальник. Передбачається, що замовлення будуть звільнені або отримані в перший день періоду планування. Прив'язка дозволить пояснити, чи є кожне замовлення випущеним замовленням, запланованим замовленням або твердим запланованим замовленням. У рамках обмеження часу планування головний планувальник відповідає за підтримку запланованих замовлень, і комп'ютер не буде пропонувати заплановані замовлення, але поза тимчасовим обмеженням плануватиме. Тверді планові замовлення використовуються для того, щоб комп'ютер не пропонував зміни до запланованих замовлень поза межами часу планування.

Все, що вимагає частої участі людини в процесі планування:

- зробити запас: кінцеві товари;
- збір на замовлення: Компонентні елементи;
- зробити замовлення: Дати закінчення роботи;
- інженер на замовлення: завершення роботи та / або завершення фази проекту (наприклад, технічні результати);
- технічне обслуговування заводу також часто інтегрується до Генерального плану;
- частота планування;
- головний планувальник завжди переглядає графік, але може спробувати «заморозити» короткостроковий горизонт;
- типовий горизонт планування.

Скільки свободи має головний планувальник? Головний планувальник має достатньо свободи для прийняття щоденних рішень щодо планування, але повинен отримати дозвіл виконавчого рівня на відхилення від параметрів, встановлених Планом продажів та операцій.

#### **1.1.4.3 MRP – планування**

<span id="page-19-0"></span>Планування матеріальних потреб (Material Requirements Planning – MRP) – це комп'ютерна система управління запасами, призначена для підвищення продуктивності бізнесу. Компанії використовують системи планування потреб у матеріалі для оцінки кількості сировини та планування їх поставок.

MRP призначений для відповіді на три запитання: Що потрібно? Скільки потрібно? Коли це потрібно? "MRP працює назад від плану виробництва готової продукції, який перетворюється на перелік вимог до підгрупп, складових частин та сировини, необхідних для виробництва кінцевої продукції у встановленому графіку.

Аналізуючи необроблені дані, такі як коносаменти та термін придатності зберіганих матеріалів, ця технологія надає вагому інформацію керівникам про

їх потребу в робочій силі та матеріалах, що може допомогти компаніям підвищити ефективність виробництва.

Планування матеріальних потреб було найраннішим із інтегрованих систем інформаційних технологій (ІТ), спрямованих на підвищення продуктивності бізнесу за допомогою комп'ютерів та програмних технологій. Перші системи MRP управління запасами розвинулися в 1940-50-х роках. Вони використовували мейнфреймові комп'ютери для екстраполяції інформації із специфікації матеріалів для конкретного готового продукту у план виробництва та закупівлі. Незабаром системи MRP розширились, включивши цикли зворотного зв'язку інформації, щоб керівники виробництва могли змінювати та оновлювати вхідні дані системи за потреби.

Наступне покоління MRP, планування виробничих ресурсів (MRP II), також включало аспекти маркетингу, фінансів, бухгалтерського обліку, техніки та людських ресурсів у процес планування. Пов'язана концепція, яка поширюється на MRP, - це планування корпоративних ресурсів (ERP), яке використовує комп'ютерні технології для зв'язку різних функціональних областей у цілому бізнесі. У міру вдосконалення аналізу даних та технологій були розроблені більш комплексні системи для інтеграції MRP з іншими аспектами виробничого процесу.

Критично важливим фактором для планування потреб у матеріалах є технічний документ (BOM) - великий перелік сировини, компонентів та вузлів, необхідних для побудови, виготовлення чи ремонту товару чи послуги. Специфікація визначає взаємозв'язок між кінцевим продуктом (незалежний попит) та компонентами (залежний попит). Незалежний попит виникає поза заводом чи виробничою системою, а залежний попит стосується компонентів.

Компаніям потрібно стратегічно керувати видами та кількістю матеріалів, які вони купують; спланувати, яку продукцію виготовляти та в яких кількостях; і забезпечити, щоб вони могли задовольнити поточний та майбутній попит споживачів - і все це за мінімально можливих витрат. MRP допомагає компаніям підтримувати низький рівень запасів. Прийняття неправильного рішення в будь-якій галузі виробничого циклу призведе до втрати підприємством грошей. Підтримуючи належний рівень запасів, виробники можуть краще узгоджувати своє виробництво із зростанням та падінням попиту.

Дані, які необхідно враховувати у схемі MRP, включають:

- назва кінцевого продукту, який створюється. Це іноді називають незалежним попитом або рівнем "0" щодо специфікації.
- «що і коли» (скільки потрібно кількості для задоволення попиту та коли це потрібно);
- термін придатності зберігаються матеріалів;
- записи стану запасів. Записи чистих матеріалів, доступних для використання, які вже є на складі (на руках) та матеріалів на замовлення у постачальників;
- векселі матеріалів. Деталі матеріалів, компонентів та вузлів, необхідних для виготовлення кожного виробу;
- дані планування. Сюди входять всі обмеження та вказівки для виготовлення таких предметів, як маршрутизація, стандарти праці та верстатів, стандарти якості та випробувань, методи розміру партії та інші вхідні дані.

Перш за все, слід зазначити, що системи MRP були розроблені для використання на виробничих підприємствах. Якщо у компанії є дискретний тип виробництва з відносно довгим виробничим циклом (збірка на замовлення - АТО, виробництво на замовлення - МТО, виробництво на склад - МТС, ...), тобто коли специфікація матеріалів та склад вироби призначені для виготовлених виробів, тоді використання системи MRP логічне і доцільне [11- 12, 15].

Якщо на підприємстві є процесне виробництво, використання функціоналу MRP виправдано в разі відносно тривалого виробничого циклу (наявність MPS-планування) [11-12, 15].

Системи MRP рідко використовуються для планування потреби в

матеріалах в сервісних, транспортних, торговельних та інших організаціях невиробничого профілю, хоча потенційно ідеї систем MRP можуть, з деякими припущеннями, застосовуватися до невиробничих підприємствам, діяльність яких вимагає планування. матеріали у відносно тривалому часовому інтервалі.

Системи MRP засновані на плануванні матеріалів для задоволення виробничих потреб і включають в себе безпосередньо функціонал MRP, функціонал для опису і планування використання виробничих потужностей CRP (Capacity Resources Planning) і націлені на створення оптимальних умов для реалізації виробництва. план випуску продукції [11-12, 15].

Основна ідея систем MRP полягає в тому, що будь-яка одиниця обліку матеріалів або компонентів, необхідних для виробництва продукту, повинна бути на складі в потрібний час і в потрібній кількості [11-12, 15].

Основною перевагою MRP-систем є формування послідовності виробничих операцій з матеріалами та комплектуючими, що забезпечує своєчасне виготовлення агрегатів (напівфабрикатів) для реалізації основного виробничого плану по випуску готової продукції [11-12, 15].

Основні елементи системи MRP можна розділити на елементи, які надають інформацію, елемент являє собою програмну реалізацію алгоритмічної основи MRP і елементи, які представляють результат функціонування програмної реалізації MRP. У графічних матеріалах показано основні елементи MRP [11-12, 15].

#### **1.1.4.4 CRP – планування**

<span id="page-22-0"></span>Планування вимог до потужності (CRP) виконується на рівні деталізації MRP та враховує фактичні розміри партій, елементів компонентів, частково виконану незавершену роботу та поточні рівні запасів. CRP розглядає запасні частини та інші джерела попиту, не враховані RCCP. CRP враховує вимоги до предметів з накладними на товари та маршрутами. Він не враховує непередбачувані продукти, інженерні та інші операції, не включені в маршрутизацію, переробку, замовлення на обслуговування або незапланований брухт.

#### **1.1.4.5 RCCP – планування**

<span id="page-23-0"></span>Грубе планування потужності (RCCP) планування враховує лише ключові обмежені робочі центри. «RCCP з використанням рахунків за ємність» зазвичай розглядає технічні документи та маршрутизації зі стандартними розмірами партії, часом налаштування та часом роботи за операцію. «RCCP з використанням профілів ресурсів» також враховує стандартний час виконання.

Переваги:

- оскільки RCCP розглядає лише ключові обмежені робочі центри це швидко та легко впровадити;
- RCCP забезпечує досить добру оцінку можливостей для багатьох виробничих середовищ.
- RCCP, як правило, є достатнім для «худих» виробничих середовищ.

Чим ближче ваша компанія наближається до святого Грааля «худими» методами - тим менш складним стає планування потужності. Чому? Оскільки, як тільки ви встановите кілька обмежених ресурсів «контрольної точки» і почнете керувати ними, усі інші ресурси за визначенням будуть «необмеженими» і зазвичай не потребують детального планування та управління потенціалом.

Обмеження:

- а) Оскільки RCCP не враховує частково завершену незавершену роботу, вона корисна для тривалих робіт.
- б) Якщо ваше програмне забезпечення RCCP враховує лише стандартні розміри партії, це обмежено корисно, якщо:
	- 1) Ви майже завжди виробляєте в тих стандартних партіях
	- 2) Ви встановлюєте політику розміру партії «багато за багато» (яка дозволяє змінювати розмір партії з кожною партією), а ваше програмне забезпечення RCCP підтримує планування «багато за

багато».

#### **1.1.4.6 Метод «Точно-в-термін»**

<span id="page-24-0"></span>Точно-в-термін [4] (анг. Just-in-Тime, JIT [5], точно вчасно) - один з базових стовпів Виробничої Системи Toyota, метод організації виробництва. Полягає в тому, що під час виробничого процесу необхідні для збирання деталі виявляються на виробничій лінії точно в той момент, коли це потрібно, і в строго необхідній кількості. В результаті компанія, послідовно впроваджує подібний принцип, усуває простої, мінімізує складські запаси, або може добитися зведення їх до нуля. Основні характеристики - мати тільки необхідні запаси, коли це необхідно; поліпшувати якість до стану «нуль дефектів»; зменшувати тривалість циклу шляхом зниження часу оснащення, розмір черги і величину виробничої партії; поступово модифікувати самі операції; і виконувати ці види діяльності з мінімальними витратами.

Метод «Точно-в-термін» винайдений в 1954 р. в корпорації Тойота. Він виник на основі економічних обмежень, які панували тоді в Японії. Так як у Японії було трохи природних ресурсів і дуже високі ціни на нерухомість, японським фірмам можна було допускати марнотратство, наприклад, склади для великих запасів можливо зайвих товарів. Ефективність методу була підтверджена в 1973 році за допомогою тривалого успіху корпорації Тойота (час нафтової кризи в Японії).

#### **1.1.4.7 Система ERP**

<span id="page-24-1"></span>Найменування ERP [6-10] (Enterprise Resources Planning System планування ресурсів підприємства). Основним призначенням ERP систем є автоматизація процесів планування, обліку і управління за основними напрямками діяльності підприємства і тому системи планування ресурсів підприємства в загальних рисах можна розглядати як інтегровану сукупність наступних основних підсистем:

– управління фінансами;

– управління матеріальними потоками;

- керування виробництвом;
- управління проектами;
- управління сервісним обслуговуванням;
- управління якістю;
- управління персоналом.

ERP система в свою чергу є подальшим розвитком системи MRP II і включає в себе планування ресурсів підприємства для всіх основних видів діяльності , що описано наведено у графічних матеріалах.

#### **1.1.4.8 Система MRP II**

<span id="page-25-0"></span>Планування виробничих ресурсів (MRP II) - це інтегрована інформаційна система, яка використовується підприємствами. Планування виробничих ресурсів (MRP II) виникло на основі ранніх систем планування потреби в матеріалах (MRP), включаючи інтеграцію додаткових даних, таких як потреби співробітників і фінансові потреби.

Система призначена для централізації, інтеграції і обробки інформації для ефективного прийняття рішень при плануванні, проектуванні, управлінні запасами і контроль витрат у виробництві.

І MRP [11-12, 15] і MRP II [8, 13, 14] вважаються попередниками планування ресурсів підприємства (ERP), яке являє собою процес, за допомогою якого компанія, часто виробник, управляє і інтегрує важливі частини свого бізнесу.

Інформаційна система управління ERP об'єднує такі області, як планування, закупівлі, інвентаризація, продажу, маркетинг, фінанси і людські ресурси. ERP найчастіше використовується в контексті програмного забезпечення, при цьому було розроблено безліч великих додатків, щоб допомогти компаніям впровадити ERP.

Розуміння планування виробничих ресурсів (MRP II). MRP II - це комп'ютерна система, яка може створювати докладні виробничі графіки з використанням даних в реальному часі для координації надходження матеріалів для компонентів з наявністю обладнання та робочої сили. MRP II широко використовується сам по собі, але він також використовується як модуль ширших систем планування ресурсів підприємства (ERP) [6-10].

MRP II - це розширення вихідної системи планування потреби в матеріалах (MRP I). Планування вимог до матеріалів (MRP) - одна з перших інтегрованих інформаційних систем на основі програмного забезпечення, розроблених для підвищення продуктивності підприємств [6-10].

Інформаційна система планування потреби в матеріалах - це система, заснована на прогнозі продажів, яка використовується для планування поставок і кількості сировини з урахуванням припущень про машинах і одиницях робочої сили, необхідних для виконання прогнозу продажів [6-10].

До 1980-х років виробники усвідомили, що їм необхідно програмне забезпечення, яке також можна було б підключити до їх облікових систем і прогнозувати потреби в запасах. MRP II був наданий як рішення, яке включало цю функцію на додаток до всіх можливостей, пропонованих MRP I [6-10].

Нижче представлена невелика вибірка деяких популярних постачальників програмного забезпечення MRP II станом на початок 2020 року:

– IQMS;

- Fishbowl;
- FactoryEdge;
- Продсмарт;
- Абас;
- Oracle Netsuite Manufacturing Edition;
- Епікор;
- S2K Enterprise;
- IT-Enterprise.

MRP I в порівнянні з MRP II. У всіх сенсах і цілях MRP II фактично

замінив програмне забезпечення MRP I. Більшість систем MRP II забезпечують всі функціональні можливості системи MRP. Але крім основного планування виробництва, відомості матеріалів (BOM) і відстеження запасів, MRP II надає функціональні можливості в галузі логістики, маркетингу та загальних фінансів[6-10].

Наприклад, MRP II може враховувати змінні, які не враховуються MRP, в тому числі потужність обладнання і персоналу, забезпечуючи більш реалістичне і цілісне уявлення операційних можливостей компанії. Багато рішень MRP II також пропонують функції моделювання, які дозволяють операторам вводити змінні і бачити подальший ефект. Через свою здатність забезпечувати зворотний зв'язок по даній операції MRP II іноді називають системою зі зворотним зв'язком[6-10].

MRP I включає наступні три основні функції:

- зведене планування виробництва;
- відомість матеріалів;
- відстеження запасів.
- MRP II включає ці три, а також наступне:
- планування потужності машини;
- прогнозування попиту;
- гарантія якості;
- загальний бухгалтерський облік.

Системи MRP II, як і раніше широко використовуються виробничими компаніями і можуть бути знайдені або як автономні рішення, або як частина системи планування ресурсів підприємства (ERP). Програмні системи планування ресурсів підприємства (ERP) вважаються наступниками програмного забезпечення MRP II[6-10].

У комплекти ERP входять додатки, що виходять за рамки виробництва. Вони можуть включати в себе все, від управління людськими ресурсами та відносинами з клієнтами до управління активами підприємства[6-10].

У графічних матеріалах наведено діаграму класів рівня моделі та структуру бази даних ERP-системи IT-Etnerprise.

### <span id="page-28-0"></span>**1.2 Огляд наявних аналогів**

В ході пошуку схожих вирішень було виявлено деякі web-сервіси зі схожою функціональністю, які наведено у таблиця 1.2:

Додаткові можливості SeoLib Seumka WEB-розрахунки Розсилка даних звіту на e-mail <sup>+</sup> <sup>+</sup> <sup>+</sup> Експорт результатів в Excel + + + Експорт результатів в PDF — — + Імпорт ключових слів з файлу — + + Графічні звіти + + + Зведені звіти — — + Фінансовий звіт <sup>+</sup> <sup>+</sup> <sup>+</sup> Гостьовий доступ (без авторизації) + — +

Таблиця 1.2 – Порівняння web-сервісів

SeoLib [15] - SEO-сервіс підтримує досить багато пошукових систем, здійснює також перевірку позицій в зарубіжних сайтах. Глибина індексації перевірки позицій можлива в індексуванні 500 позицій. Така глибина результатів видачі дозволяє переглядати позиції, на яких знаходяться нові сайти, які тільки почали просувати. Кількість вводяться запитів не має обмежень на сервісі. Вартість відстеження позицій при 25 запитів в місяць по трьом пошуковим системам Яндекс, Google, Рамблер при глибині перевірки 50 становить 1,35 у.о, при глибині 250 - 6,75 у.о. Є знижки для певної кількості запитів, наприклад кількість слів у проекті 21-49, знижка становитиме 10%, 51-99 - 15%. Розсилка звітів по позиціях сайтів на e-mail здійснюється в зазначений день тижня або місяця. Зберігати звіт можна за будь-який період, здійснивши експорт даних в Excel. Є можливість групувати зведений звіт по всіх позиціях і проектам в одній таблиці. Встановлено скрипт з виведення звітів на своєму сайті. Якщо Ви є новим користувачем сервісу SeoLib, Ви можете без авторизації ознайомитися з можливостями і набором інструментарію сервісу.

Seumka [16] - SEO-сервіс підтримує розраховані на багато користувачів пошукові системи. Максимальна глибина результатів видачі становить 350 позицій. Можливість вводяться запитів становить 3000 запитів на аккаунт користувача. Ціна 25 запитів в місяць по відстеженню позицій по системі Yandex з глибиною результатів видачі 50 становить 2,29 у.о., по системі Google - 2,04 у.о. Знижки на обсяг в кількості запитів 50-100 складають 10%, 100-150 - знижка 20%, 200-300 знижка 30%, від 300 запитів - 40%. Для зручності користувача є можливість імпорту ключових фраз з Excel. Дані зберігаються протягом двох місяців. Дані можна уявити графічно, але тільки по одній пошуковій системі, яку Ви вказали. Авторизація необхідна.

### **1.3 Висновки до розділу**

<span id="page-29-0"></span>У даному розділі було наведено огляд реалізації спрощення створення застосувань у складі ERP-системи IT-Enterprise [2]. Було наведено задачі, які необхідно виконати для знаходження прогнозованих дат запуску/випуску виробництва продукції.

Слід зазначити, що дослідження направлені на знаходження прогнозованих дат запуску/випуску виробництва продукції, оскільки дана задача містить більшу частку математичних алгоритмів, які можливо розглянути у рамках даної магістерської роботи.

# <span id="page-30-0"></span>**2 РОЗВЯ'ЗУВАННЯ ЗАДАЧІ ПОШУКУ ПРОГНОЗОВАНИХ ДАТ ЗАПУСКУ ТА ВИПУСКУ ВИГОТОВЛЕННЯ ПРОДУКЦІЇ**

У даному розділі буде розглянута задача пошуку прогнозованих дат запуску та випуску виготовлення продукції, яку можна викликати за допомогою одного з web-розрахунків. У якості змістовної постановки буде розглянута дана задача, оскільки головна задача даної роботи по суті є модифікованим способом використання web-сервісів.

#### **2.1 Змістовна постановка задачі**

<span id="page-30-1"></span>Маючи продукт, планову кількість виготовлення та всі необхідні норми для розрахунку, необхідно виконати прогнозування дат запуску/випуску виготовлення відповідної продукції, а також отримати розподіл по періодах та відповідні їм кількості продукції, які виготовляються у даний період.

Для можливості виконати прогнозування дат запуску/випуску певного продукту необхідно провести наступні кроки:

- створити MPS [18] позиції;
- розрахувати MRP [11-12];
- розрахувати CRP [19].

Для розрахунку MRP на вхід подаються MPS-позіції. Ми можемо підсумувати, як працює система MRP, визначивши розрахунки, які потрібно було виконати. Вони зібрані тут у 5 етапів:

- розрахунок валових потреб. Валові вимоги до компонентів першого рівня обчислюються з використанням замовлень, що видаються (або запускаються) для готової продукції, яка в них міститься. Цей розрахунок поступово зменшується до кінця технічного завдання: із замовлень на компоненти першого рівня, що видаються, ми отримуємо валові вимоги до компонентів другого рівня тощо.
- розрахунок чистих потреб. Тепер вам потрібно розрахувати чисті потреби для кожного готового продукту, компонента, вузла та складання, беручи до уваги, скільки кожного з них у вас вже є на

складі. Отже, чиста потреба отримується шляхом віднімання запасів у руці на кінець попереднього періоду з валової потреби. Валові та чисті потреби повинні бути точно пов'язані з певним моментом часу: дата, на яку повинна бути готова продукція, походить із виробничого плану, тоді як дати для компонентів повинні розраховуватися назад з урахуванням часу виробництва або заготівлі.

- розрахунок вхідних замовлень. Вихідні замовлення це кількість, яку потрібно замовити (або виготовити) для кожного готового продукту, компонента, складання та підскладання. Ці кількості збігаються з кількістю вхідних замовлень, але очікуються протягом періоду виконання.
- розрахунок замовлень, що видаються. Видані замовлення це кількість, яку потрібно замовити (або виготовити) для кожного готового продукту, компонента, зібраного, складеного. Кількості збігаються із замовленнями, які потрібно отримати, але передбачаються у виконанні.
- розрахунок запасу в руках на кінець періоду. Останнім кроком є визначення запасу в кінці періоду. Це отримується шляхом додавання вхідних замовлень до запасів, наявних на початку періоду, і віднімання чистих потреб у поточному періоді. Цей розрахунок, очевидно, потрібно повторити для кожного товару.

Як би очевидно це не було, першим кроком у процесі планування ресурсної спроможності є розрахунок ресурсної потужності. Це означає створення повного опису всіх ресурсів, що беруть участь у ваших проектах (включаючи будь-яких фрілансерів або контрактного персоналу, якщо вони беруть участь у ваших проектах).

Для кожного з ваших ресурсів потрібно розуміти їх основні схеми роботи. Вони повний робочий день, неповний робочий день, і якщо неповний робочий день, скільки годин вони працюють щотижня? Також пам'ятайте, що ресурси в різних місцях можуть мати різний режим роботи.

Облік відпусток, відпусток, хвороб та інших випадків Поширеною помилкою при розрахунку ресурсної спроможності є припущення, що ресурси забезпечуватимуть 100% свого основного робочого часу як потужність для проектних робіт. Люди зазвичай мають відпустки від 3 до 5 тижнів щороку, дні хвороби, які в середньому складають близько 5 днів на рік, та святкові дні, які можуть варіюватися від 5 до 15 днів залежно від місцезнаходження.

Отже, важливо, щоб вони були відображені в розрахунках ресурсних можливостей. Це можна зробити, розглянувши попередні роки та встановивши тенденцію до різниці потужностей за місяцями. Так, наприклад, у Великобританії ми можемо обґрунтовано припустити, що літні місяці будуть мати менші потужності, ніж листопад. Тенденція - це єдиний спосіб моделювати це, оскільки ваш план пропускної спроможності, можливо, закінчуватиметься далі, ніж люди забронюють фактичні дні відпусток, і ви не можете планувати, в які дні люди будуть хворі.

Для цілей планування потенціалу ресурсів зазвичай достатньо зберігати цю інформацію щомісяця.

Як правило, ресурси в середньому втрачають від 10 до 15% своєї спроможності через відпустку, хворобу тощо.

Рахунок на загальновиробничі витрати / звичайний бізнес Так, ви придумали цифру на ресурс щодо спроможності, яку вони можуть забезпечити (виходячи з основного робочого часу, зменшених відпусток, хвороби тощо). Однак нам все ще потрібно зменшити цей показник спроможності, щоб відобразити реальне життя.

Ресурси мають і інші дії - адміністрування, зустрічі, спілкування біля водяного охолоджувача, що вони роблять. Знову-таки найкращий спосіб моделювати це за допомогою тренду. В ідеалі цю тенденцію слід моделювати на рівні ролей. Наприклад, молодший консультант може проводити на засіданнях менше часу, ніж старший консультант.

При розробці цифри тенденції для загальновиробничих витрат важливо,

щоб у вас не було подвійного обліку накладних витрат. Кошториси робіт для самих проектів (тобто попиту) вже повинні включати накладні витрати на цей проект. Тому ми повинні ігнорувати це при розрахунку потужності (насправді це фактично попит). Що нам потрібно включити в наш розрахунок потужності - це накладні витрати, які ресурс буде мати на діяльність, не пов'язану з проектом. Підсумок розрахунку потужності ресурсу.

Підсумуємо вищезазначене в декількох рядках : тренд - святковий тренд - інший тренд відсутності - загальновиробничий тренд.

Головне, про що слід пам'ятати, це те, що тренди відсутності та загальні тренди можуть відрізнятися залежно від місця та ролі.

Організуйте місткість ресурсів за ролями. Тож для кожного ресурсу визначте, чим вони займаються - чи є вони менеджером проекту, бізнесаналітиками тощо. Тоді підсумовуйте ресурсний потенціал за ролями. Також пам'ятайте, що деякі люди можуть розподілити свій час за кількома ролями.

Прогнозуйте свій попит. Тепер вам потрібно переглянути весь попит на ваші ресурси та записати це за роллю за елементом попиту (елемент попиту може бути проектом, програма або звичайна діяльність тощо).

Знову зберігайте цю інформацію по місяцях. Отже, ви тепер повинні знати для кожного проекту тощо, який рівень ролей ресурсів необхідний і коли.

Чи потрібні загальні накладні витрати на організацію? Як ми вже зазначали вище, накладні витрати на рівні організації (тобто навчання, семінари, оцінки тощо), які зменшують доступність ресурсу для робота повинна здійснюватися за рахунок зменшення потужності ресурсу. Їх не слід моделювати як елементи попиту, оскільки вони рідко є дискреційними. Елементами попиту повинні бути речі, які ваша організація може зробити, відмовитись або відкласти на пізніший час. У раунді це рідко трапляється для накладних витрат на рівні організації. Однак, якщо ви хочете, ви можете змоделювати накладні витрати як попит - просто не забудьте відповідно скорегувати розрахунки потужності.

Подивіться на розриви між вашою ресурсною спроможністю (пропозицією) та попитом на ресурс. Кінцевим кроком є аналіз різниці між вашою ємністю ресурсу та попитом на ресурси. Дефіцит ресурсів означає, що вам потрібно або найняти більше ресурсів, або відкласти або скасувати деякі проекти.

Важливо встановити реалістичні часові рамки для планування ресурсних можливостей. Організації хотіли б мати кришталеву кулю та прогнозувати потреби в ресурсах на далеке майбутнє. Однак це просто неймовірно, оскільки робота більшості організацій занадто мінлива і динамічна, щоб дозволити це.

Дуже важливо досягти балансу між тимчасовими рамками планування, які забезпечують достатню деталізацію для організації, не роблячи при цьому надто трудомісткою, неефективною та дорогою у обслуговуванні. Типовий план ресурсів охоплює наступні 3-6 місяців (частіше 3 місяці). Хоча типовий план пропускної спроможності охоплює період приблизно до 12 місяців.

#### **2.2 Висновки до розділу**

<span id="page-34-0"></span>У даному розділі було поставлено задачу, яку необхідно вирішити для знаходження дат запуску/випуску виробництва продукції. Було визначено етапи, які необхідно виконати для отримання MRP-плану та методологія отримання CRP-плану. Результатом виконання вищезазначених дій будуть прогнозовані дати запуску та випуску продукції у виробництво, а також розподіл по періодах з відповідною їм кількістю.

# <span id="page-35-1"></span><span id="page-35-0"></span>**3 ОПИС ПРОГРАМНОГО ТА ТЕХНІЧНОГО ЗАБЕЗПЕЧЕННЯ**

## **3.1 Інформаційне забезпечення**

## <span id="page-35-2"></span>**3.1.1 Вхідні дані**

Вхідними даними є:

- а) продукт;
- б) запланована кількість виготовлення;
- в) директивна дата (за наявності);
- г) тип запуску розрахунку:
	- 1) зі збереженням планів;
	- 2) зі збереженням резервів;
	- 3) з видаленням планів.

# <span id="page-35-3"></span>**3.1.2 Вихідні дані**

Вихідними даними є:

- MPS позиція;
- запланована кількість виготовлення;
- директивна дата (за наявності);
- дата запуску;
- дата випуску;
- розподіл кількості виготовлення по періодах.

# **3.2 Програмне та технічне забезпечення**

<span id="page-35-4"></span>Для роботи системи IT-Enterprise потрібен сервер бази даних, один або кілька серверів додатків і клієнтські робочі місця [2].

# **3.2.1 Загальна характеристика**

<span id="page-35-5"></span>Сервер баз даних - найпотужніший із системних серверів IT-Enterprise, з найбільшим обсягом оперативної пам'яті та високопродуктивною та відмовостійкою дисковою підсистемою. Для цього потрібно використовувати від 2 до 4 багатоядерних процесорів з частотою ядра не менше 2,0 ГГц, максимальною оперативною пам'яттю, швидкими дисками або масивами
пам'яті. Для максимальної надійності рекомендується використовувати два або більше вузлів відмовостійких кластерів [20].

Всі розрахункові операції виконуються на серверах додатків. Сервер додатків повинен мати принаймні 8 ГБ оперативної пам'яті та високопродуктивну дискову підсистему (SAS або SCSI). Ми рекомендуємо використовувати відмовостійкий масив RAID або, щоб зменшити вартість надлишкових носіїв, добре функціонуючу систему резервного копіювання для всього сервера додатків. Досить використовувати два серверні багатоядерні процесори сучасної архітектури з частотою ядра 2,0 ГГц і більше. Якщо кількість ліцензій на систему IT-Enterprise перевищує 50 [20], повинно бути кілька серверів додатків.

Сервери системи IT-Enterprise повинні виконувати лише програмний код системи IT-Enterprise та відповідні компоненти операційної системи. Будьяке додаткове програмне забезпечення на сервері призводить до зменшення швидкості обслуговування споживачів [20].

Клієнтськими робочими місцями можуть бути будь-які сучасні пристрої, що підпадають під визначення - персональний комп'ютер, ноутбук, нетбук із спільною операційною системою сімейства Microsoft Windows та встановленими доповненнями (Microsoft .Net тощо), «тонкі» робочі станції, iPad , iPhone, Windows та Android-планшети, смартфони та будь-які інші пристрої, що функціонують як клієнт терміналу або служби віртуального робочого столу [20].

#### **3.3 Вимоги до серверів баз даних і серверів додатків**

Рекомендується використовувати серверне обладнання, яке задовольняє наступним вимогам [20]:

– багатоядерні процесори класу Xeon з підтримкою 64-розрядних команд (EM64T);

– оперативна пам'ять з контролем парності і виправленням помилок;

– апаратний RAID-контролер (масиви 1-го або 10-го рівня);

– диски SAS 15K rpm;

– мережеві плати зі швидкістю роботи 1 Гб/с і вище.

### **3.3.1 Вимоги до сервера баз даних**

Апаратна конфігурація бази даних сервера повинна вибиратися із запланованою кількістю одночасних підключень клієнта [20].

Якщо одночасно існує менше 50 з'єднань, рекомендується використовувати одну або двопроцесорну конфігурацію сервера Xeon з дисковою підсистемою SAS або SCSI та оперативною пам'яттю менше 8 Гб [20].

Для одночасних з'єднань менше 150 рекомендується використовувати двопроцесорні конфігурації апаратної підсистеми RAID Xeon x та оперативної пам'яті менше 16 ГБ [20].

При одночасному підключенні менше 300 рекомендується використовувати двопроцесорні конфігурації багатоядерних процесорів Xeon з апаратною підсистемою RAID та принаймні 24 ГБ оперативної пам'яті [20].

При одночасному підключенні більше 300 рекомендується використовувати дві або більше конфігурацій процесорів багатоядерних (принаймні 4 років) процесорів Xeon з апаратною підсистемою RAID та оперативною пам'яттю менше 32 ГБ [20].

Якщо ви підключаєте більше 50 одночасно, вам потрібно використовувати випуск Windows Server 2008 R2 Enterprise та базу даних Microsoft SQL Server 2008 R2 Standard / Enterprise [3, 20].

### **3.3.2 Вимоги до сервера додатків**

Апаратна конфігурація сервера додатків повинна бути обрана виходячи із запланованої кількості підключень клієнта, а також завдань, які потрібно виконати [20].

При встановленні локального сервера додатків безпосередньо на робочій станції вам потрібен процесор не нижче Pentium 2,4 ГГц, обсяг пам'яті не менше 2 ГБ [20].

При використанні сервера додатків з менш ніж 15 одночасними підключеннями рекомендується використовувати однопроцесорні конфігурації сервера Xeon із дисковою підсистемою SAS або SCSI та щонайменше 2 Гб оперативної пам'яті.

Якщо кількість одночасних з'єднань менше 35, рекомендується використовувати двопроцесорні конфігурації сервера Xeon з дисковою підсистемою SAS або SCSI та принаймні 4 Гб оперативної пам'яті [20].

При кількості одночасних підключень до 75 рекомендується використовувати конфігурації двопроцесорних серверів з багатоядерними процесорами Xeon з дисковою підсистемою SAS або SCSI та щонайменше 8 Гб оперативної пам'яті [20].

### **3.3.3 Вимоги до web-серверу**

Необхідний виділений сервер (зазвичай віртуальний) для розгортання на ньому web-додатків [20].

Вимоги до програмної складової:

– Windows Server 2008 [R2] чи вище, підходить редакція Standard;

– IIS 7.5 чи вище;

– .NET Framework 4.5.

Необхідно відкрити протокол http/https для доступу до сервера з інтернету. Сервер знаходиться в одній мережі з сервером баз даних IT-Enterprise. Зв'язок між серверами відбувається за допомогою SQLаутентифікації. Тобто на сервері баз даних IT-Enterprise необхідно створити окремий логін, під яким web-додаток буде звертатися до даних. Після створення цього логіну необхідно видати права доступу до процедур , що зберігаються (див. п. 4.2) [20].

Розгортання сервера IIS і модулів ASP.NET описано на сторінках:

 $-$  IIS 7.5 – [23];

 $-$  IIS 8 – [24].

Встановлення сертифікату сервера для Інтернету (IIS 7.5) описано на

сторінці [25].

Публікація сервера для доступу зовнішніх клієнтів може здійснюватися за допомогою будь-якого прикордонного програмного або апаратного рішення. Рекомендується використовувати SSL з'єднання, що захищається . Основні етапи публікації HTTPS IIS на Microsoft TMG описано на сторінках [21] и [22].

При кількості одночасних підключень більше 75 рекомендується використання декількох серверів і механізмів розподілу навантаження.

Операційна система на сервері додатків — Windows Server 2008 [R2]. Для локального сервера додатків можуть бути використані Windows 7, Windows Vista, Windows XP SP3.

Система IT-Enterprise надає набір різних засобів для програмного обміну даними з іншими програмними продуктами [20].

Одним з таких засобів є Web-сервіси - можливість публікації виклику розрахунків IT-Enterprise для отримання даних з IT-Enterprise, введення даних в IT-Enterprise, отримання аналітичних звітів і зведень і т.д [20].

Зазвичай Web-сервіси використовуються для інтеграції з іншими програмними продуктами, з їх допомогою стороннє ПО має можливість звертатися до даних, причому доступ до даних може надаватися віддалено (через інтернет), і тільки санкціонований [20].

Перелік доступних розрахунків, опублікованих у вигляді web-сервісів, визначає адміністратор системи IT-Enterprise [20].

Зовнішніми програмами можуть виступати як Web-додатки, Windowsдодатки, так і додатки для мобільних платформ - native-додатки під Android, iOS, Windows Phone і т.д. У графічних матеріалах наведено схему взаємодії IT-Enterpise з зовнішніми додатками [20].

Щоб розпочати роботу з мобільним додатком в його налаштуваннях повинно бути вказано URL-посилання на web-сервіси IT-Enterprise (адреса в інтернет, за якою опубліковано web-сервіс). Це посилання може бути жорстко «вшите» в додатку або додаток може мати налаштування для можливості зміни даного посилання.

За замовчуванням, мобільні додатки IT-Enterprise налаштовані на webсервіси демо-проекту IT-Enterprise. Тому після встановлення програми необхідно в налаштуваннях вказати посилання на web-сервіси, розгорнуті на web-сервері і підключитися до нього.

Приклад повного посилання має вигляд: https://myCompany.com/ws/webservice.asmx.

Можна також вказувати скорочений варіант посилання: myCompany.com (протокол передачі даних і /ws/webservice.asmx будуть дописані в додатку автоматично).

Примітка: починаючи з версії iOS 9.0 і вище, обмін даними з вебслужбами для роботи мобільних додатків під iOS повинен здійснюватися з мережевого протоколу HTTPS з шифруванням трафіку за криптографічним протоколом TLS 1.2 (або вище).

Розробка web-розрахунків виконується в функції «Web-розрахунки» (Адміністрування - Бібліотеки коду - Web-розрахунки). У графічних матеріалах зображено екран коригування web-розрахунку та налаштування доступу до web-розрахунків.

Код розрахунку - унікальний ідентифікатор розрахунку;

Команда IronPython [26] - програма на мові Python, яка буде виконана при виклику web-розрахунку.

Мова Python є гнучким універсальним механізмом, за допомогою якого можна використовувати будь-яку функціональність IT-Enterprise, таку як:

– системні функції IT-Enterprise технології C #;

– повний перелік функцій див. в API-бібліотеці;

– бібліотеки коду C #, що призначені для користувача;

– більш докладно про бібліотеки коду, що призначені для користувача, див. в документі «Посібник програміста. Розробка на платформі IT10 »;

– програми VFP (системні і створені командою замовника).

Більш докладно про мову Python і його застосуванні в IT-Enterprise див. в документації «Посібник програміста. Розробка на платформі IT10 ».

Список аргументів - список імен параметрів, прийнятих webрозрахунком. Значення вказаних параметрів передаються з параметрів виклику web-розрахунку в команду Python.

Дозволити анонімний виклик - вказує, чи можна виконувати розрахунок користувачам, які не пройшли процедуру аутентифікації і не отримали тимчасовий «квиток».

Виконувати від імені - дана ознака вказує, під яким обліковим записом IT-Enterprise потрібно виконувати розрахунок:

– під обліковим записом робота (без імперсоналізаціі);

– під обліковим записом користувача, що викликав розрахунок;

– під обліковим записом користувача, що викликав розрахунок, включаючи SQL-підключення.

Використання імперсоналізаціі займає деякий час, що знижує швидкість відгуку системи. Рекомендації по використанню імперсоналізаціі :.

Якщо результат розрахунку однаковий для всіх користувачів, то імперсоналізацію не використовувати;

Якщо розрахунок поводиться по-різному для різних користувачів, то використовувати імперсоналізацію.

Формат результату - вказує, в якому вигляді розрахунок повертає свій результат стороні, що викликає. Варіанти:

– скаляр: просте значення у вигляді рядка;

- колекція об'єктів: перелік значень (рядків, чисел, дат);
- словник об'єктів: перелік значень «ключ» «значення» (Dictionary <string, object>);

– ім'я таблиці в локальному SQL;

- набір таблиць в локальному SQL (імена через кому);
- довільний об'єкт: екземпляр будь-якого громадського класу, анонімний об'єкт.

Опис. Текстовий опис розрахунку. У ньому має бути зазначено:

- призначення розрахунку;
- опис вхідних параметрів (їх призначення, типи, особливості використання);
- опис результату, що повертається.

#### **3.4 Висновки до розділу**

В третьому конструктивному розділі була представлена реалізація роботи WEB-розрахунків на прикладі знаходження дат запуску/випуску виробництва продукції з мобільного додатку.

Була обрана система керування базою даних. Були описані переваги даної СКБД та наведене обґрунтування вибору. Також були описані масиви даних БД.

Також було описане програмне забезпечення та технології, що застосовувалися під час розробки даної інформаційної управляючої системи.

Були сформульовані технічні засоби, що необхідні для коректної роботи ERP-системи IT-Enterprise.

В кінці розділу були представлені результати реалізації інформаційної системи за допомогою системи тестування прикладних програмних інтерфейсів налаштування веб розрахунків.

## **4 РОЗРОБКА СТАРТАП-ПРОЕКТУ**

## **4.1 Опис ідеї проекту**

В таблиці 4.1 представлена інформаційна карта проекту, яка відображає усі основні характеристики проекту.

Таблиця 4.1 – Інформаційна карта проекту

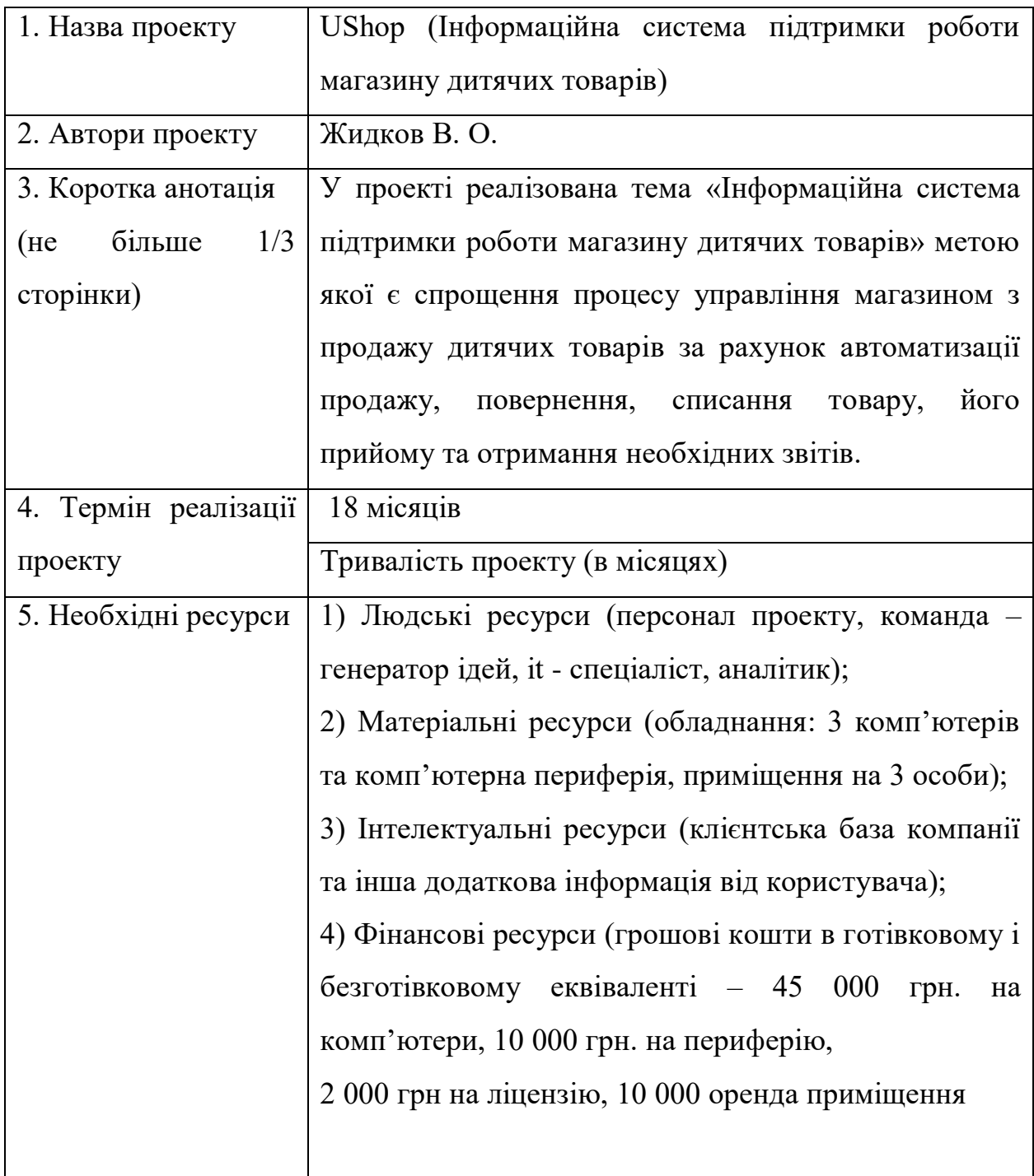

Продовження таблиці 4.1

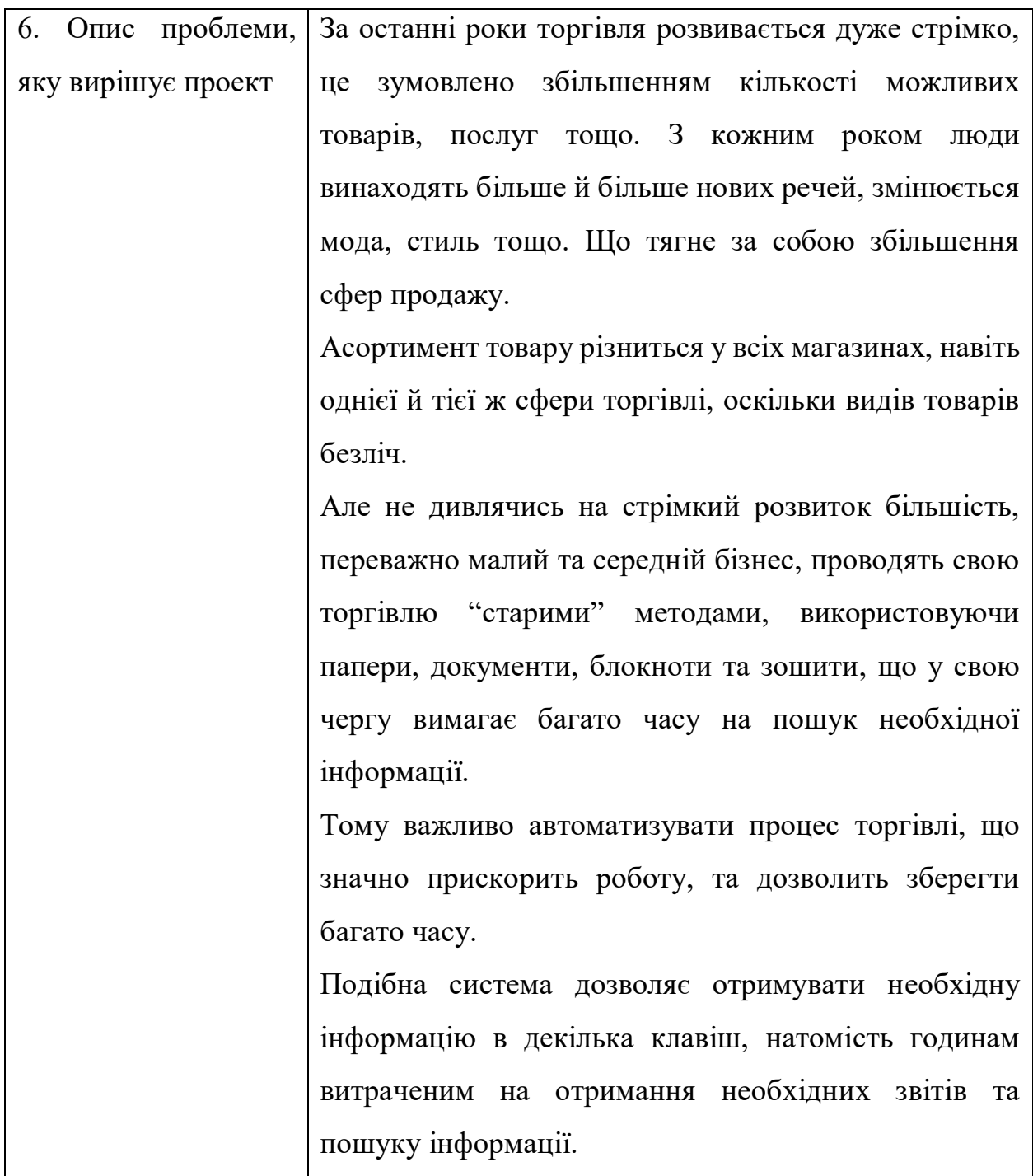

Продовження таблиці 4.1

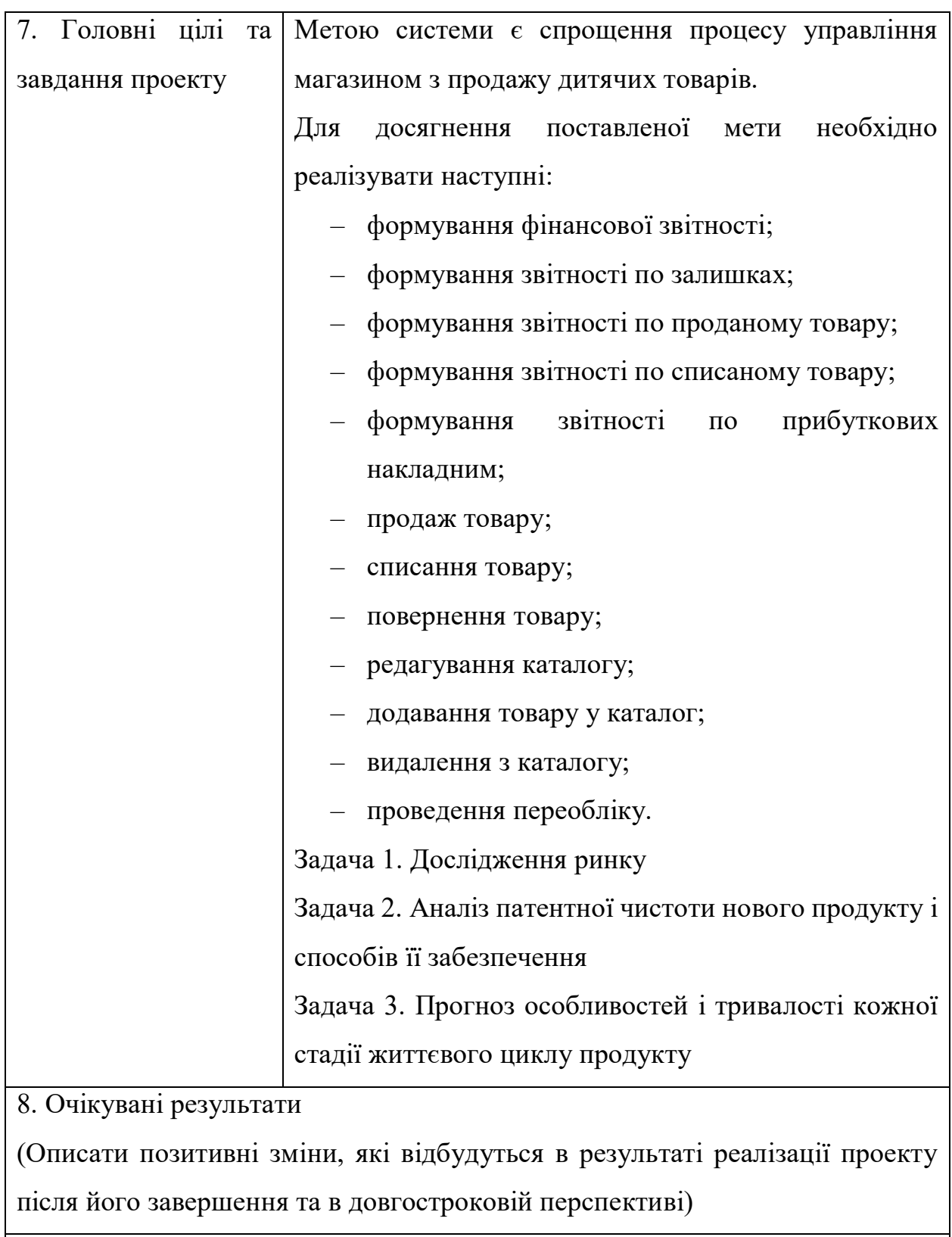

Поява нового програмного забезпечення для мобільних телефонів, яке значно прискорить роботу магазину.

Для стартапа необхідно 3 особи:

- IT-спеціалість, генератор ідей, експерт з технологій;
- спеціаліст з технологій;
- менеджер-дипломат, аналітик, відповідальний за бізнес-складову.

Якби це були недосвідчені підприємці, кожен отримав би по 25%, тому що це «чесно». Але давайте подивимося, що скаже калькулятор. Оцінка важливості кожного фактора і внеску кожного учасника зображена на таблиці 4.2:

Таблиця 4.2 – Оцінювання важливості кожного фактора і внеску кожного учасника

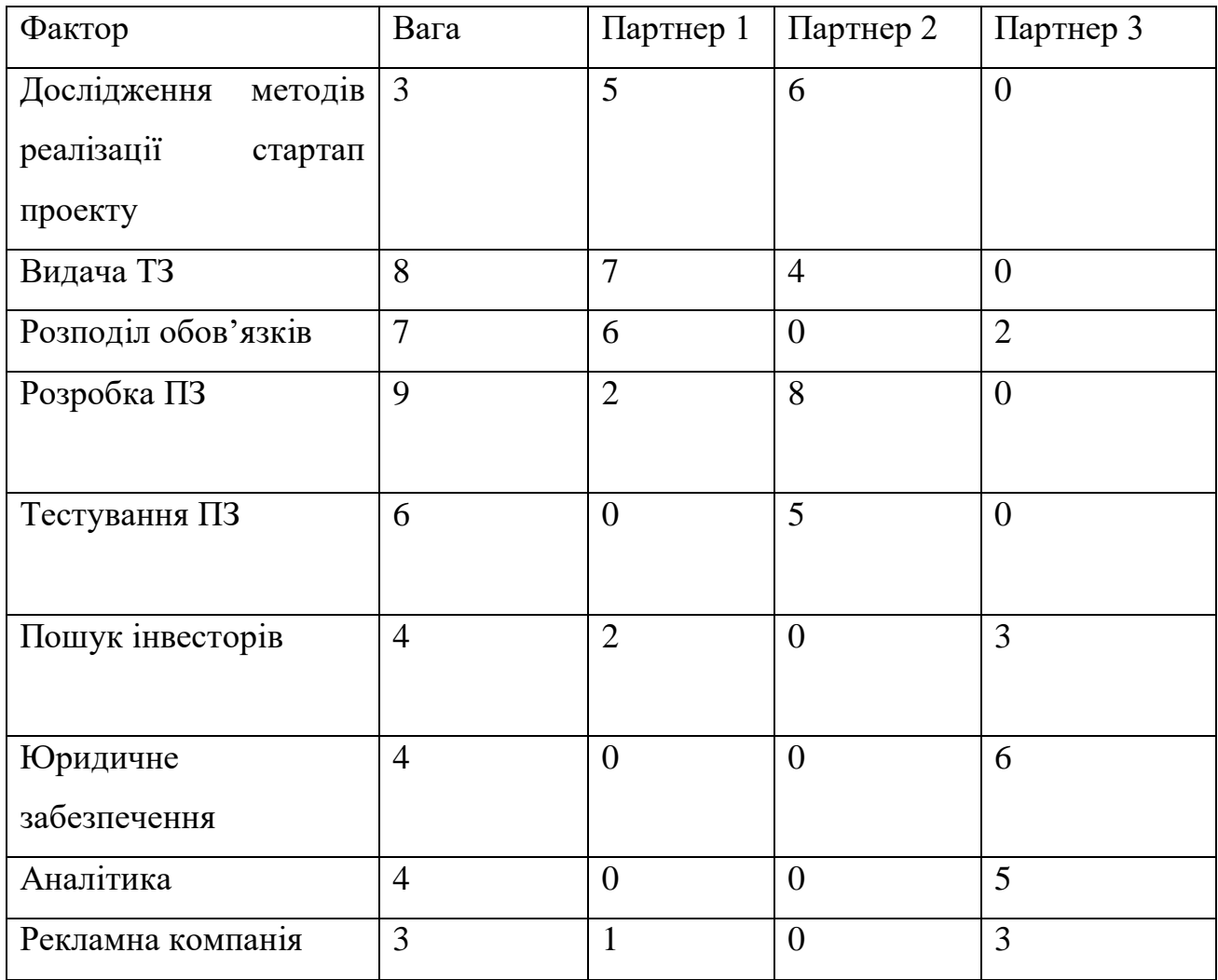

Тепер складемо показники кожного партнера, помножимо на вагу і визначимо процентне співвідношення (табл. 4.3).

Таблиця 4.3 – Визначення дольової участі у стартап проекті кожного учасника

| Фактор       | Партнер 1        | Партнер 2        | Партнер 3        |        |
|--------------|------------------|------------------|------------------|--------|
| Дослідження  | 15               | 18               | $\overline{0}$   |        |
| методів      |                  |                  |                  |        |
| реалізації   |                  |                  |                  |        |
| стартап      |                  |                  |                  |        |
| проекту      |                  |                  |                  |        |
| Видача ТЗ    | 56               | 32               | $\overline{0}$   |        |
| Розподіл     | 42               | $\boldsymbol{0}$ | 14               |        |
| обов'язків   |                  |                  |                  |        |
| Розробка ПЗ  | 18               | 72               | $\overline{0}$   |        |
|              |                  |                  |                  |        |
| Тестування   | $\boldsymbol{0}$ | 30               | $\overline{0}$   |        |
| $\Pi$ 3      |                  |                  |                  |        |
| Пошук        | 8                | $\overline{0}$   | 12               |        |
| інвесторів   |                  |                  |                  |        |
| Юридичне     | $\boldsymbol{0}$ | $\overline{0}$   | 24               |        |
| забезпечення |                  |                  |                  |        |
| Аналітика    | $\boldsymbol{0}$ | $\overline{0}$   | 20               |        |
| Рекламна     | 3                | $\boldsymbol{0}$ | $\boldsymbol{0}$ |        |
| компанія     |                  |                  |                  |        |
| Разом        | 142              | 152              | 79               | 373    |
| Відсоток     | 38.07%           | 40.75%           | 21.18%           | 100,0% |

При всій простоті калькулятор Деммлера допомагає більш-менш об'єктивно оцінити внесок кожного учасника стартапа і належну йому частку без зайвих суперечок. При цьому автор радить враховувати як справжні заслуги партнерів, так і минулі, і потенційні, а також не забувати про здоровий глузд і пам'ятати, що результати носять скоріше рекомендаційний характер.

У таблиці 4.4 надано морфологічну карту проекту.

Таблиця 4.4 – Морфологічна карта

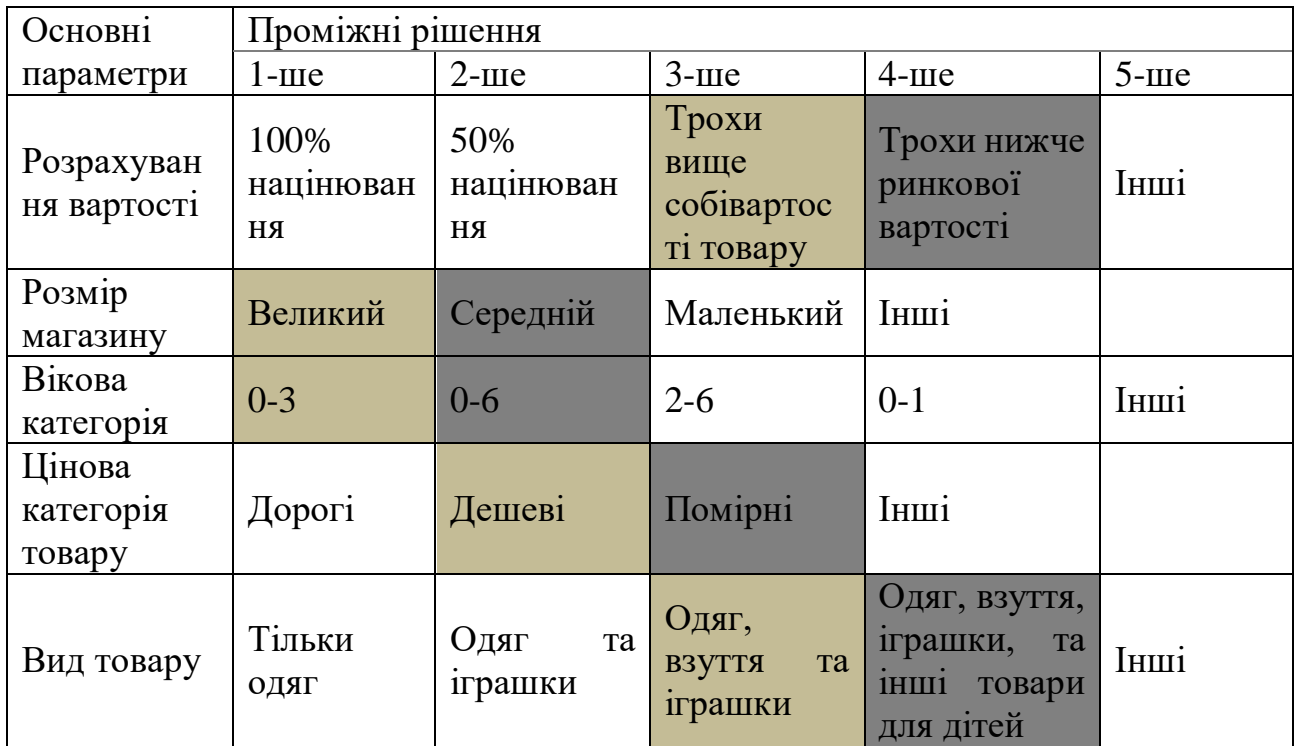

Різновид товарів наведено у таблиці 4.5.

### Таблиця 4.5 – Різновид товарів

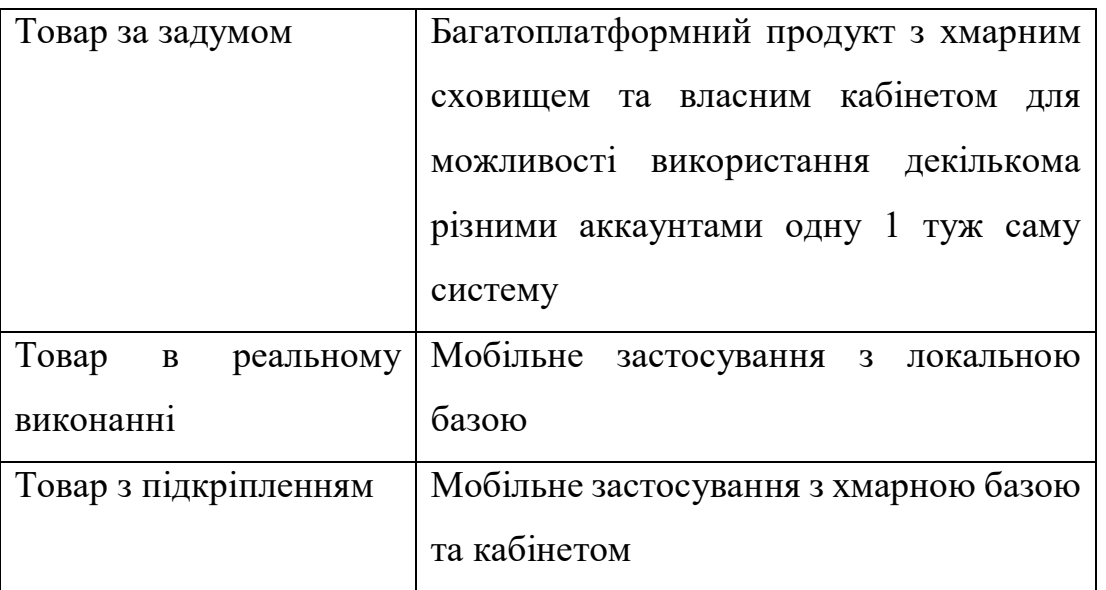

1-й MVP: Відсутня. У часи коли був бартер не було необхідності вести облік товару.

2-й MVP: Пам'ять. Згодом у людей з'явилась потреба вести облік і вони запам'ятовували необхідні їм дані.

3-й MVP: Дощечки. Коли з'явилась можливість люди записували на дощечках.

4-й MVP: Папір. З розвитком людства розвивались і засоби для ведення записів. Облік почали записувати на папері пером/ручкою.

5-й MVP: Мобільні/Комп'ютери/Планшети. З'явились програми, які надають можливість проводити облік товарів.

Таблиця 4.6 – Опрацювання питань для удосконалення продукту

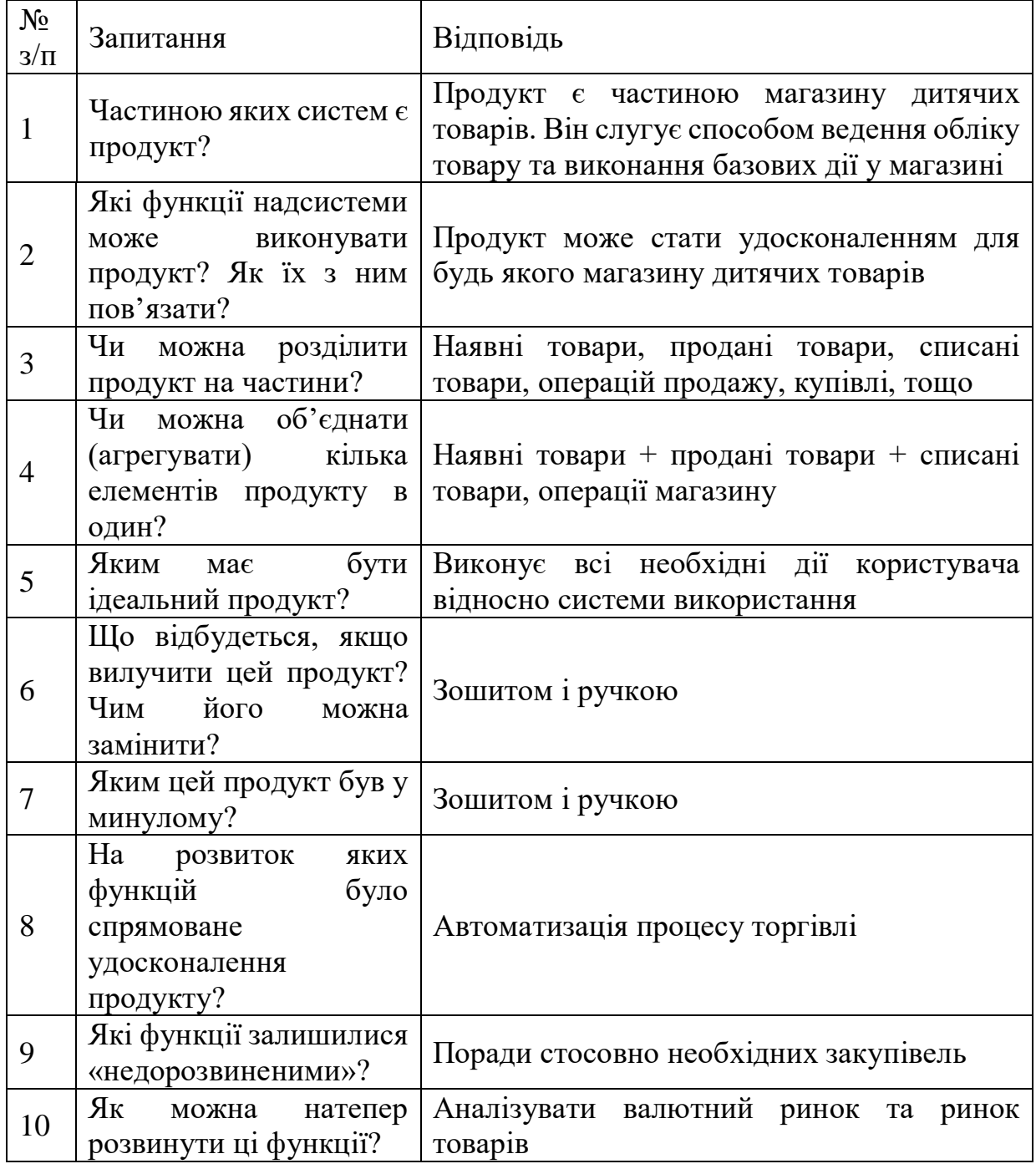

Після опрацювання ідей для удосконалення системи виберемо найбільш цікаві ідеї:

Ідея 1. Розробка аналогічного застосування для ПК.

- Програма, яку можна буде використовувати і на комп'ютерах
- Охоплення більш широкого спектру користувачів

Ідея 2. Розробка web-версії

- Програма, яку можна буде використовувати і у браузері без необхідності її встановлення
- Охоплення більш широкого спектру користувачів
- Ідея 3. Збільшення функціоналу
- Визначивши потреби ринку збільшити функціонал

Ідея 4. Розробка IOS версії

- Програма, яку можна буде використовувати на телефонах фірми apple
- Охоплення більш широкого спектру користувачів

Ідея 5. Розробка версії для window-phone

- Програма, яку можна буде використовувати іу браузері без неохідності її встановлення
- Охоплення більш широкого спектру користувачів

Ідея 6. Переналаштування інтерфейсу згідно потребам ринку

– Реалізація більш інтуітивно зрозумілого інтерфейсу

Наступним кроком є об'єднання ідей:

Агрегування 1. Розробка версії для всіх платформ

– Продукт буде охоплювати весь спектр користувачів

Агрегування 2. Збільшення функціоналу та покращення інтерфейсу

– Це приволіче більше клієнтів, оскільки продукт стане більше

необхідним для користувачів, через задоволення їх потреб

На таблиці 4.7 проведено синхронізацію завдань.

Таблиця 4.7 – Синхронізація завдань

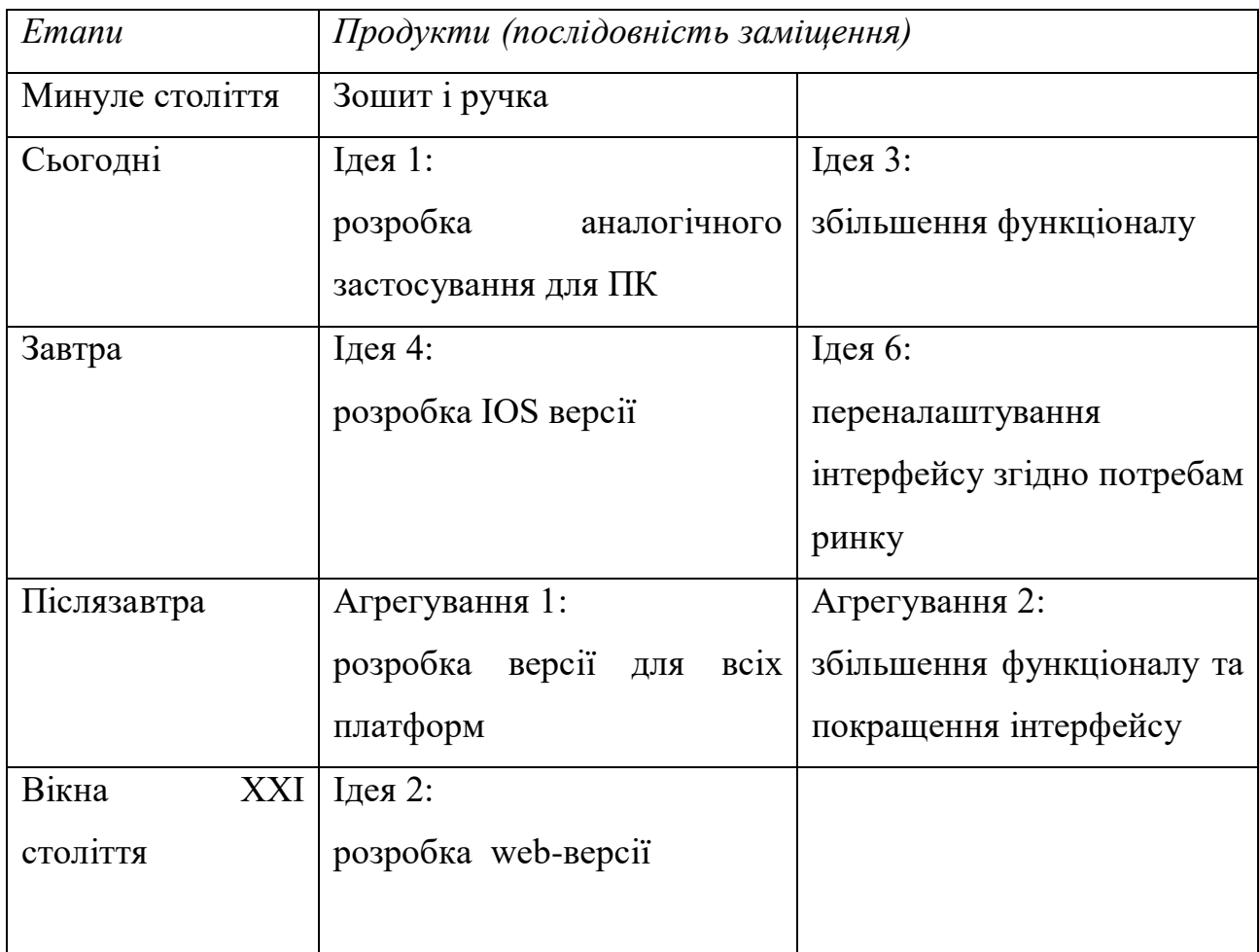

Розроблено логотип програмного продукту (рис. 4.1). А також проаналізовано бізнес-модель та наведено у графічних матеріалах.

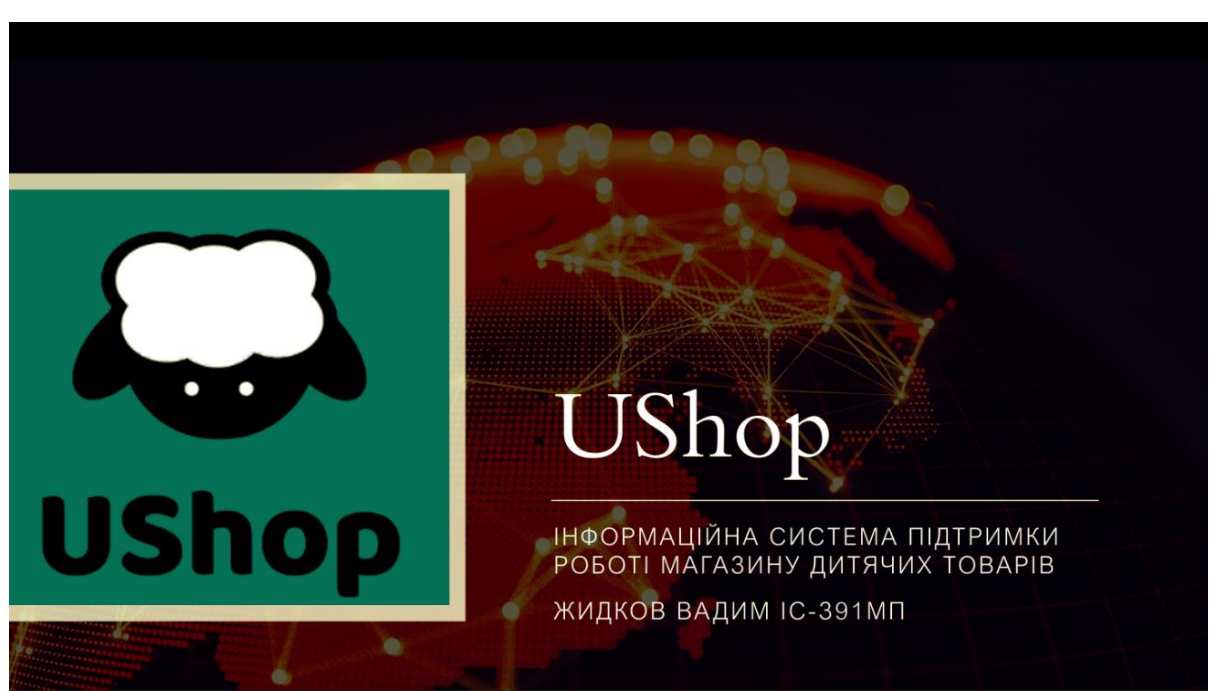

Рисунок. 4.1 – Логотип програмного продукту

### **4.2 Аналіз ринкових можливостей запуску стартап-проекту**

Проаналізуємо цільову групу потенційних споживачів та за результатами аналізу визначимо базову стратегію розвитку (табл. 4.8 та 4.9 відповідно).

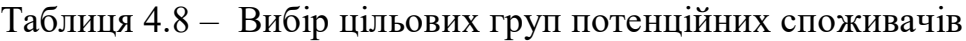

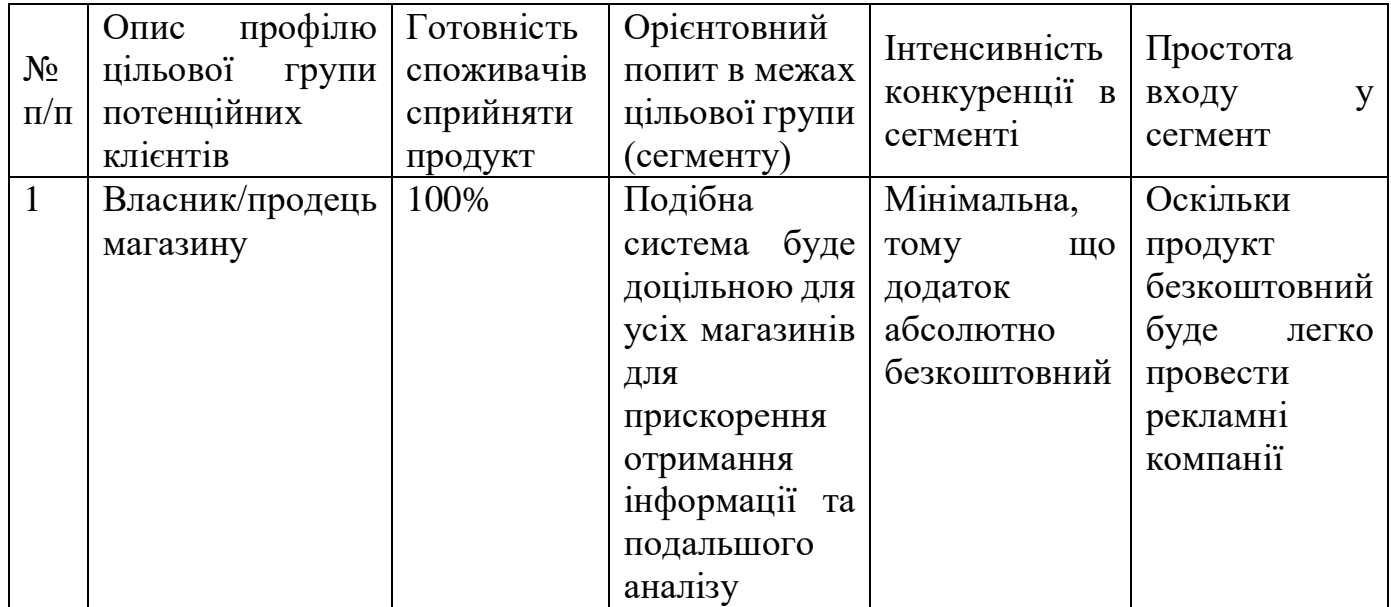

| $N_2$     | Обрана          | Стратегія       | Ключові          | Базова стратегія  |  |
|-----------|-----------------|-----------------|------------------|-------------------|--|
| $\Pi/\Pi$ | альтернатива    | охоплення       | конкурентоспро   | розвитку*         |  |
|           | розвитку        | ринку           | позиції<br>MOЖH1 |                   |  |
|           | проекту         |                 | відповідно<br>ДО |                   |  |
|           |                 |                 | обраної          |                   |  |
|           |                 |                 | альтернативи     |                   |  |
|           | Розробка        | Реклами<br>на   | Зручність<br>та  | Розробка          |  |
|           | продукту<br>ДЛЯ | сайтах<br>3     | функціональніст  | зручного          |  |
|           | різних          | продажу<br>та   | Ь                | інтерфейсу<br>ПІД |  |
|           | платформ        | купівлі товарів |                  | кожну             |  |
|           |                 |                 |                  | платформу         |  |

Таблиця 4.9 – Визначення базової стратегії розвитку

Визначення базової стратегії конкурентної поведінки та стратегії позиціонування зазначено у таблицях 4.10 та 4.11 відповідно.

Таблиця 4.10 – Визначення базової стратегії конкурентної поведінки

| $N_2$<br>$\Pi/\Pi$ | $H$ $\epsilon$<br>проект<br>«першопрохідцем»<br>на ринку? | $V_H$<br>буде<br>компанія<br>шукати нових<br>споживачів,<br>забирати<br>aбo<br>існуючих<br>$\mathbf{V}$<br>конкурентів?           | $V_H$<br>буде<br>компанія<br>копіювати<br>основні<br>характеристики<br>товару<br>конкурента,<br>які? | Стратегія<br>конкурентної<br>поведінки*              |
|--------------------|-----------------------------------------------------------|----------------------------------------------------------------------------------------------------|----------------------------------------------------------------------------------------------------|------------------------------------------------------|
|                    | Hi                                                        | Забирати<br>існуючих,<br>a  <br>також<br>ПО<br><b>МОЖЛИВОСТ1</b><br>розширення та<br>межах впливу<br>завойовувати<br><b>НОВИХ</b> | Копіювати<br><b>OCHOBH1</b><br>характеристики<br>товару не буде                                      | Стратегія<br>заняття<br>конкурентної<br><b>Hilli</b> |

## Таблиця 4.11 – Визначення стратегії позиціонування

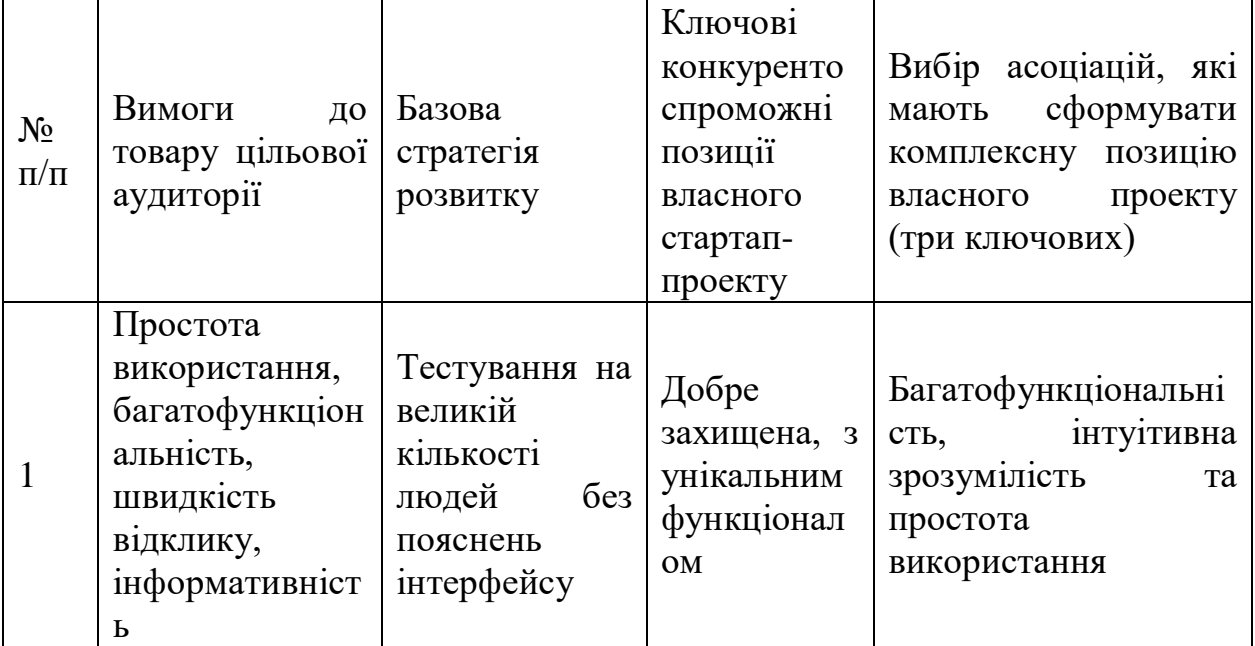

У таблиці 4.12 визначено ключові переваги концепції потенційного товару.

Таблиця 4.12 – Визначення ключових переваг концепції потенційного товару

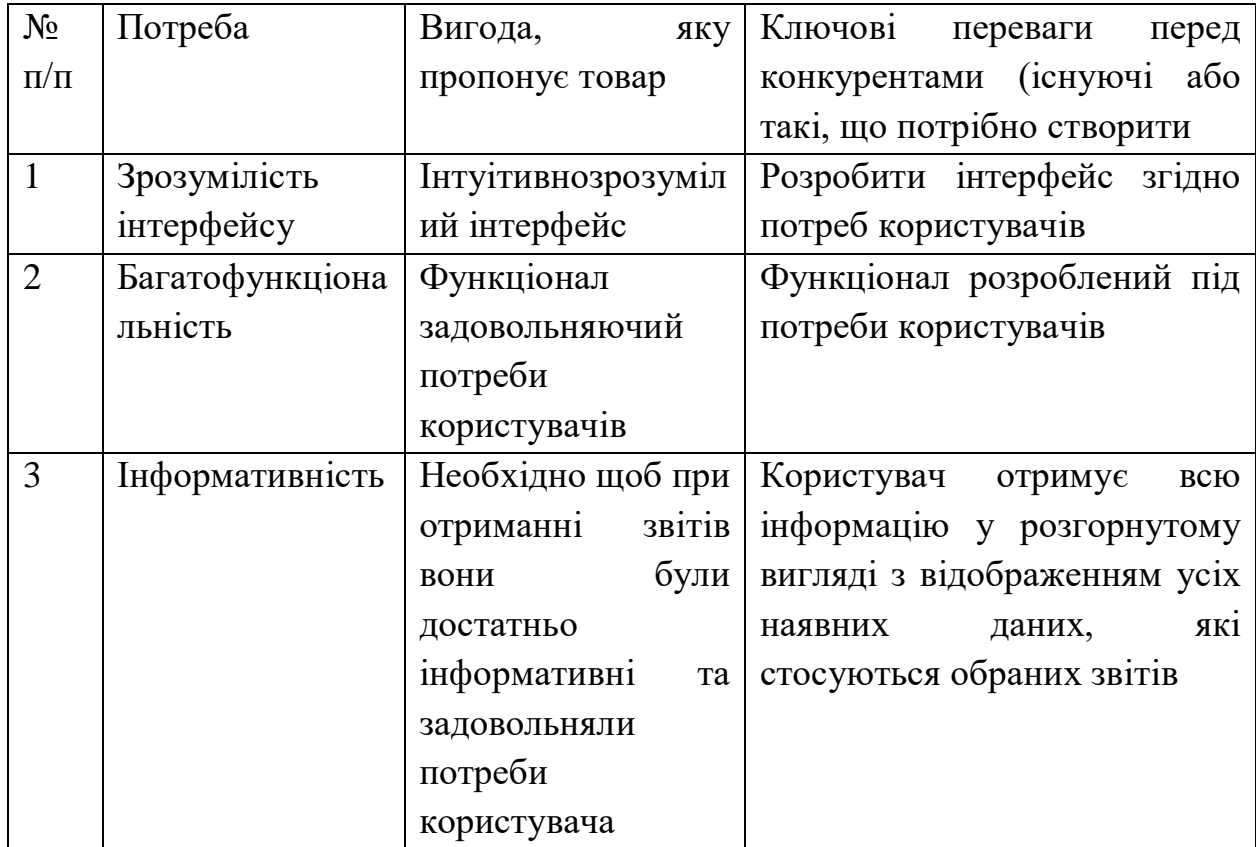

У таблиці 4.13 наведено опис рівнів моделі товару.

Таблиця 4.13 – Опис трьох рівнів моделі товару

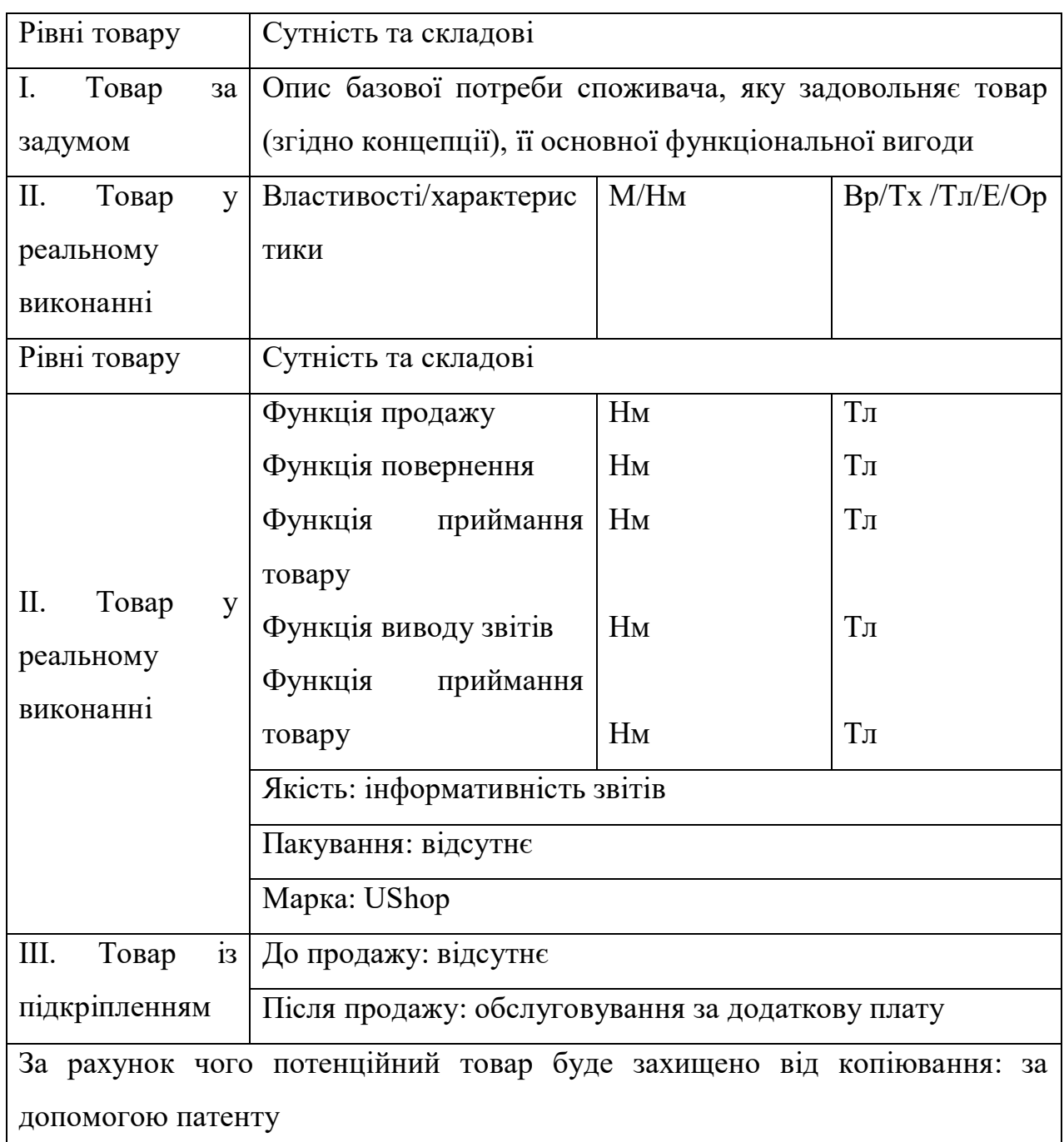

## **4.3 Розроблення ринкової стратегії проекту**

Визначимо межі встановлення цін (табл. 4.14) та сформуємо систему збуту (табл 4.15).

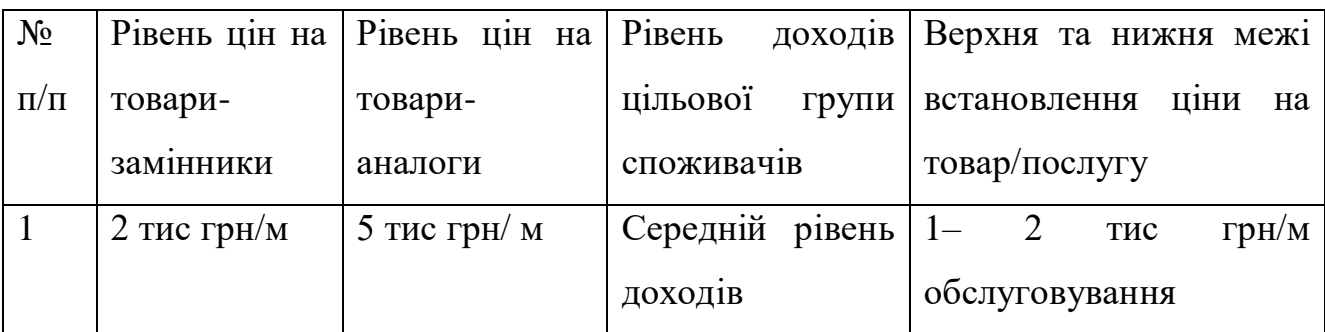

## Таблиця 4.14 – Визначення меж встановлення ціни

Таблиця 4.15 – Формування системи збуту

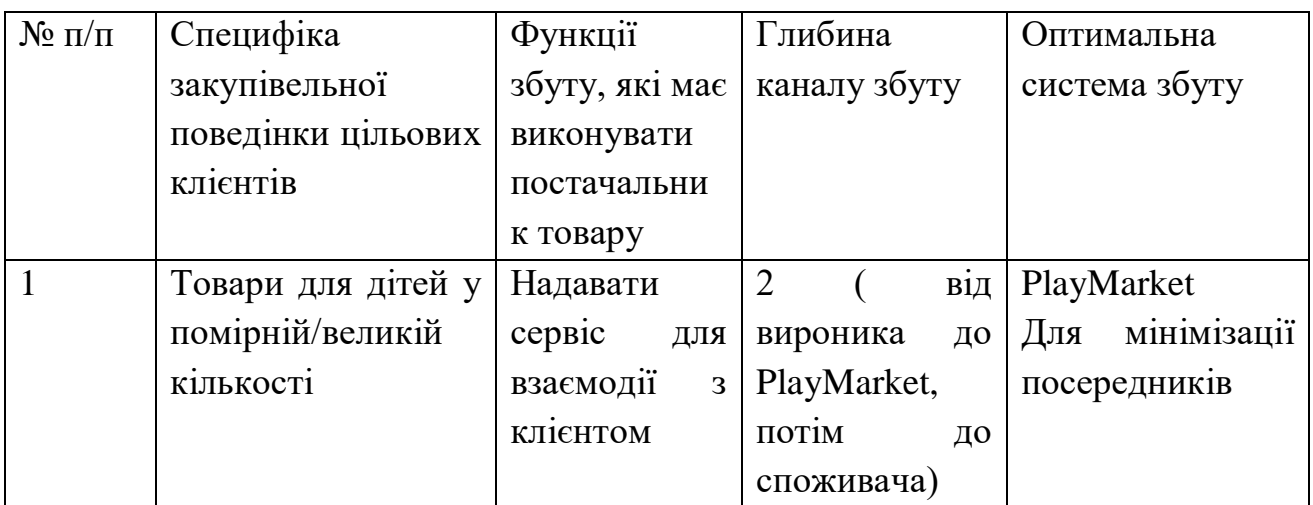

Таблиця 4.16 – Концепція маркетингових комунікацій

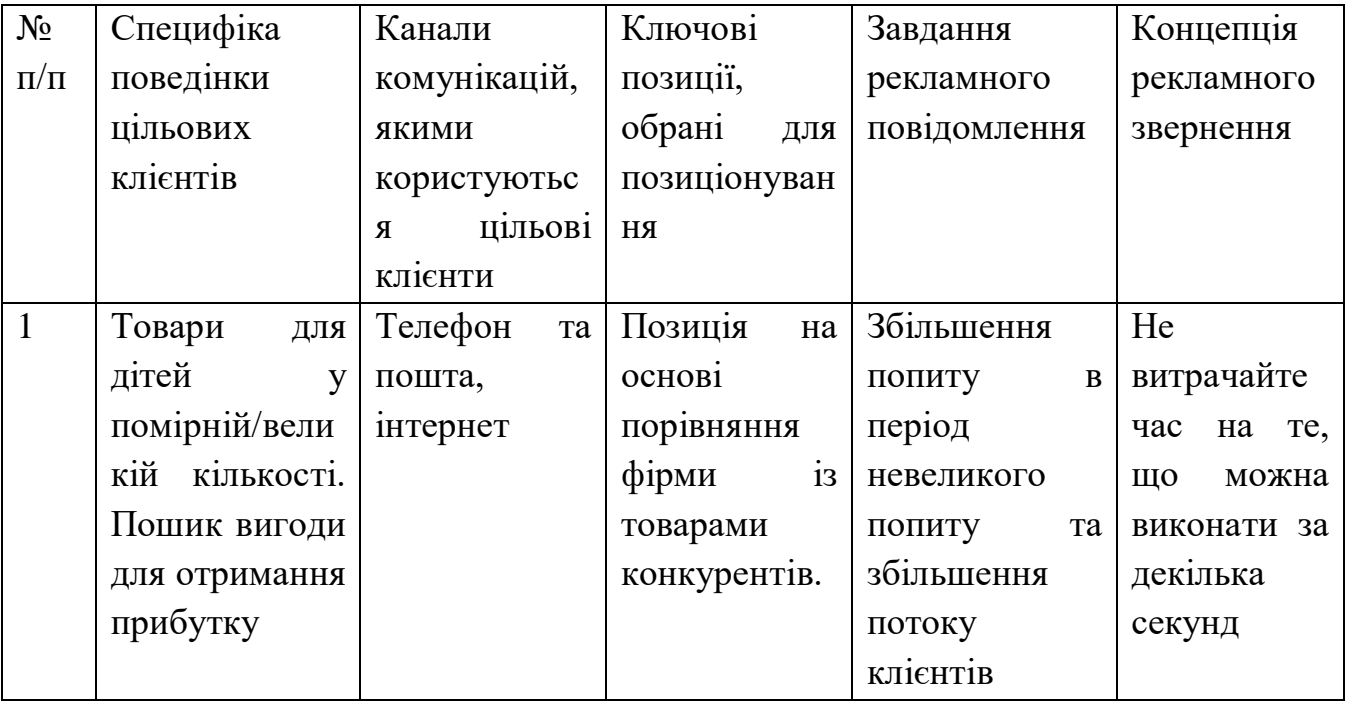

Наведено характеристики потенційного ринку та характеристики

потенційних клієнтів стратап-проекту у таблицях 4.17 та 4.18 відповідно.

Таблиця 4.17 – Попередня характеристика потенційного ринку стартаппроекту

| $N_2$<br>$\Pi$<br>$\Pi$ | Показники стану ринку (найменування)               | Характеристика   |  |  |
|-------------------------|----------------------------------------------------|------------------|--|--|
|                         | Кількість головних гравців, од                     |                  |  |  |
| $\overline{2}$          | Загальний обсяг продаж, грн/ум.од                  | $50$ грн/ум од   |  |  |
| 3                       | Динаміка ринку (якісна оцінка)                     | $3pocra\epsilon$ |  |  |
| $\overline{4}$          | Наявність обмежень для входу (вказати характер     | Відсутня         |  |  |
|                         | обмежень)                                          |                  |  |  |
| 5                       | Специфічні<br>стандартизації<br>вимоги<br>ДО<br>Ta | Перевірка<br>R.  |  |  |
|                         | сертифікації                                       | PlayMarket       |  |  |
| 6                       | Середня норма рентабельності в галузі (або по      | 35%              |  |  |
|                         | ринку), $\%$                                       |                  |  |  |

Таблиця 4.18 – Характеристика потенційних клієнтів стартап-проекту

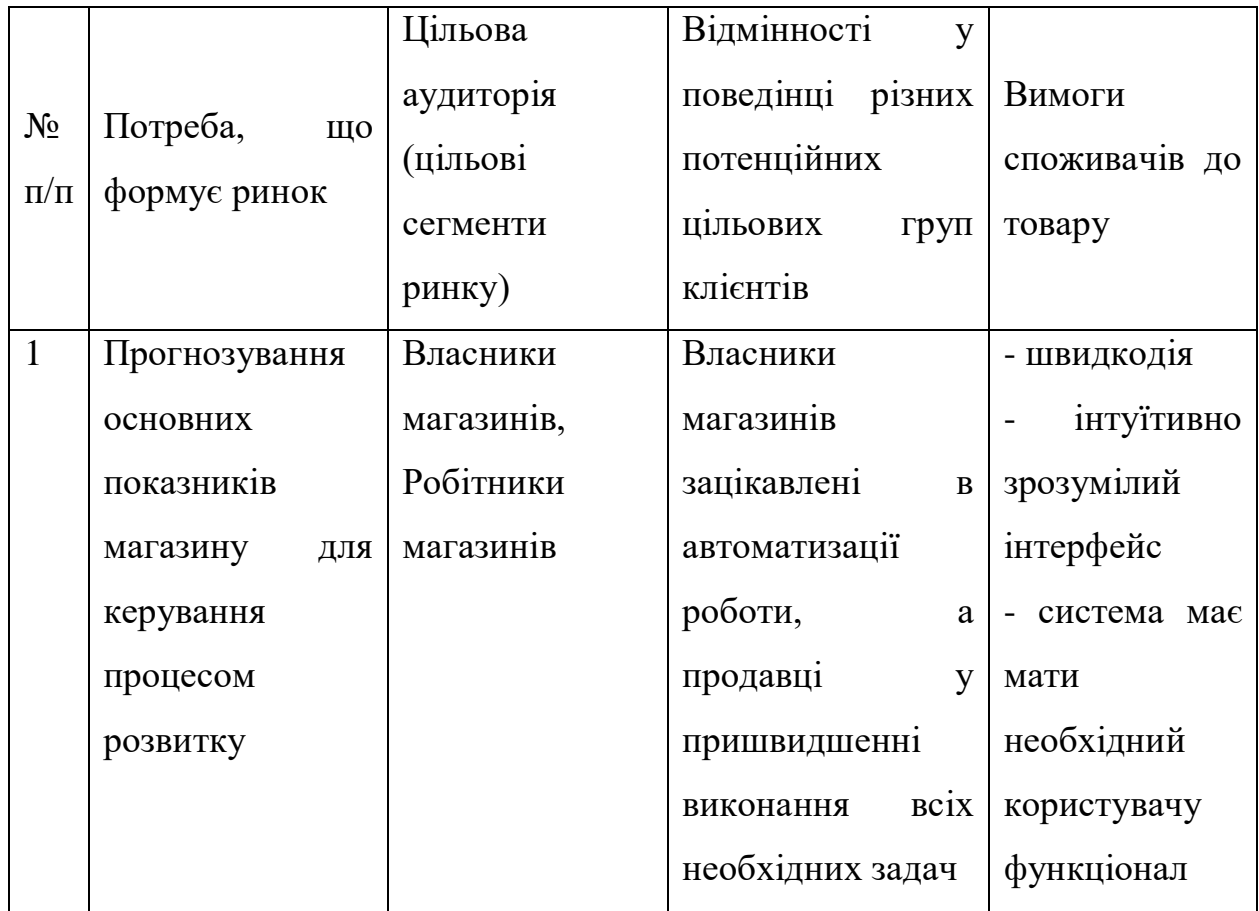

Перелічено фактори загроз та фактори можливостей у таблицях 4.19 та 4.20 відповідно.

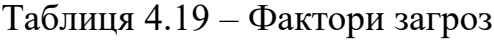

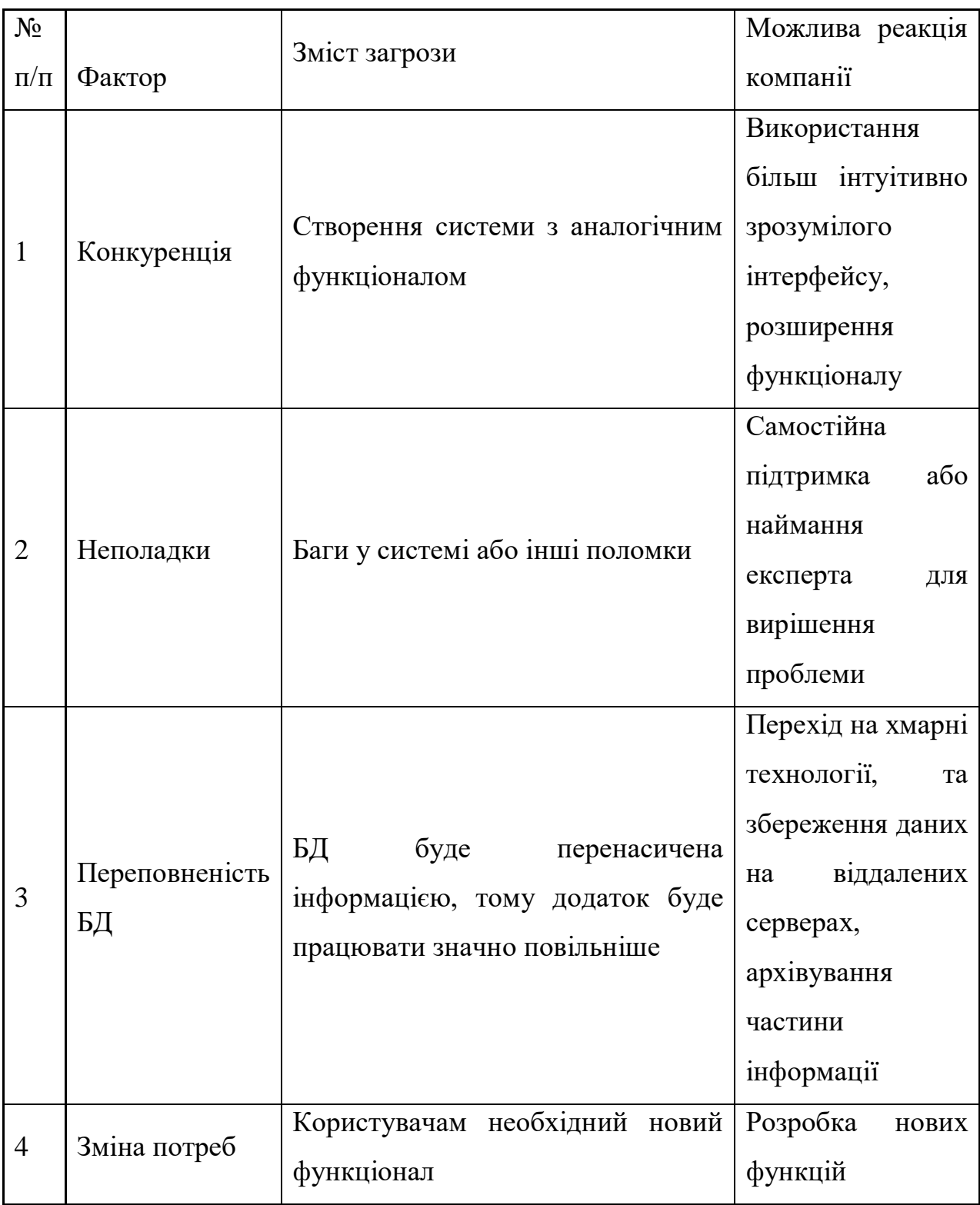

## Таблиця 4.20 – Фактори можливостей

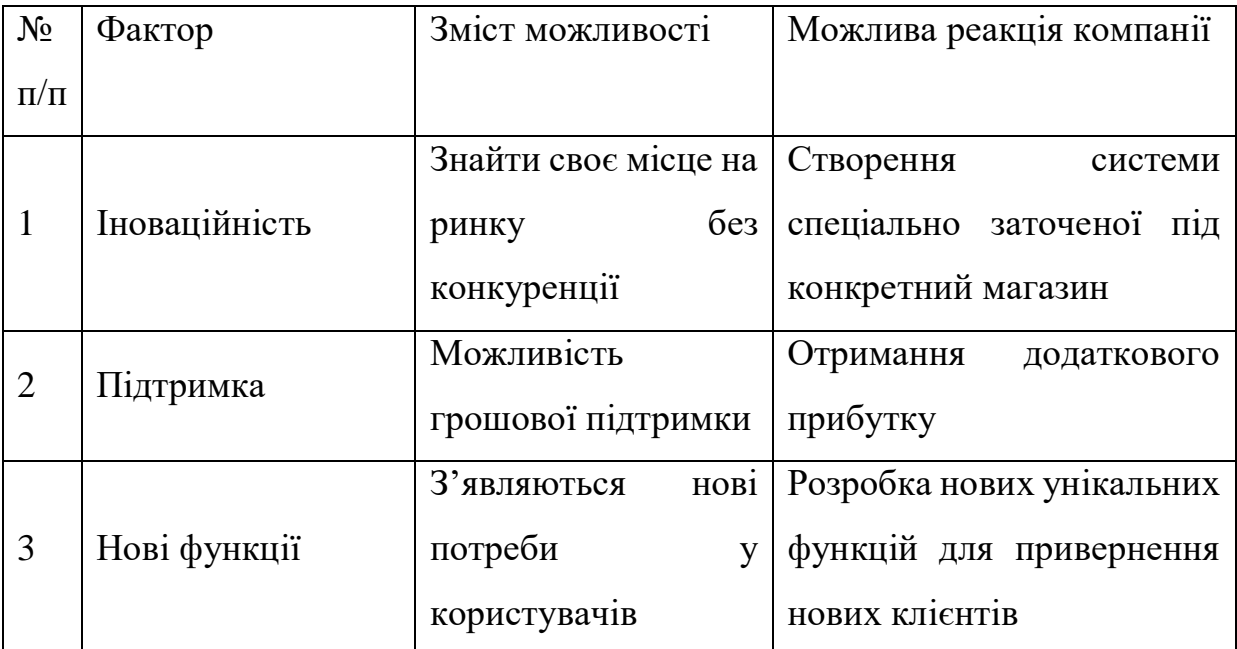

Проведено ступеневий аналіз, результати якого, наведені у таблиці 4.21.

Таблиця 4.21 – Ступеневий аналіз конкуренції на ринку

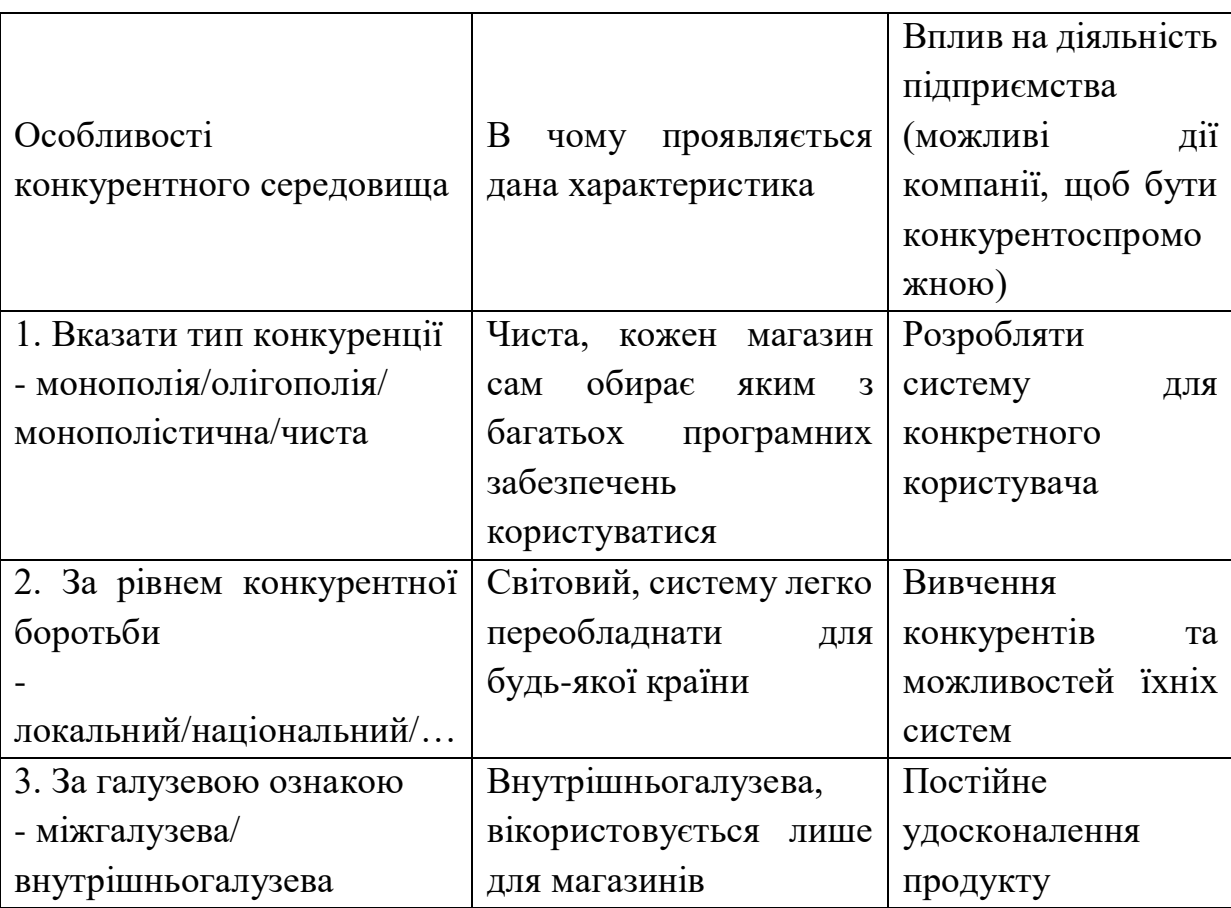

Продовження таблиці 4.21

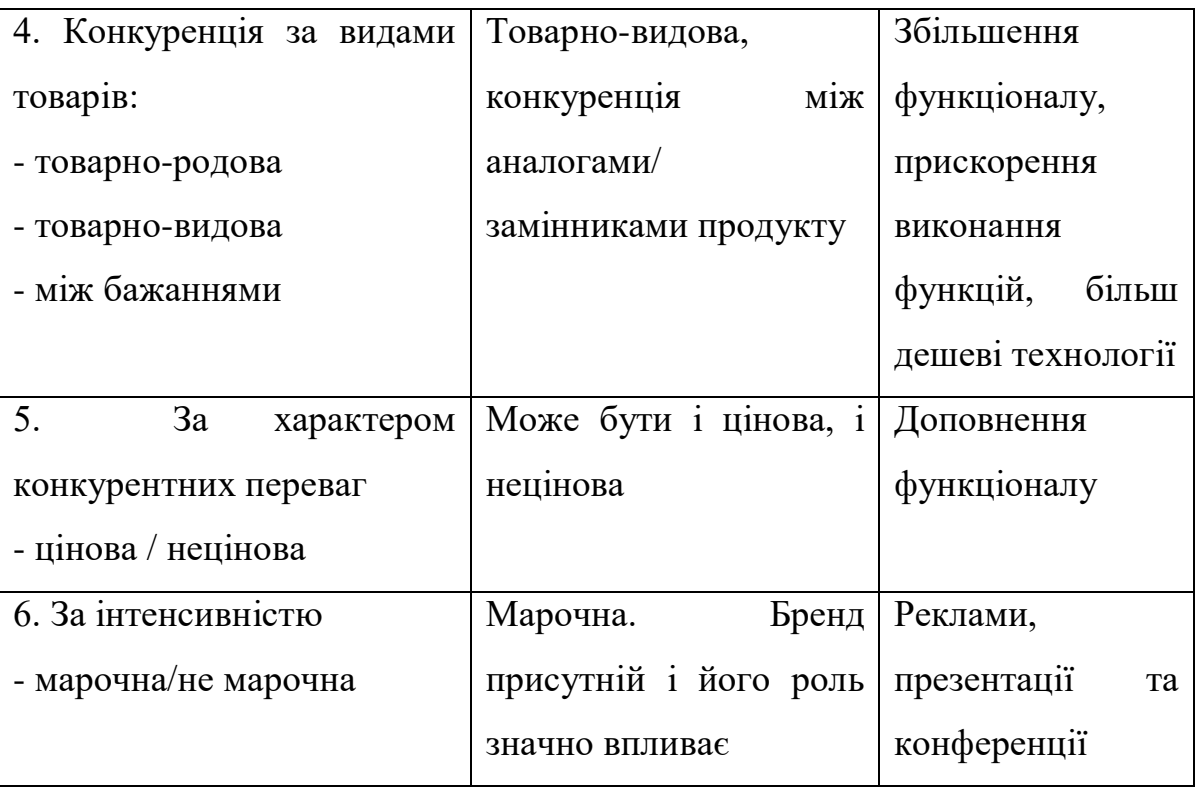

Проведено конкуренції в галузі, результати якого, наведені у таблиці 4.22.

# Таблиця 4.22 – Аналіз конкуренції в галузі

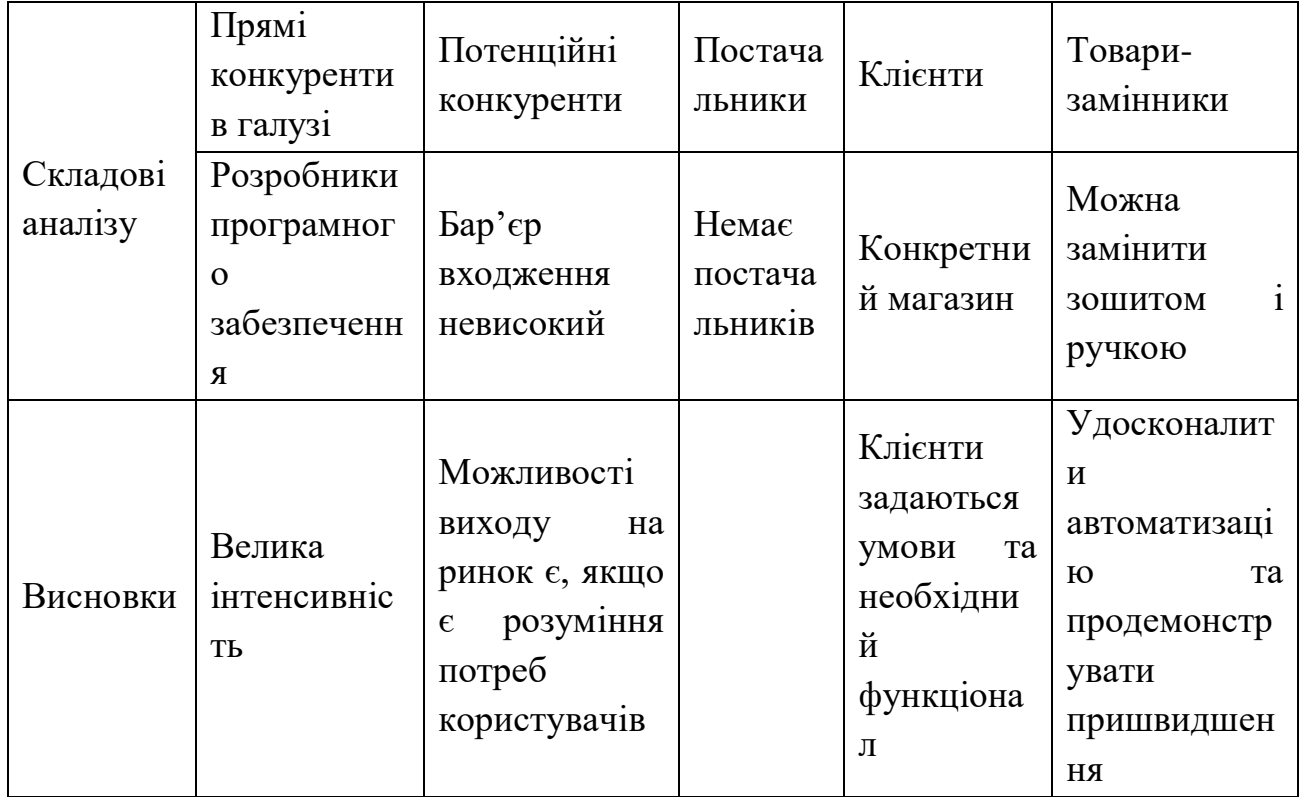

У таблиці 4.23 обґрунтовано фактори конкурентоспроможності.

Таблиця 4.23 – Обґрунтування факторів конкурентоспроможності

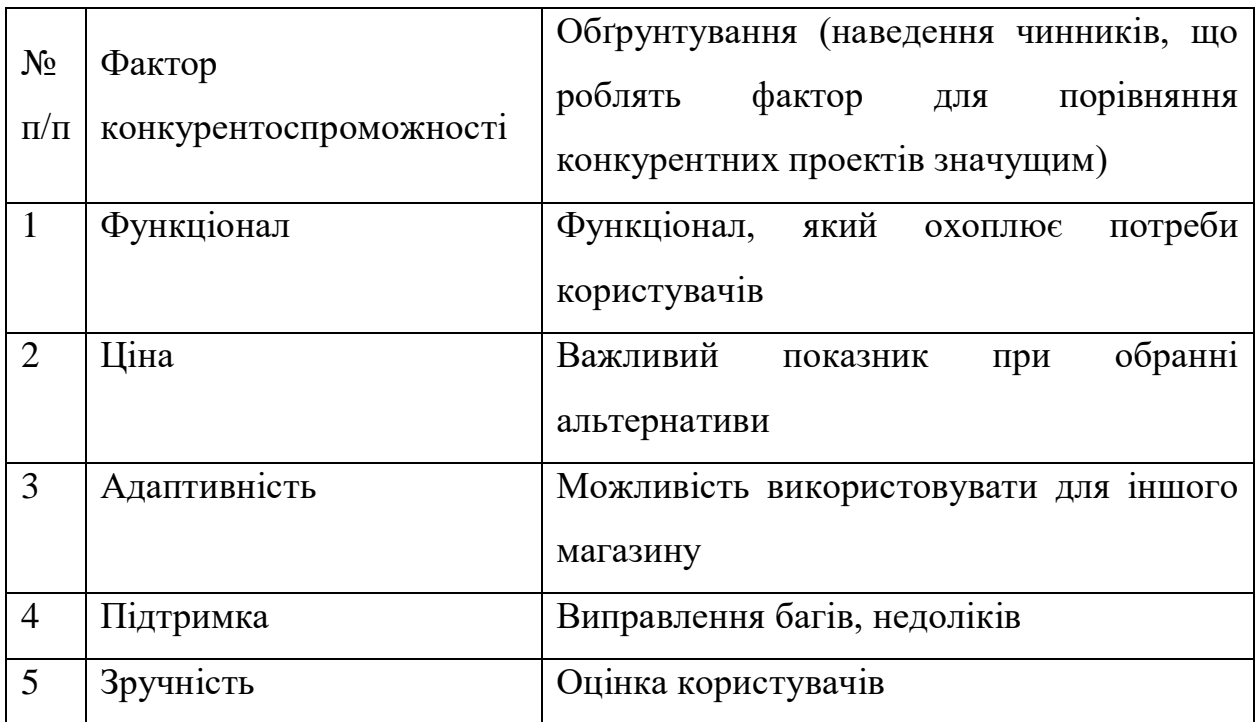

## **4.4 Розроблення маркетингової програми стартап-проекту**

Проаналізовано сильні та слабкі сторони у таблиці 4.24, а також наведено SWOT- аналіз стартап-проекту у таблиці 4.25.

Таблиця 4.24 – Порівняльний аналіз сильних та слабких сторін

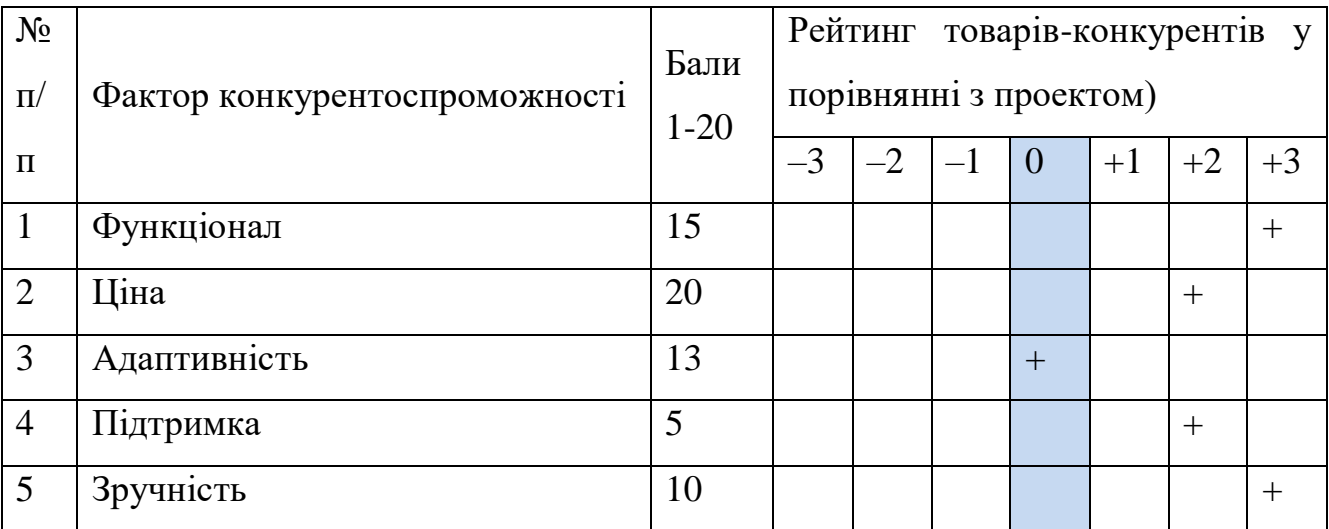

### Таблиця 4.25 – SWOT- аналіз стартап-проекту

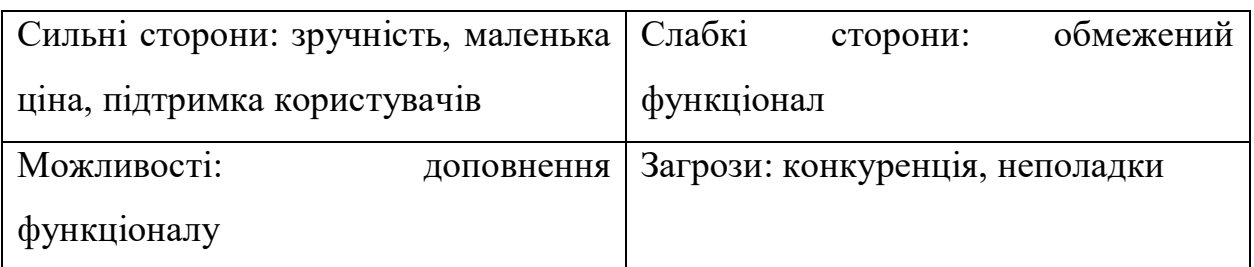

Наведено альтернативи ринкового впровадження стартап-проекту у таблиці 4.26

Таблиця 4.26 – Альтернативи ринкового впровадження стартап-проекту

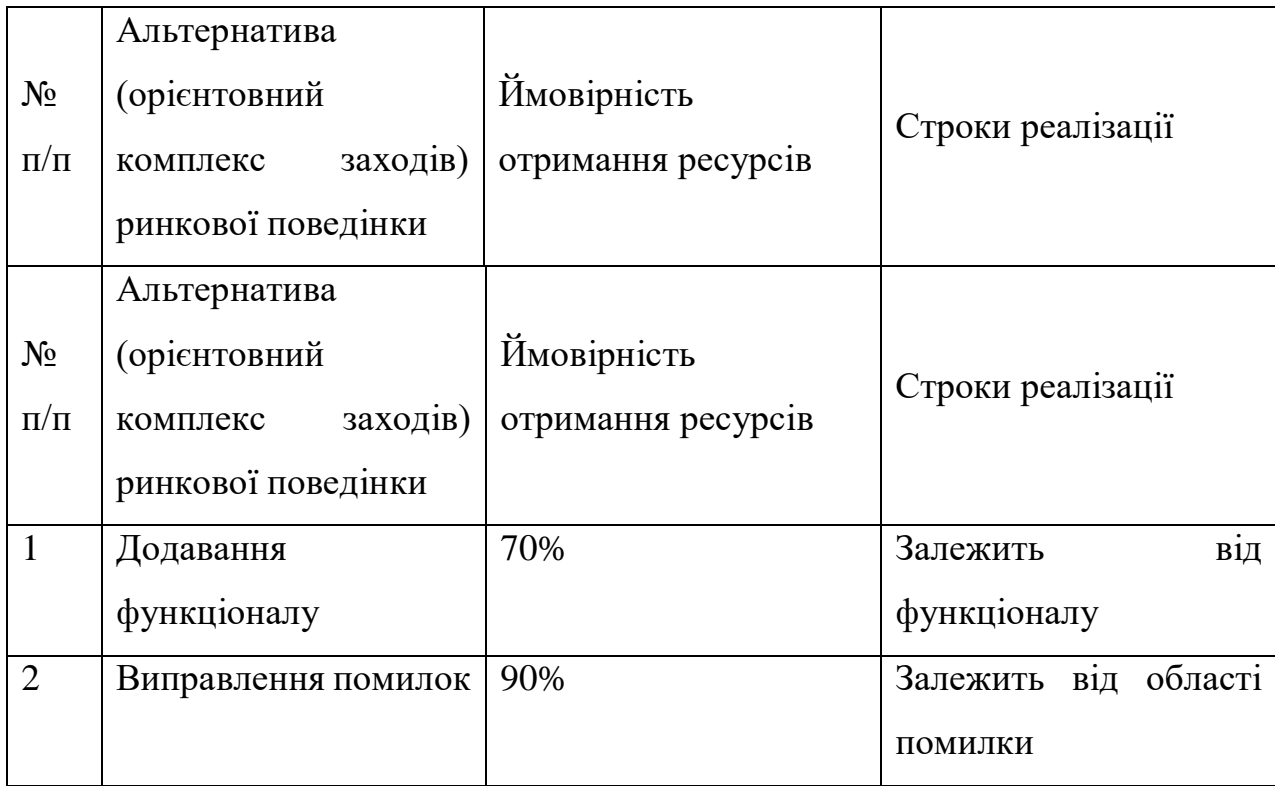

У таблиці 4.27 наведено календарній план-графік реалізації стартаппроекту.

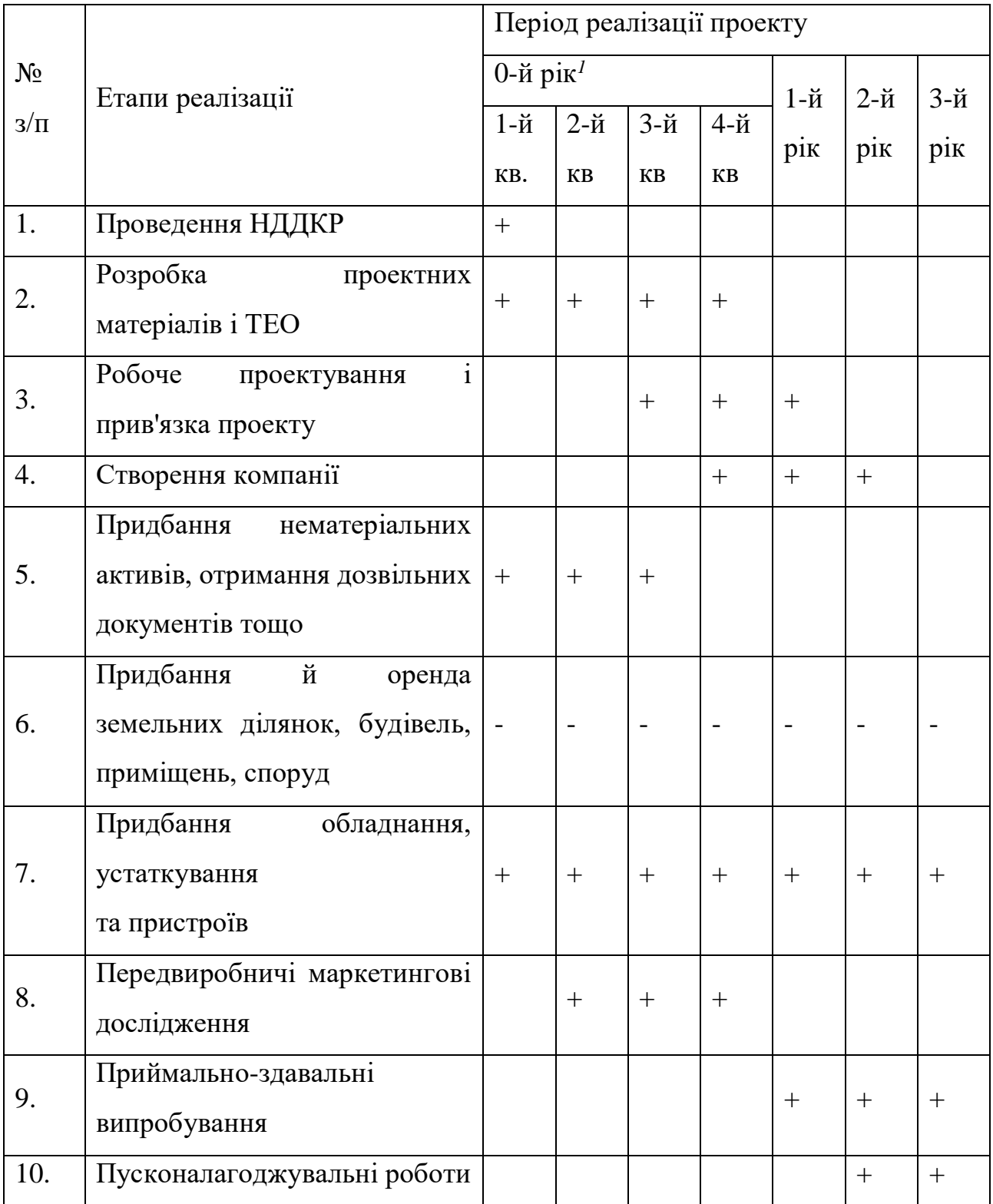

# Таблиця 4.27 – Календарний план-графік реалізації стартап-проекту

Продовження таблиці 4.27.

| 11. | Освоєння<br>проектних     |       |        |       |  |          |   |
|-----|---------------------------|-------|--------|-------|--|----------|---|
|     | потужностей               |       |        |       |  | $\,{}^+$ |   |
| 13. | Придбання<br>матеріальних |       |        |       |  |          |   |
|     | ресурсів                  | $\pm$ | $^{+}$ | $\pm$ |  |          |   |
| 13. | Запуск виробництва        |       |        |       |  |          | ┿ |
| 14. | Продаж продукції          |       |        |       |  |          | ┿ |

Визначимо потребу у основних засобах (земельних ділянках, будівлях, приміщеннях, спорудах, передавальних пристроях, обладнанні), необхідних для реалізації проекту, та умови їх використання за формою, наведеною в табл. 4.27-4.28.

Таблиця 4.28 – Планова потреба у приміщеннях для роботи

| $N_2$<br>$3/\Pi$ | Тип<br>приміщення                                   | Кількість   Площа,<br>одиниць | KB. M | Вимоги<br>ДО<br>приміщення<br>(будівлі, ділянки,<br>споруди)                                                                                                    | Умови<br>надання | Вартість,<br>тис. грн. |
|------------------|-----------------------------------------------------|-------------------------------|-------|----------------------------------------------------------------------------------------------------|------------------|------------------------|
| 1.               | Кімната<br>$\mathbf{B}$<br>будь-якому<br>приміщенні | $\mathbf{1}$                  | 30    | Належні<br>умови<br>освітлення<br>приміщення<br>$\mathbf{i}$<br>місця робітника,<br>відсутність<br>відблисків;<br>оптимальні<br>параметри<br>мікроклімату<br>(температура,<br>відносна вологість<br>повітря, швидкість<br>рівень<br>руху,<br>іонізації повітря) | $\Omega$         | 10                     |
| Разом            |                                                     | $\mathbf{1}$                  | 30    |                                                                                                    |                  | 20                     |

У виробничому приміщенні, площа якого (*Sпр*) може бути визначена за формулою:

$$
S_{np} = \sum_{i=1}^{m} S_i \cdot O_i \cdot k_f
$$

де *m* – кількість операцій технологічного процесу виготовлення виробів; *S<sup>i</sup>* – габарити обладнання для виконання *i-*й операції, кв. м;

- *O<sup>i</sup>* кількість обладнання для виконання *i-*й операції, одиниць;
- $k_f$  коефіцієнт, що враховує потребу у додатковій площі  $(k_f = 2, 0.3, 0)$ ;
- складському приміщенні, площа якого може бути наближено визначена в розмірі 30-50% від площі виробничого приміщення;
- офісному приміщенні, площа якого може бути прийнята в межах 20- 30 кв. М.

У таблиці 4.29 наведено планову потребу у виробничому обладнанні та устаткуванні.

Таблиця 4.29 – Планова потреба у виробничому обладнанні та устаткуванні

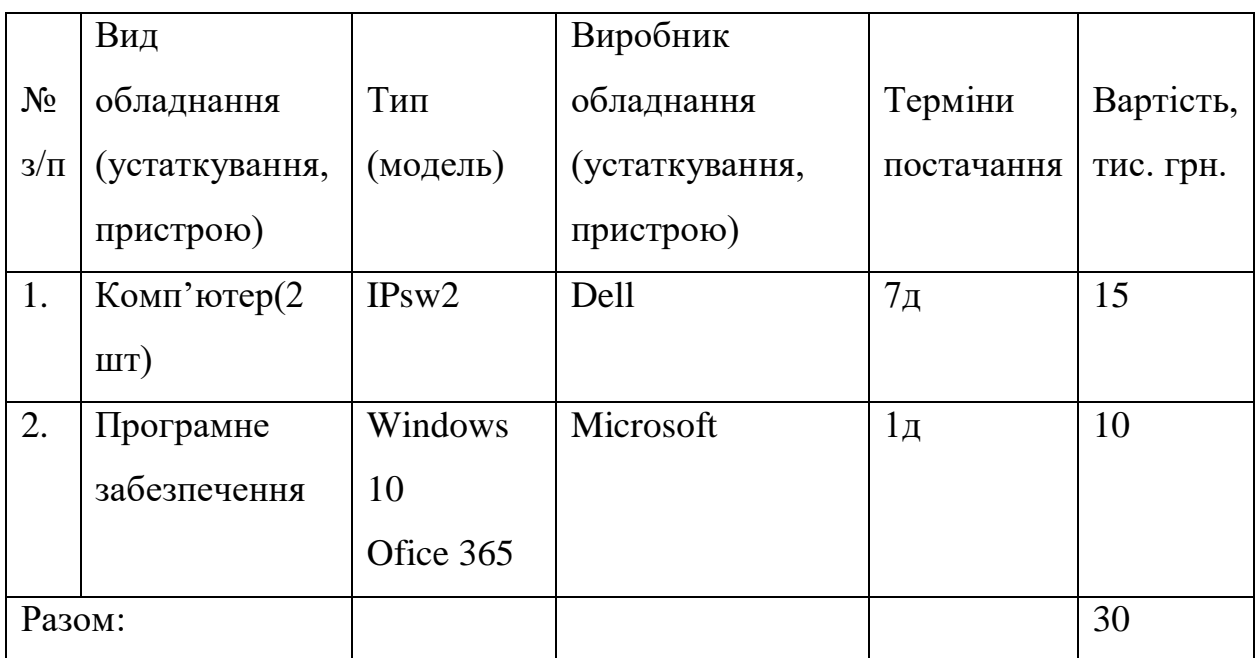

Вартість обладнання може бути визначена наступним чином:

– вартість технологічного обладнання – за формулою:

$$
K_{m0} = \sum_{i=1}^{m} O_i \cdot H_i
$$

де *m* – кількість операцій технологічного процесу виготовлення продукції;

*O<sup>i</sup>* – кількість одиниць обладнання для виконання *i-й* операції;

*Ц<sup>i</sup>* – ціна одиниці обладнання для виконання *i-*й операції.

- вартість допоміжного обладнання може бути визначена наближено на рівні приблизно 30% від вартості технологічного обладнання;
- вартість інвентарю також може бути визначена наближено на рівні 10- 15% від вартості технологічного обладнання.

У таблицях 4.30 та 4.31 наведено планову вартість нематеріальних активів відповідно та планову потребу у матеріальних ресурсах та комплектуючих відповідно

Таблиця 4.30 – Планова вартість нематеріальних активів

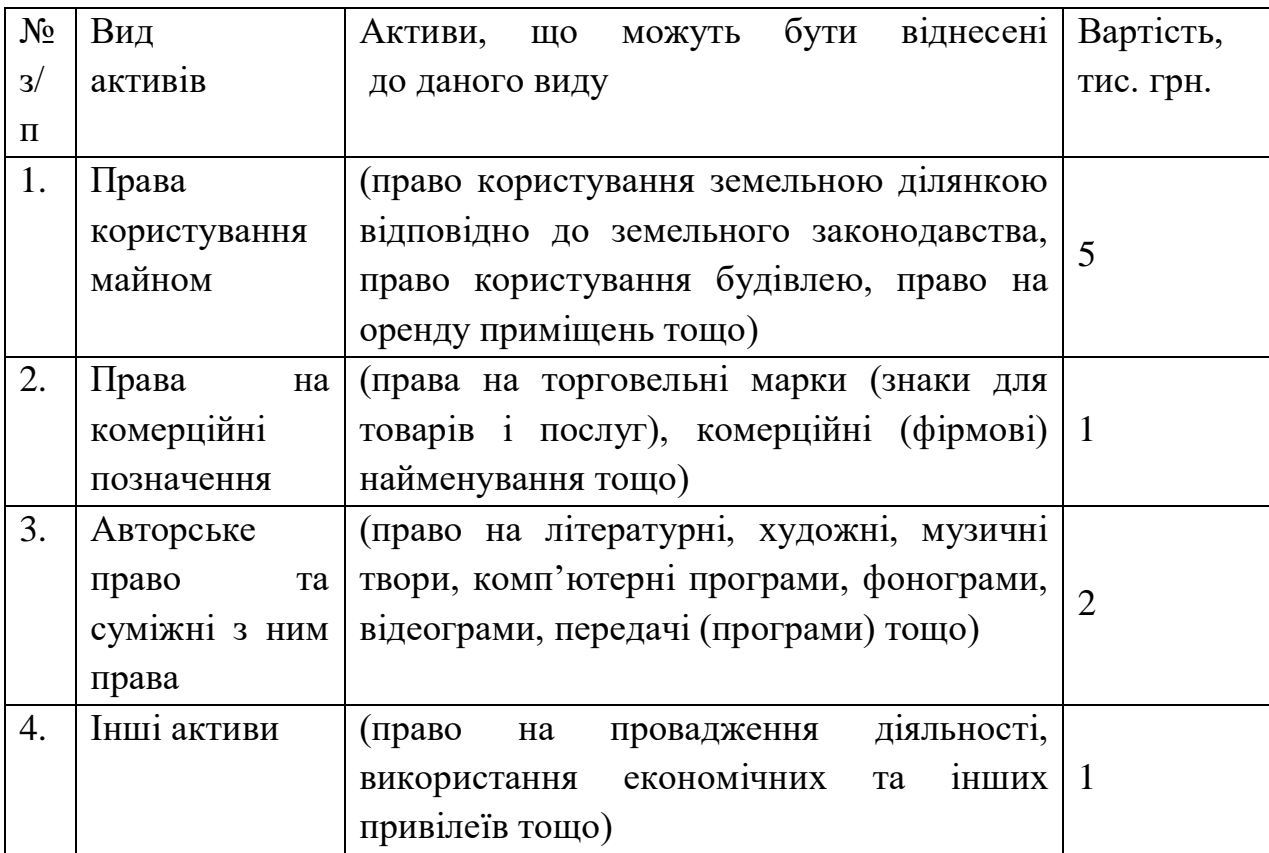

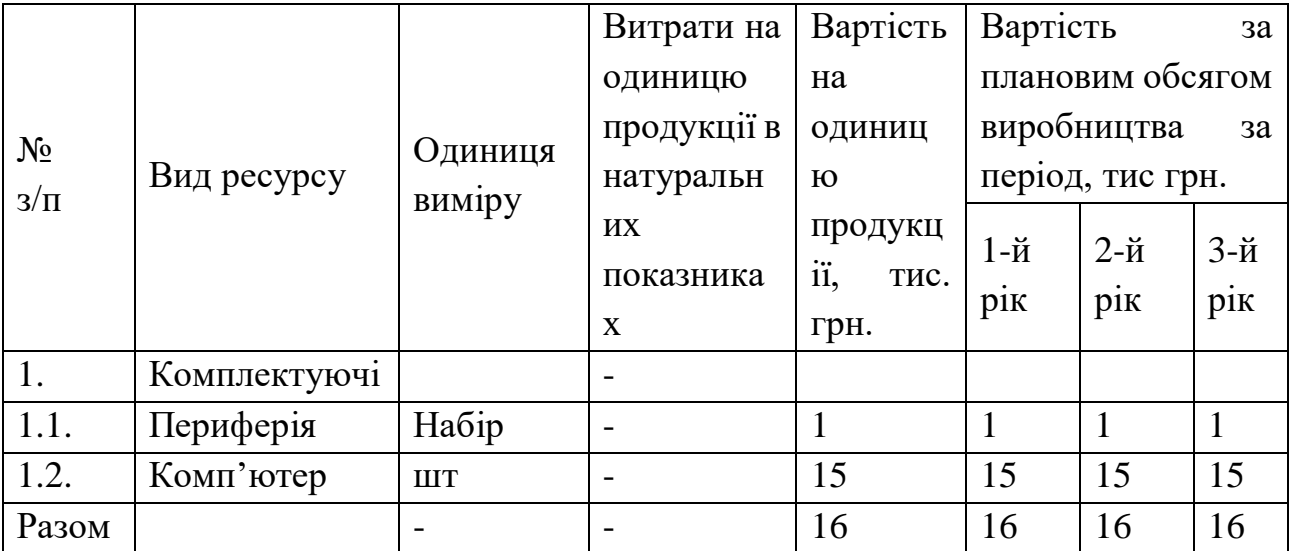

Таблиця 4.31 – Планова потреба у матеріальних ресурсах та комплектуючих

У таблиці 4.32 наведено планову потребу та витрати на персонал.

Таблиця 4.32 – Планова потреба та витрати на персонал

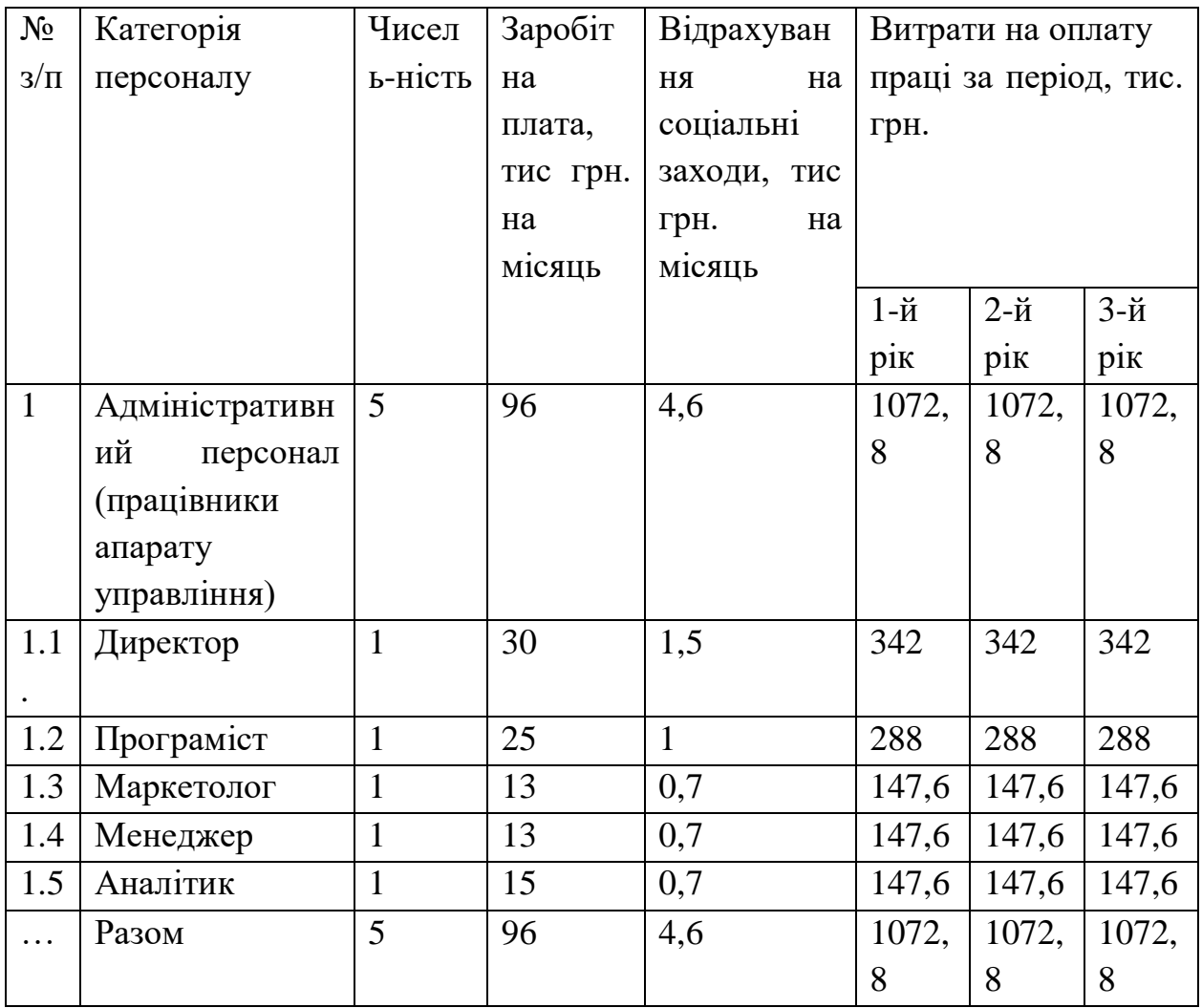

Наведено загальні початкові витрати проекту у таблиці 4.33.

Таблиця 4.33 – Загальні початкові витрати проекту

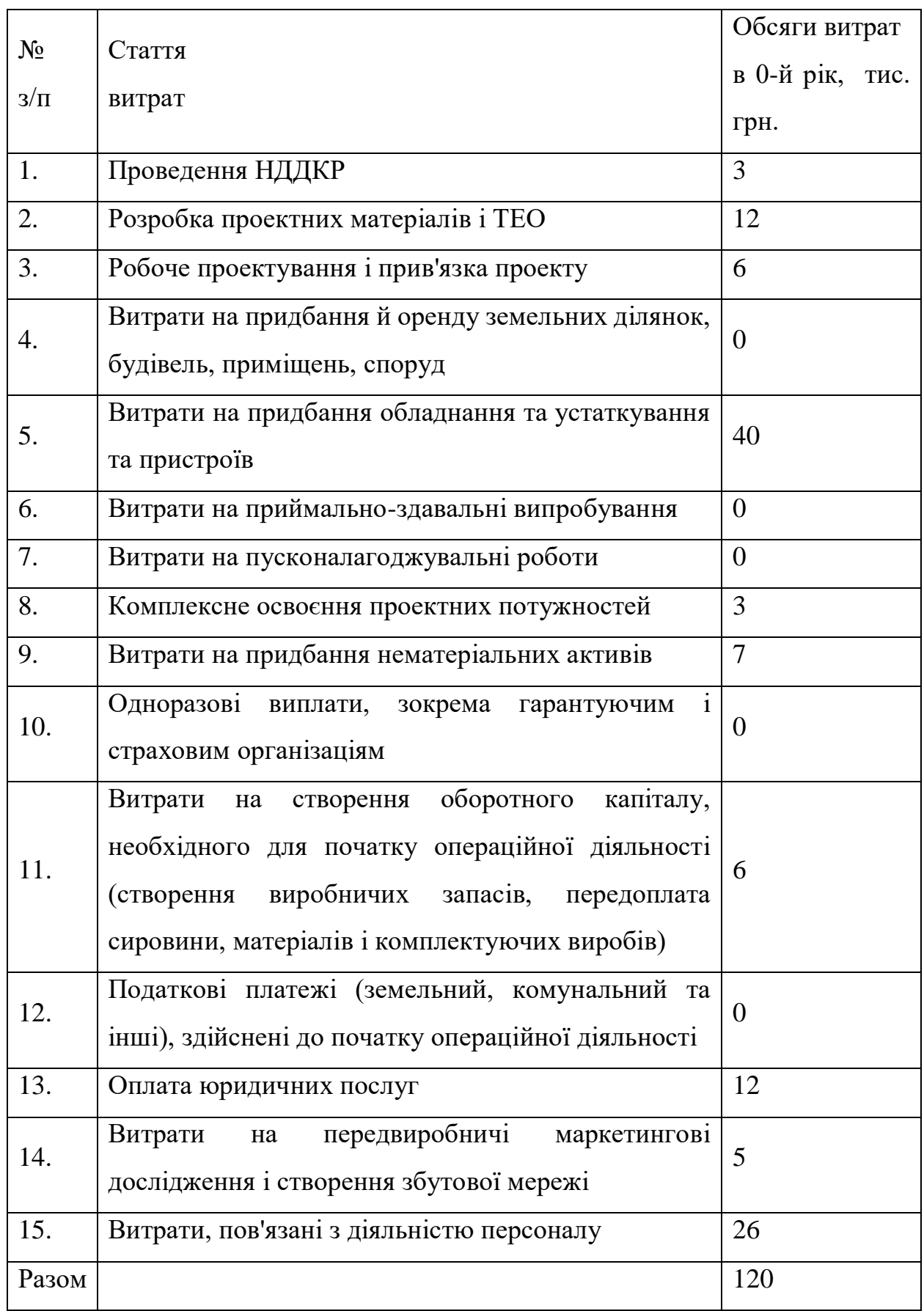

У таблиці 4.34 наведено планові загальногосподарські витрати.

|  | Таблиця 4.34 - Планові загальногосподарські витрати |  |
|--|-----------------------------------------------------|--|

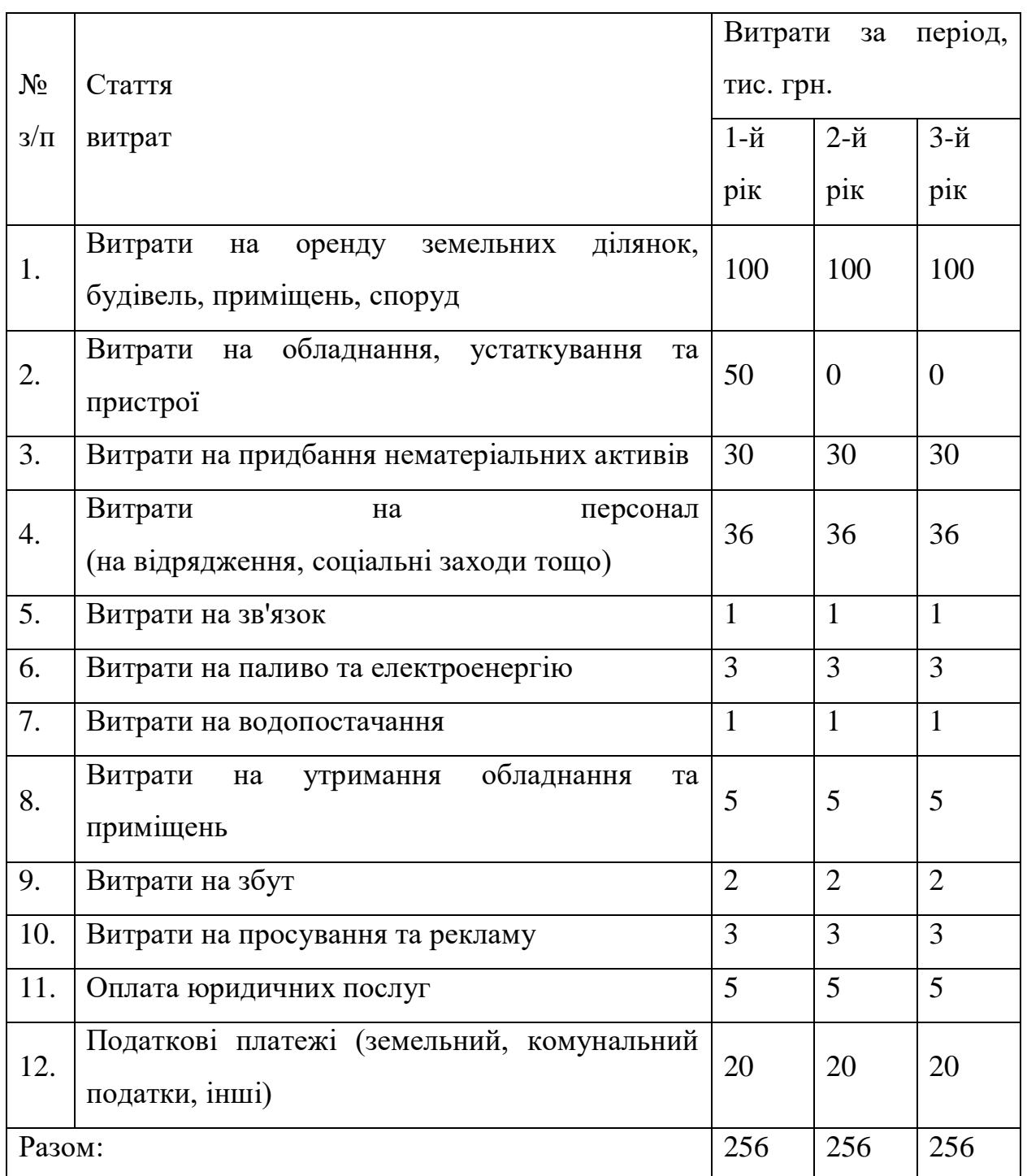

### **4.5 Висновки до розділу**

У даному розділі було наведено огляд реалізації спрощення створення застосувань у складі ERP-системи IT-Enterprise. Було наведено задачі, які необхідно виконати для знаходження прогнозованих дат запуску/випуску виробництва продукції.

#### **ВИСНОВКИ**

Було наведено огляд реалізації спрощення створення застосувань у складі ERP-системи IT-Enterprise [2]. Було наведено задачі, які необхідно виконати для знаходження прогнозованих дат запуску/випуску виробництва продукції.

Слід зазначити, що дослідження направлені на знаходження прогнозованих дат запуску/випуску виробництва продукції, оскільки дана задача містить більшу частку математичних алгоритмів, які можливо розглянути у рамках даної магістерської роботи.

Було поставлено задачу, яку необхідно вирішити для знаходження дат запуску/випуску виробництва продукції. Було визначено етапи, які необхідно виконати для отримання MRP-плану та методологія отримання CRP-плану. Результатом виконання вищезазначених дій будуть прогнозовані дати запуску та випуску продукції у виробництво, а також розподіл по періодах з відповідною їм кількістю.

Була представлена реалізація роботи WEB-розрахунків на прикладі знаходження дат запуску/випуску виробництва продукції з мобільного додатку.

Була обрана система керування базою даних. Були описані переваги даної СКБД та наведене обґрунтування вибору. Також були описані масиви даних БД.

Також було описане програмне забезпечення та технології, що застосовувалися під час розробки даної інформаційної управляючої системи.

Були сформульовані технічні засоби, що необхідні для коректної роботи ERP-системи IT-Enterprise.

Були представлені результати реалізації інформаційної системи за допомогою системи тестування прикладних програмних інтерфейсів налаштування веб розрахунків.

Було наведено огляд реалізації спрощення створення застосувань у складі ERP-системи IT-Enterprise. Було наведено задачі, які необхідно виконати для знаходження прогнозованих дат запуску/випуску виробництва продукції.
#### **ПОСИЛАННЯ**

1. Zhydkov V. "APP BUILDING SUPPORT SYSTEM AS PART OF THE IT-ENTERPRISE ERP SYSTEM" // Матеріали V всеукраїнської науковопрактичної конференції молодих вчених та студентів «Інформаційні системи та технології управління» (ІСТУ-2020) – м. Київ.: НТУУ «КПІ ім. Ігоря Сікорського», 26-27 листопада 2020 р. – С. 134-137

2. Офіційний веб-портал корпорації «IT-Enterprise®», [Електронний ресурс] – Режим доступу: http://www.it.ua

3. Ethan Cerami, Web Services Essentials, O'Reilly Media, Inc., 2002 pp. 3-13

4. Гойчук О. І. Продовольча безпека: монографія / Гойчук О. І. – Житомир: Полісся, 2004. –348 с.

5. Гребеннік І.В. Математичні моделі та методи комбінаторної оптимізації в геометричному проектуванні: Автореф. дис. ...докт. техн. наук (01.05.02). — Харків: Ін-т проблем машинобудування ім. А.М. Підгорного,  $2006. - 34$  c.

6. Абросимова А. Технологии и люди. Сложности внедрения ERPсистем / Анна Абросимова. // Журнал «Управление человеческим потенциалом». – 2006. – №1. – С. 25–30.

7. Власов А. П. Анализ современных ERP-систем / А. П. Власов, П. Б. Сергей, Я. С. Борис. // Современные наукоемкие технологии. – 2009. – №2. – с.  $50-54$ 

8. Жураковський Я. Ю. Застосування математичних моделей та методів у системах MRP II, ERP, APS / Я. Ю. Жураковський, О. С. Жураковська. // Вісник Національного технічного університету України. –  $2007. - N<sub>2</sub>47. - C. 327-334$ 

9. Питеркин С.В., Оладов Н.А., Исаев Д.В. Точно вовремя для России: Практика применения ERP-систем. — М.: Альпина, 2002. — 368 с.

10. Титова Л. А. Планирование работ на предприятии с использованием ERP И АPS систем / Л. А. Титова, Л. Е. Черняева. // Вестник Воронежского государственного технического университета. – 2010. – №12

11. Гаврилов Д. А. Управление производством на базе стандарта MRP / Дмитрий Андреевич Гаврилов. – СПб: Питер, 2002. – 416 с

12. Гаврилов Д.А. Управление производством на базе стандарта MRP, 2-е изд. — СПб.: Питер, 2005, 416 с.

13. Верников Г. Г. Стандарт MRPII. Структура и основные принципы работы систем поддерживающих этот стандарт / Геннадий Геннадьевич Верников. – М.: Высшая школа, 1999. – 489 с.

14. Гаврилов Д. А. MRP II - история и современность / Дмитрий Андреевич Гаврилов. // Директор ИС. – 2003. – №3. – СПб: Питер – с. 53–60.

15. Web-сервіси SeoLib [Електронний ресурс] – https://seolib.ru/

16. Web-сервіси Seumka [Електронний ресурс] – http://seumka.ru/

17. Microsoft SQL Server 2012 Express [Електронний ресурс] – Режим доступу до ресурсу: https://www.microsoft.com/ruru/download/details.aspx?id=29062

18. Master Production Schedule [Електронний ресурс] – https://www.sciencedirect.com/topics/engineering/master-production-schedule

19. The Art of Capacity Planning: Scaling Web Resources – John Allspaw  $-2008 - p. 1-61$ 

20. Вимоги до технічного засобу [Електронний ресурс] – https://www.it.ua/ru/knowledge-base/architecture-security/tehnicheskietrebovanija#:~:text=%D0%A2%D1%80%D0%B5%D0%B1%D0%BE%D0%B2% D0%B0%D0%BD%D0%B8%D1%8F%20%D0%BA%20%D1%80%D0%B0%D 0%B1%D0%BE%D1%87%D0%B8%D0%BC%20%D1%81%D1%82%D0%B0% D0%BD%D1%86%D0%B8%D1%8F%D0%BC,Windows%202003R2%2F2008R

2%2F20012.

21. Deploying an ASP.NET Server (IIS 7) [Електронний ресурс] – http://technet.microsoft.com/ru-ru/library/cc731252(v=ws.10)

22. Step 1: Install IIS and ASP.NET Modules [Електронний ресурс] – http://technet.microsoft.com/ru-ru/library/hh831475.aspx

23. Install an Internet Server Certificate (IIS 7) [Електронний ресурс] – http://technet.microsoft.com/ru-ru/library/cc771816(v=ws.10).aspx

24. Публикация нескольких веб-узлов по протоколу HTTPS [Електронний ресурс] – http://technet.microsoft.com/ru-ru/library/cc441449.aspx

25. About publishing Web servers [Електронний ресурс] – http://technet.microsoft.com/ru-ru/library/dd897040.aspx

26. John Paul Mueller, Professional IronPython Design and Develop IronPython Techniques, Wrox Programmer to Programmer™, 2010 pp. 3-45

#### **ДОДАТОК А**

Графічні матеріали

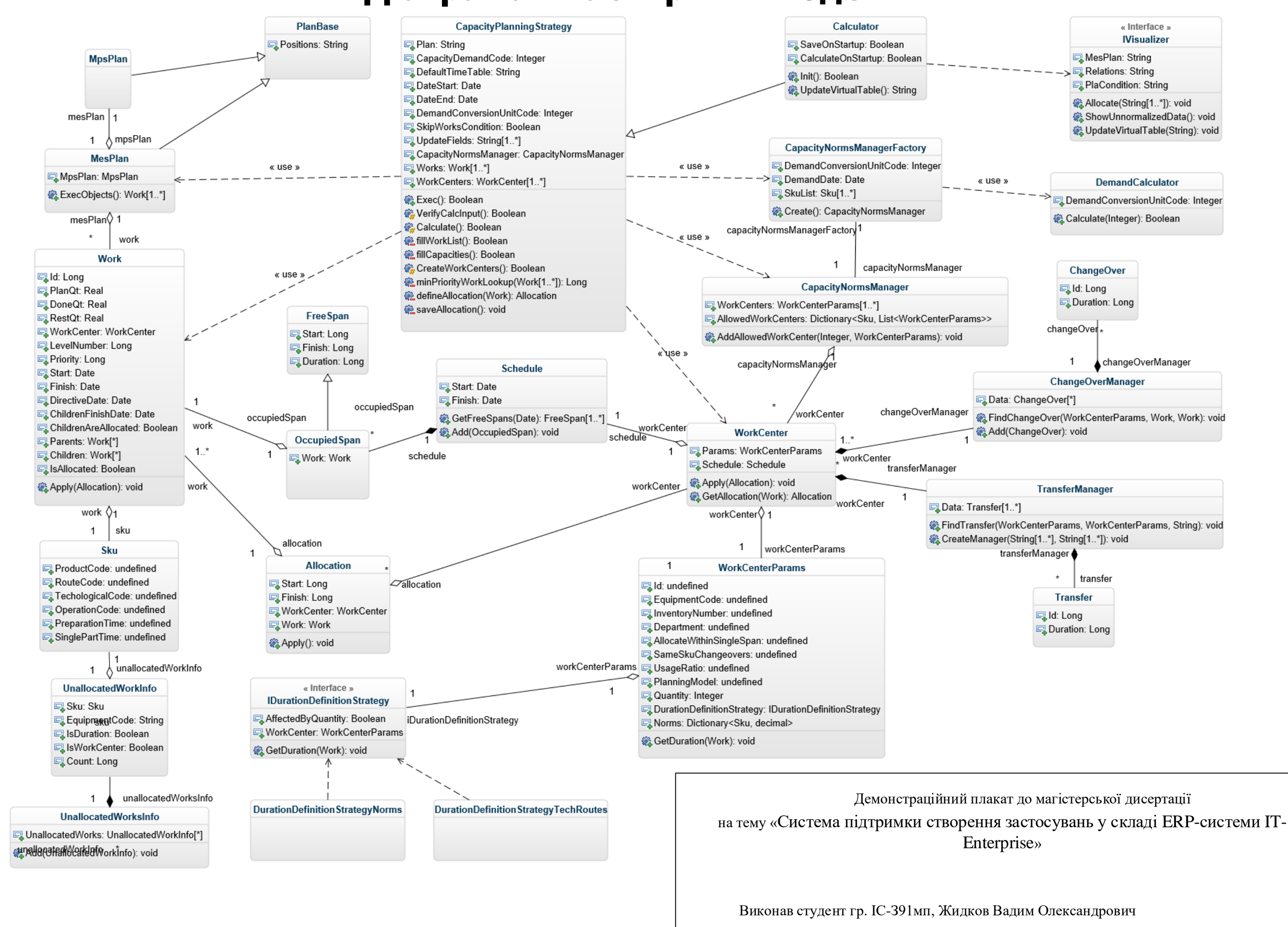

## **Діаграма класів рівня моделі**

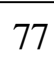

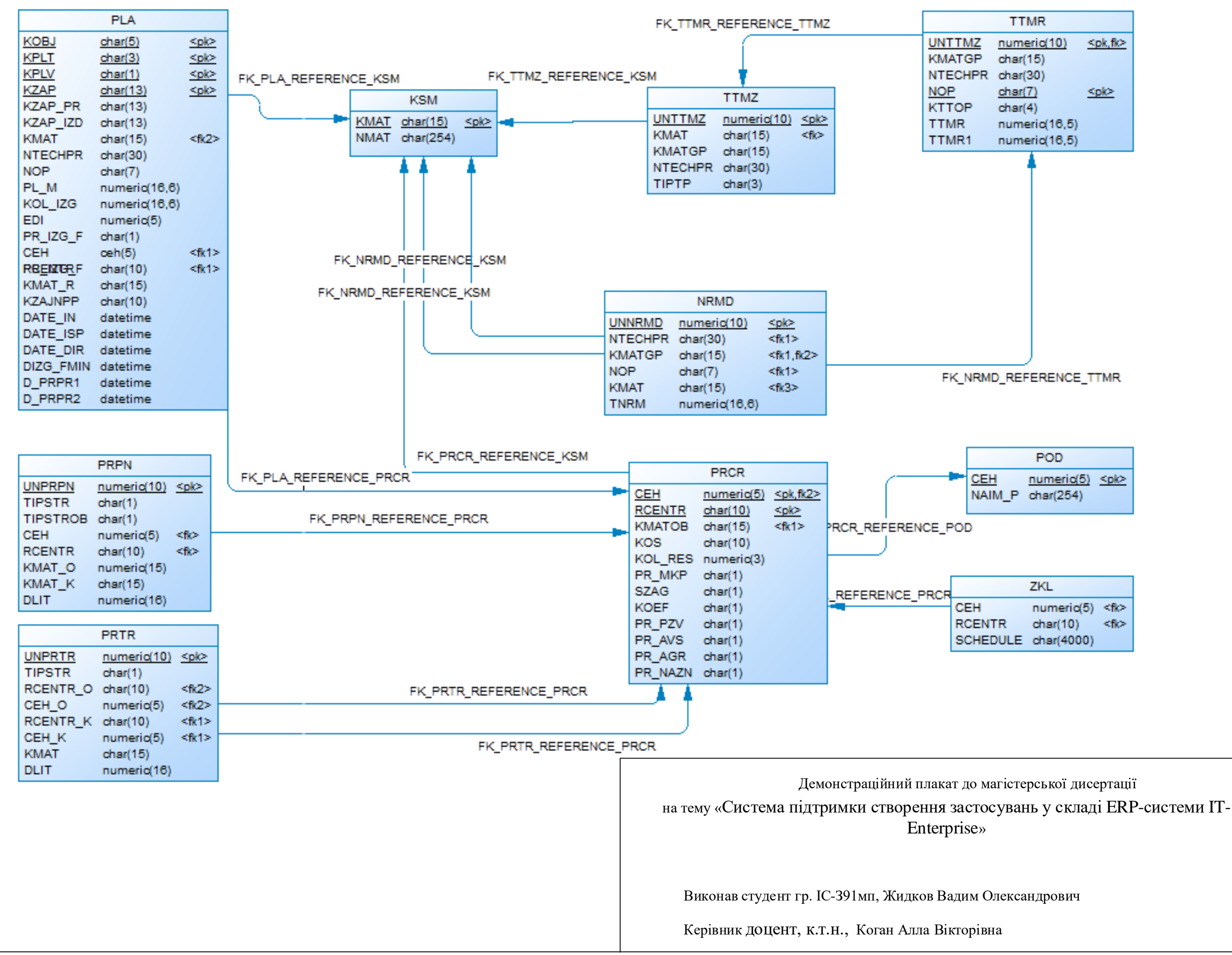

# **Структура бази даних** <sup>78</sup>

#### Основні елементи MRP 79

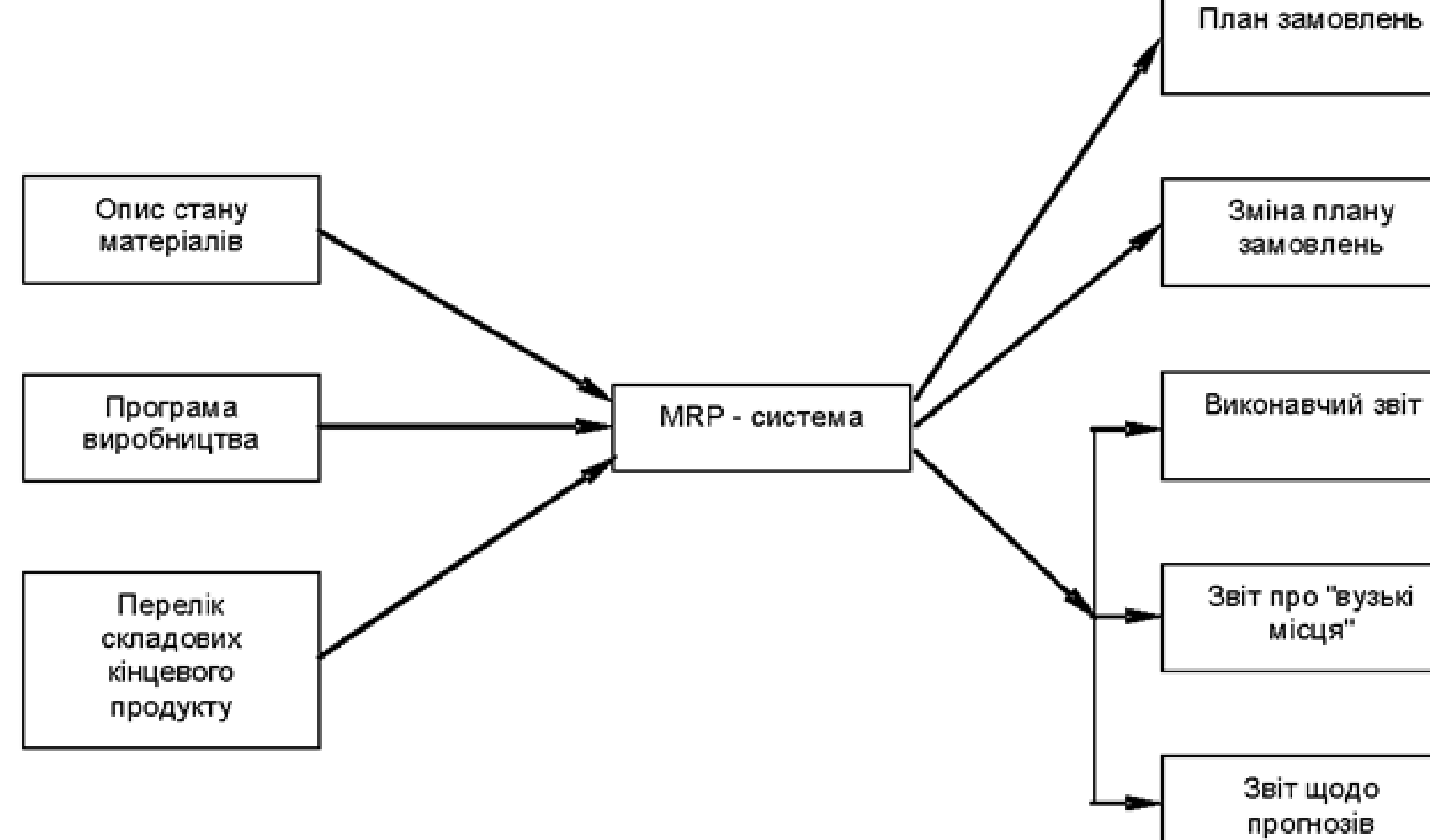

Демонстраційний плакат до магістерської дисертації на тему «Система підтримки створення застосувань у складі ERP-системи IT-Enterprise»

Виконав студент гр. ІС-391мп, Жидков Вади

Керівник доцент, к.т.н., Коган Алла Вікторівна

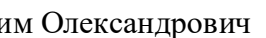

Демонстраційний плакат до магістерської дисертації на тему «Система підтримки створення застосувань у складі ERP-системи IT-Enterprise»

Виконав студент гр. ІС-З91мп, Жидков Вадим Олександрович

Керівник доцент, к.т.н., Коган Алла Вікторівна

### Функціональний склад ERP системи

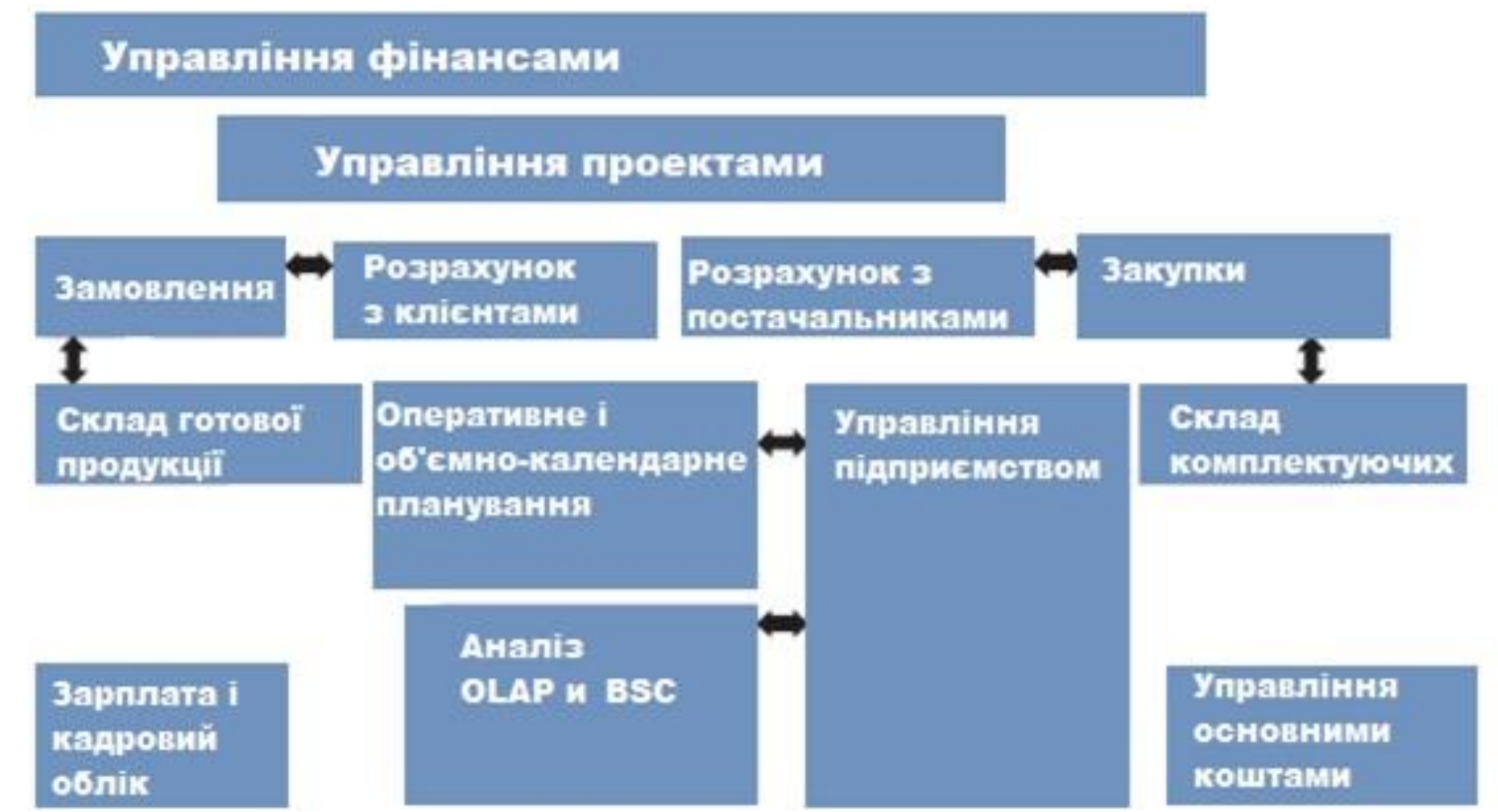

### Схема взаємодії IT-Enterpise з зовнішніми додатками <sup>81</sup>

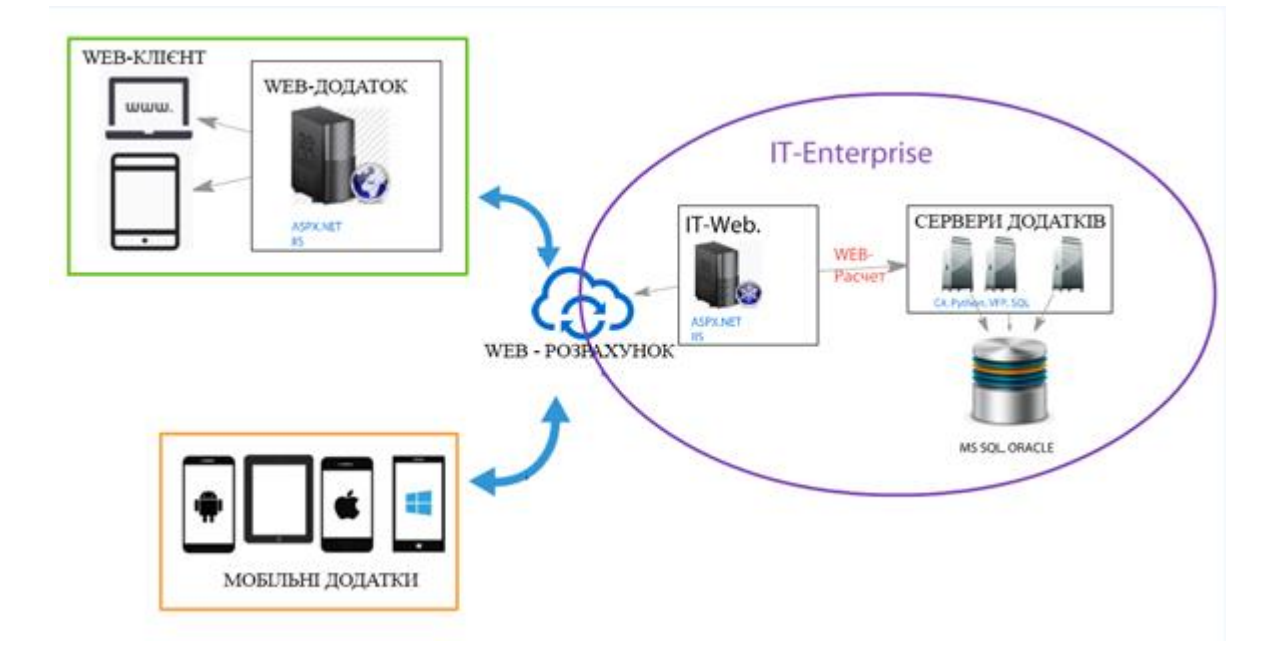

Демонстраційний плакат до магістерської дисертації на тему «Система підтримки створення застосувань у складі ERP-системи IT-Enterprise»

Виконав студент гр. ІС-З91мп, Жидков Вадим Олександрович

Керівник доцент, к.т.н., Коган Алла Вікторівна

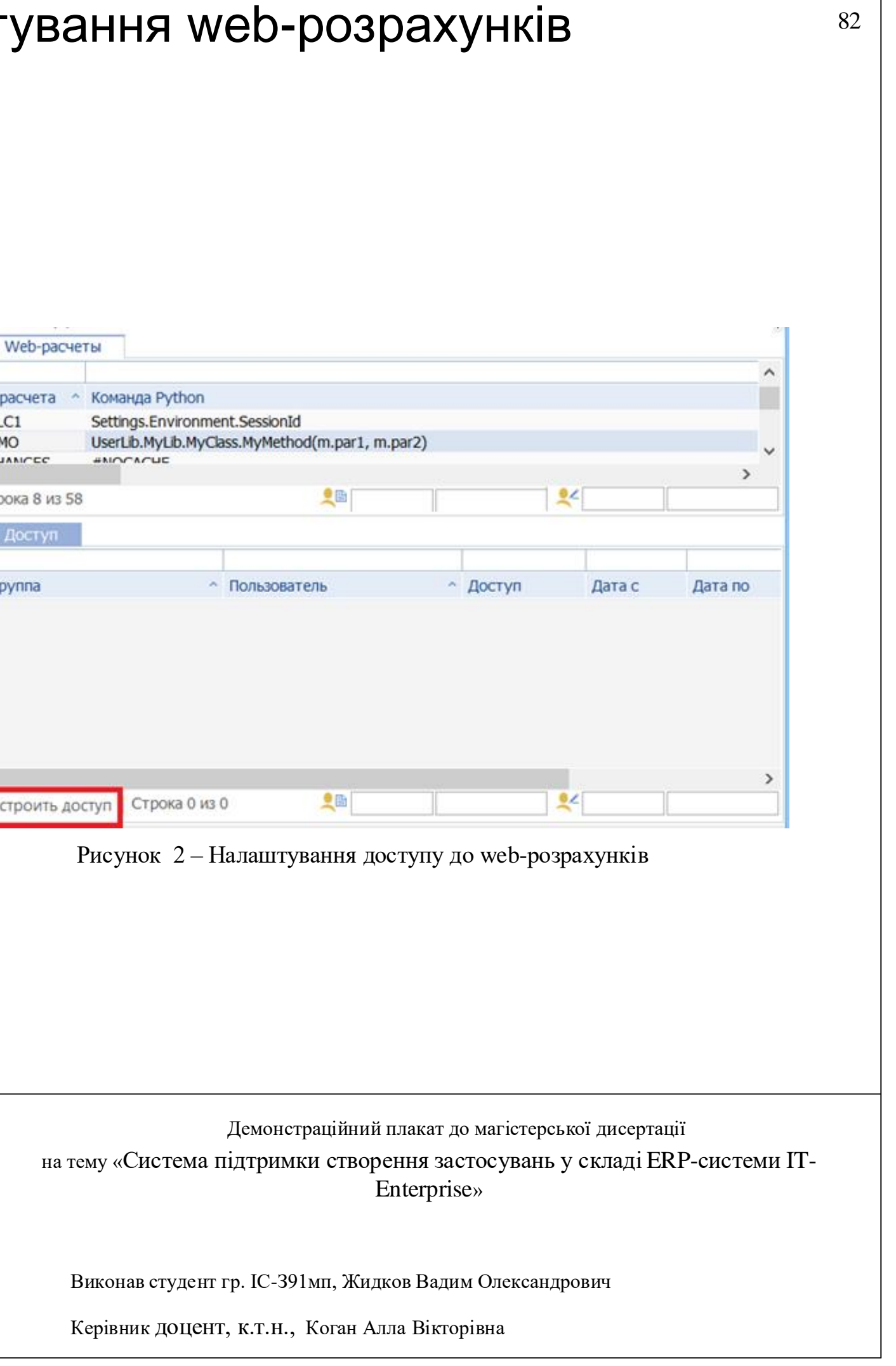

# Екранні форми налашт

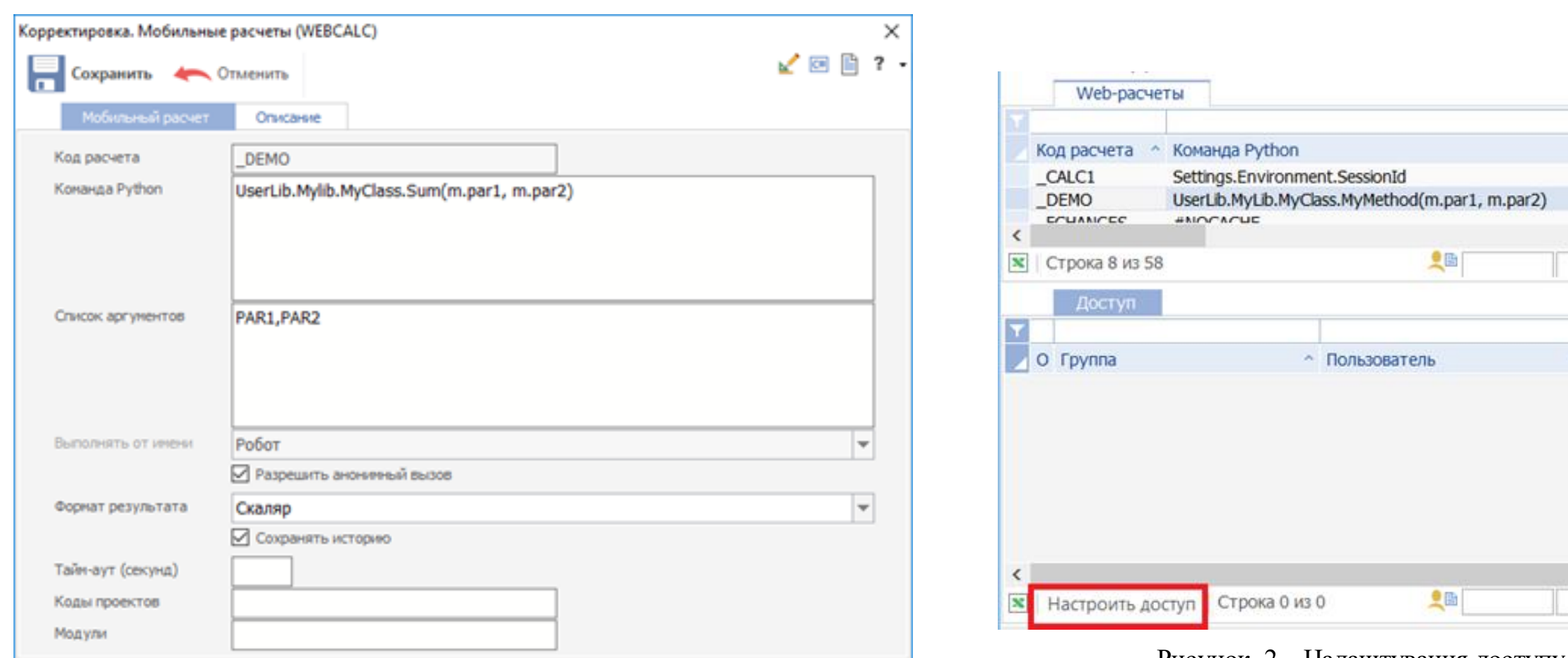

Рисунок 1 – Екран коригування web-розрахунку

Демонстраційний плакат до магістерської дисертації на тему «Система підтримки створення застосувань у складі ERP-системи IT-Enterprise»

Виконав студент гр. ІС-З91мп, Жидков Вадим Олександрович

Керівник доцент, к.т.н., Коган Алла Вікторівна

#### Шаблон Бизнес-Модели +

Старт проекту серпень Дозвіл на впроваджения липень Рекламна кампанія жовтень 2019

#### Бізнес-модель стартап проекту

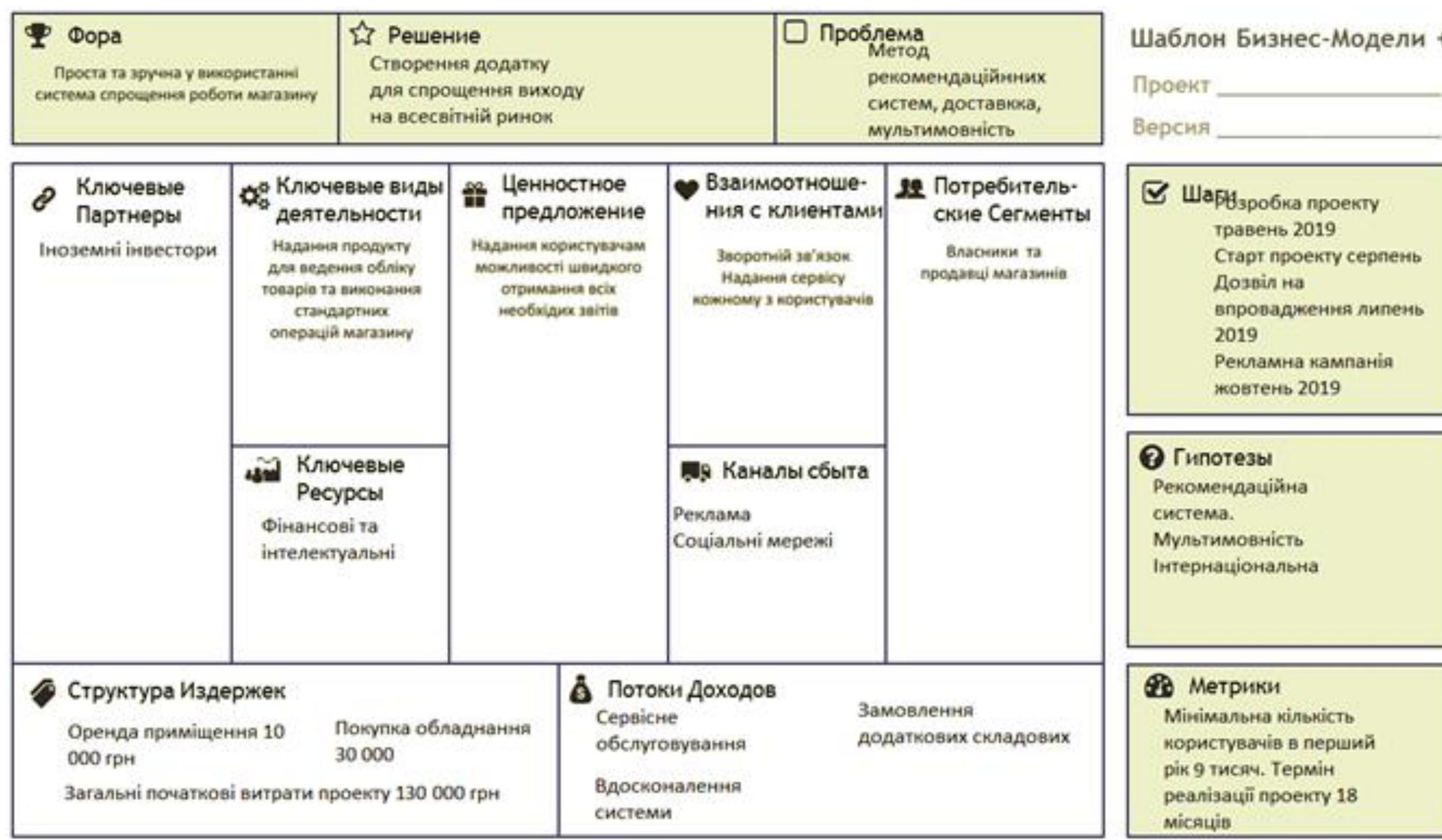